# UNIVERSITY OF KWAZULU-NATAL

# Case Study: An Evaluation of the implementation of an Enterprise Resource Planning System (ERP) at a South African municipal entity.

by

Omesh Narain Singh

Student Number: 214585777

A dissertation submitted in fulfillment of the requirements for the degree of

MASTER OF COMMERCE: INFORMATION SYSTEMS AND TECHNOLOGY

In the Graduate School of Management, IT & Governance

Supervisor: DR UG Singh

January 2018

# Declaration

This research has not been previously accepted for any degree and is not being currently considered for any other degree at any other university.

I declare that this dissertation contains my own work except where specifically acknowledged.

Omesh Narain Singh (student number 214585777)

Signec . . . . . . . . . . . . . . . .

Date 2018/03/22

# Acknowledgements

All glories to the supreme personality of Godhead, Sri Radha Krishna for His infinite blessing and benign mercy in allowing me to complete this work.

My sincere gratitude goes to my supervisor Dr. UG Singh for her patience, guidance and dedication in guiding me through this learning process.

To my children Keshav Krpa and Krsna Priya for their patience and understanding. Krsna Krpa and Radha Krpa for instilling in me the love of acquiring knowledge.

This dissertation is dedicated to my beloved wife Sri Maharani (Ashina), with whom this work would not be possible. Thank you for your love and support.

#### Abstract

Enterprise resource planning (ERP) is a computer based software application that is widely implemented in many business organisations. These systems have evolved over the years into component based modules with the ability to easily integrate with other systems, provide real time information and improve information sharing and collaboration. Choosing an ERP system is a complex process and the literature clearly illustrates the failure of organisations to effectively specify, select and implement ERP systems resulting in the inability to effectively harness the associated benefits.

This study focuses on a South African water utility and the processes followed in procuring and implementing an ERP system. It is interesting to note, that in this study, despite the utility having experienced a failed ERP implementation decided to replace the same? ERP system. A rigorous process was followed to find a replacement ERP system only to set aside all alternate commercial of-the-shelf systems and re-implement the original failed ERP system.

To gain insight of the processes followed, the COTS theoretical framework is presented to bring the reader's attention to associated theoretical studies. In this study, we will conduct a systematic literature review on ERP systems, its background, implementation processes and associated implementation outcomes. This research, presents a case study that will describe and explore the process of ERP implementation at the water utility. We will document the process the utility followed in acquiring and setting up functional and non-functional evaluation criteria for the ERP system. Further, we have considered the processes of preparation, evaluation, selection and implementation. The analysis of the implementation process has brought to light the importance of defining ERP scopes based on business requirements, specifications based on the business scopes and evaluation criterion. The findings and results from this case study will contribute to the conceptual and contextual understanding of the specification, selection and implementation of ERP systems.

# **Table of Contents**

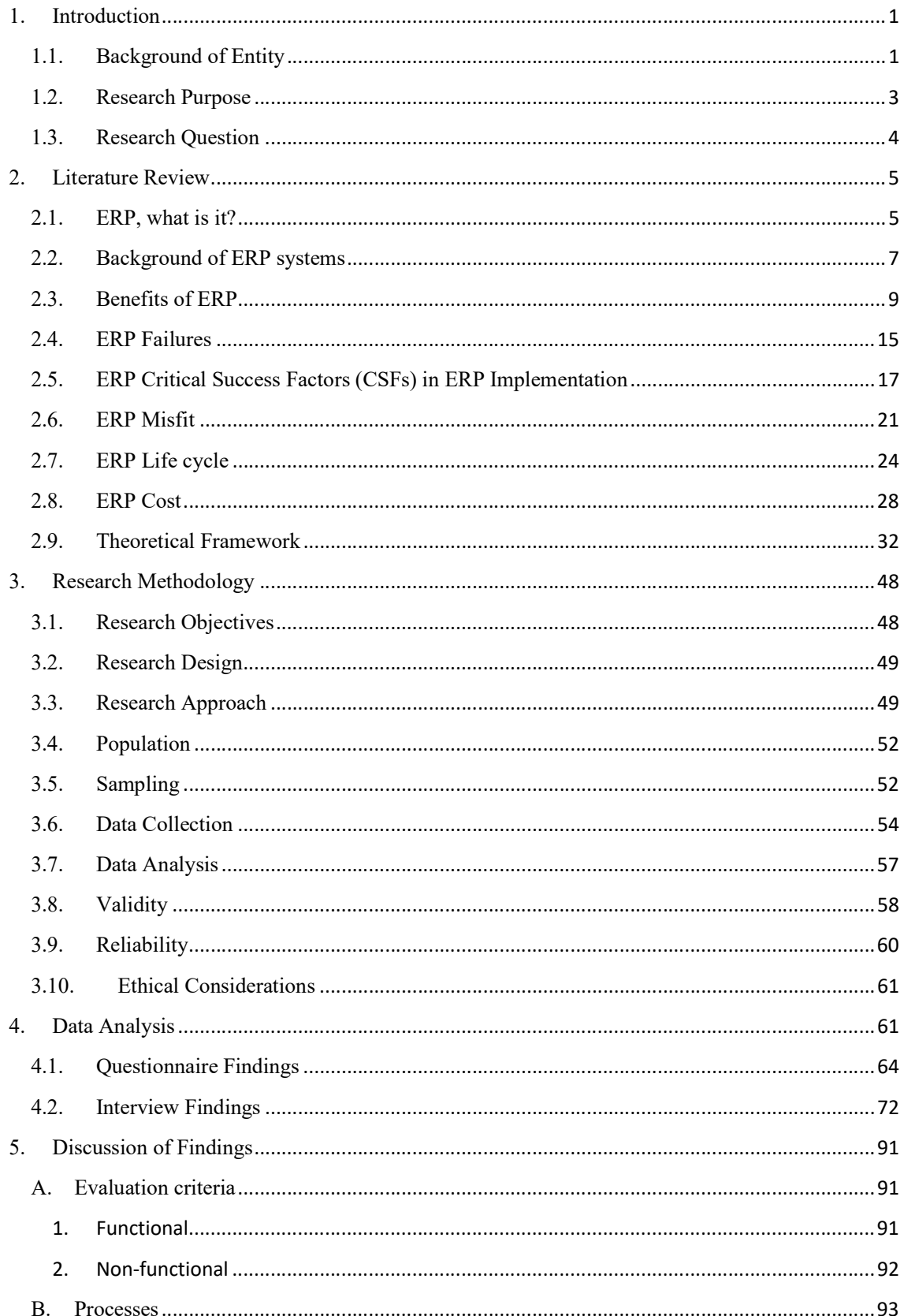

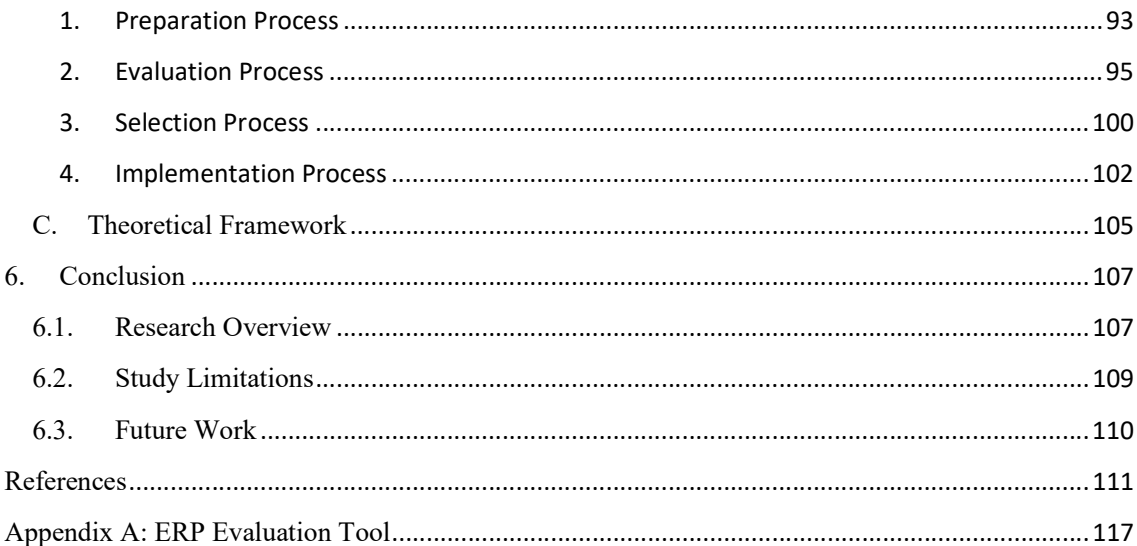

# List of Figures

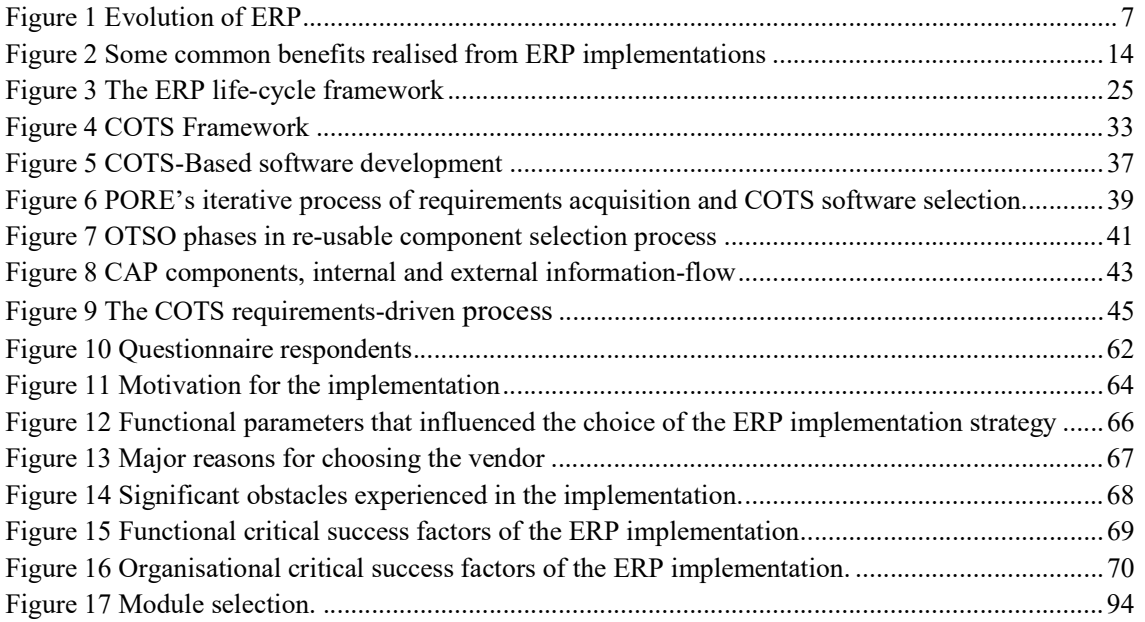

# List of Tables

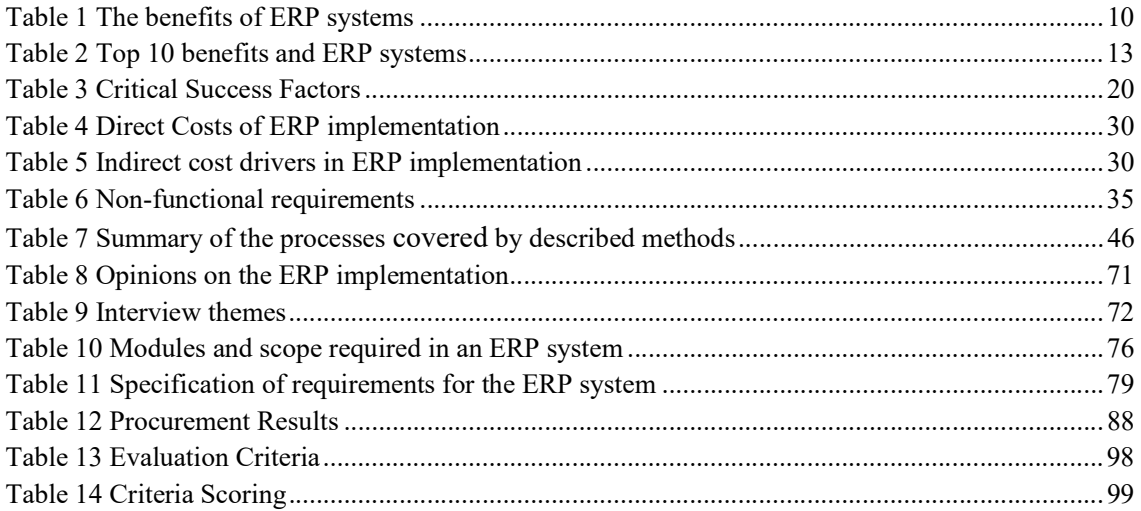

# List of Acronyms

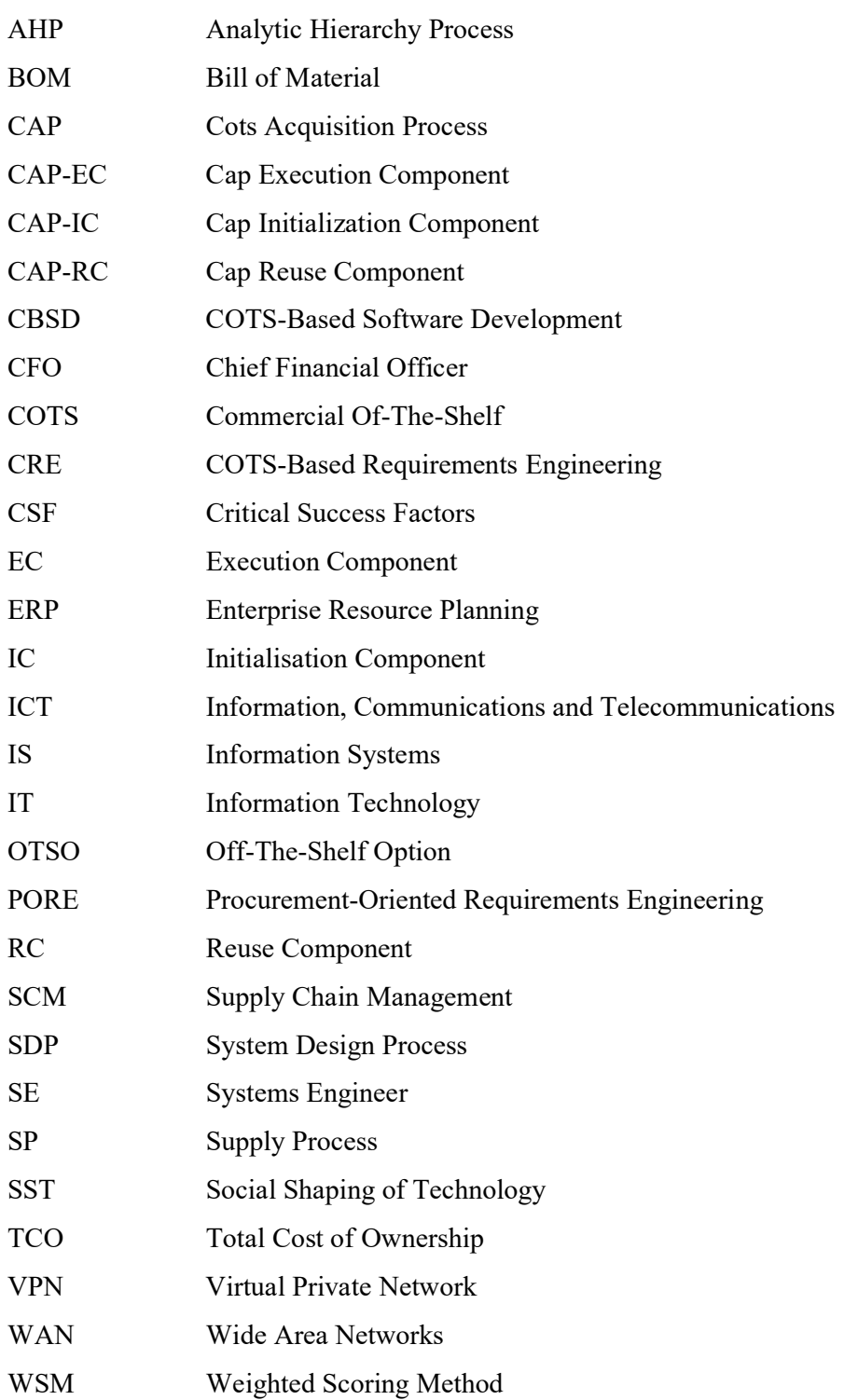

# 1. Introduction

## 1.1.Background of Entity

"Water does not resist. Water flows. When you plunge your hand into it, all you feel is a caress. Water is not a solid wall, it will not stop you. But water always goes where it wants to go, and nothing in the end can stand against it. Water is patient. Dripping water wears away a stone. Remember that, my child. Remember you are half water. If you can't go through an obstacle, go around it. Water does." -Margaret Atwood, The Penelopiad

A local water and sanitation utility was initially the first entity of its kind which provided a full spectrum of bulk and reticulation water and sanitation services, and in this case, on a regional basis, to its three fully owned shareholders, within the district. Following a section 78 assessment undertaken in 2011, the entity has transferred the water reticulation services back to the municipalities, and now only operates as a bulk water services provider to the shareholders. The utility established itself to be an industry leader with emphasis on a high quality water product, and prides itself on this achievement. The company provides bulk water from various water treatment plants and services approximately 250 000 households. The company's head office and laboratory facilities are situated within its jurisdiction. The utilities' business focus is on the provision of quality bulk water services to its shareholders for distribution by them directly to customers. The entity also provides local laboratory services to the municipalities at affordable prices.

A study was carried out between 1997 and 2000 that included all municipalities in the uThukela catchment area. This included Newcastle, uThukela and Umzinyathi municipalities. The study further included participants from industry and labour, agriculture, organised business, civil-society-based organisations, and non-government organisations. This was made possible with the backing from the South African Department of Water and Sanitation and the Australian government (AUSAID). The outcome of the study was a formation of a partnership which was established in September 2001. In November 2003 the partnership was incorporated because of the conversion from a partnership to a company with limited liabilities. A thirty-year strategic plan known as the SP2030 was developed to model various options to better the entity to effectively execute

its mandate of water and sanitation services. The entity was changed to a bulk water services provider as a result of a Provincial Cabinet decision dated 6 June 2013, which became effective from 1 July 2013.

The entities services provisioning and deliverables focus as provided in the Strategic Plan 2030 (SP2030) which was approved by the shareholders, are as follows:

"Providing safe bulk drinking water for all our shareholder municipalities to distribute to their customers and rural participants (farmers and remote industries), providing raw bulk water to farmers and industries outside the developed areas, recognising affordable yet effective environmental and catchment management, creating and sustaining a pristine environment, being an important participant in the economy, being a world-class recognised utility for doing more with less, projecting a model example for capacity-building and empowerment, optimal deployment of appropriate and focused technologies, including, information technology and systems, having a dynamic, pulsating and young professional workforce, facilitating unique sourcing deployment, facilitating resourcing at agreed risk, and being a leader in digital workflow processes."

Implementing systems often prove to be costly and often go over the budget; implementation takes longer than initially planned and the end product under-delivers or does not meet the intended business requirements. According to the auditor generals' report for 2013 he states under the section titled, "Risks and concerns associated with systems development and changes in IT systems across government", the first risk identified is "User requirements are not clearly defined". In the same report the auditor general further states in the section titled "Systems implemented at public entities" that many entities procure ERP systems and lack the skill and resources to implement these systems. He further gives examples of replacement of transversal systems that have failed. After seven years, and spending approximately R650 million, the project implementation is still not finalised.

On the establishment of the utility in 2007 an ERP system was implemented but it failed to satisfy the organisation's operational and strategic objectives. Post implementation, the following shortcomings were identified; poor project planning, insufficient user training, implementing vendor lacked technical insight, lack of management involvement, poor testing procedures and no user sign-offs. As a result, the utility was unable to operate effectively, due to its inability to reconcile the creditors ledger, reconcile sub-ledgers to the main ledger, report on financial information, its financial position and determine actual expenditure to budget. As a result, the utility was not in the position to produce the statutory annual financial statements.

In a desperate attempt to speedily remedy the crisis position that management found themselves in, a decision was taken to implement a new ERP, as the current system was defunct. In this case study the selection and implementation of the new ERP system will be studied.

#### 1.2. Research Purpose

According to Amid et al. (2012), Enterprise Resource Planning (ERP) Systems are information systems that are computer based. These systems have evolved over the past years and are now able to perform organisational transactional tasks, customer responses, facilitate integrated real-time production planning and reporting. De Carvalho and Johansson (2009), further state that over the past years, the largest investments in the information systems industry is related to ERP systems. The benefits realised from the implementation of ERP systems include, real-time financial information, real-time production planning, standardise business processes throughout the organisation, and efficient reporting. Managers are now able to better manage their resources (Nah and Delgado, 2006).

Amid et al. (2012) further state that although the implementation of ERP systems may have associated benefits in terms of productivity and competitive advantages, a significantly high risk, approximately 70%, of implementation failure exists. Three quarters of all ERP implementations fail in realising the expected benefits and therefore many implementations are unsuccessful. These ERP implementations were on average over budget by 178% and the project implementation time-lines were 2.5 times longer than initially planned. These implementations only delivery a mere 30% of the expected benefit. These statistics imply that the implementation of ERPs are costly, complex and require substantial planning.

In this research, a case study of an ERP implementation, in a South African municipal entity, will be evaluated in terms of a Commercial of-the-shelf (COTS) theoretical framework. The purpose of the study is therefore to understand the processes followed by the entity in the implementation of the ERP system. This will be achieved by gaining insight on the processes of specification, evaluation, selection, and implementation.

## 1.3. Research Question

This study was guided by the following research question.

What are the processes followed in the implementation of the ERP system?

To achieve the outcomes of the research question above the following sub-questions were formulated and answered:

- What process was followed in the ERP evaluation criterion setup?
- What frameworks gave insight that informed the implementation?

### 2. Literature Review

In the endeavour to improve organisational performance, increase output, reduce costs and become world class players in their respective arenas of businesses, executives are faced with challenging decisions. "Which ERP should the business procure?" is one of these challenges. The use of large Information Systems (IS) is now common to many organisations and are now tools used to manage many complex business components and processes (Edwards, 2013). One large repository of information, business processes and reporting that is becoming vital to strategic decision-making is Enterprise Resource Planning (ERP). This is a change from organisations having several stand-alone systems with minimal or no data integration resulting in significant effects in performance (Mukwasi, 2013).

This literature review is an attempt to assess the knowledge base on ERP systems. First, we will define ERP to understand what it actually is both as a software product and well as a business tool, thereafter, we will look into the evolution and history and history over the past decades. We will further look at the benefits, risks and factors that contribute to the successful implementation of ERP systems.

## 2.1.ERP, what is it?

The ERP systems ethos is to integrate all business processes into a single unified software based solution. This is achieved with considerations in information technology (IT) architecture (computers, networks, severs, internet), software based repositories (databases) and business rules and processes built into the software. The primary objective would be to have all business information consolidated, accurate and easily available. Below is a list of cited definitions and what different authors believe an ERP is:

Wei and Wang (2004) describe an Enterprise Resource Planning (ERP) system as an integrated enterprise computing system that has the ability to automate the flow of material, information and financial resources among other functions within an organisation or enterprise on a common database whilst Singla (2008) describes Enterprise Resource Planning software systems (ERP) as encompassing a wide range of software products that can support day-to-day business operations and decision-making processes. An ERP can serve many industries and numerous functional areas in a consolidated integrated manner, attempting to automate operations such as inventory control, supply chain management, manufacturing scheduling and production, customer relationship management ,sales support, financial and cost accounting, human resources and almost any other data oriented management process (Singh and Singh, 2015).

An Enterprise Resource Planning system is a set of business modules that interconnects functional areas of an organisation, such as production, accounting, finance, customer services and purchasing into a tightly integrated single business system that resides on a common platform for the exchange and flow of information across the enterprise (Beheshti et al., 2014).

Enterprise Resource Planning (ERP) systems, according to Skok and Legge (2002), can be defined as the implementation of standard software modules that are core for business processes, usually combined with bespoke customization for gain competitive differentiation. The aim of such a system is to provide breadth of integration and the depth of functionality across multi-functional and often multi-national organizations.

 Enterprise Resource Planning (ERP) is an information technology software system integrating various business processes to improve speed and accessibility of information flow across an organisation (Das Neves et al., 2004).

Finally, according to Seo (2013), Enterprise Resource Planning (ERP) is a computer based software solution that integrates business functions and data into a single system to be shared across a company.

Considering the different definitions and understandings, from above, we can conclude that ERP systems are computer software that consists of various modules (production, finance, human resources, payroll, customer care, inventories etc.) related to specific business functions where information and business processes are stored in a central database. This allows for significant data availability and collaboration between business functions. This data is then extrapolated to support the decision-making process (Chofreh et al., 2014).

### 2.2. Background of ERP systems

The evolution of ERP systems is well illustrated in Figure 1 below titled "Evolution of ERP".

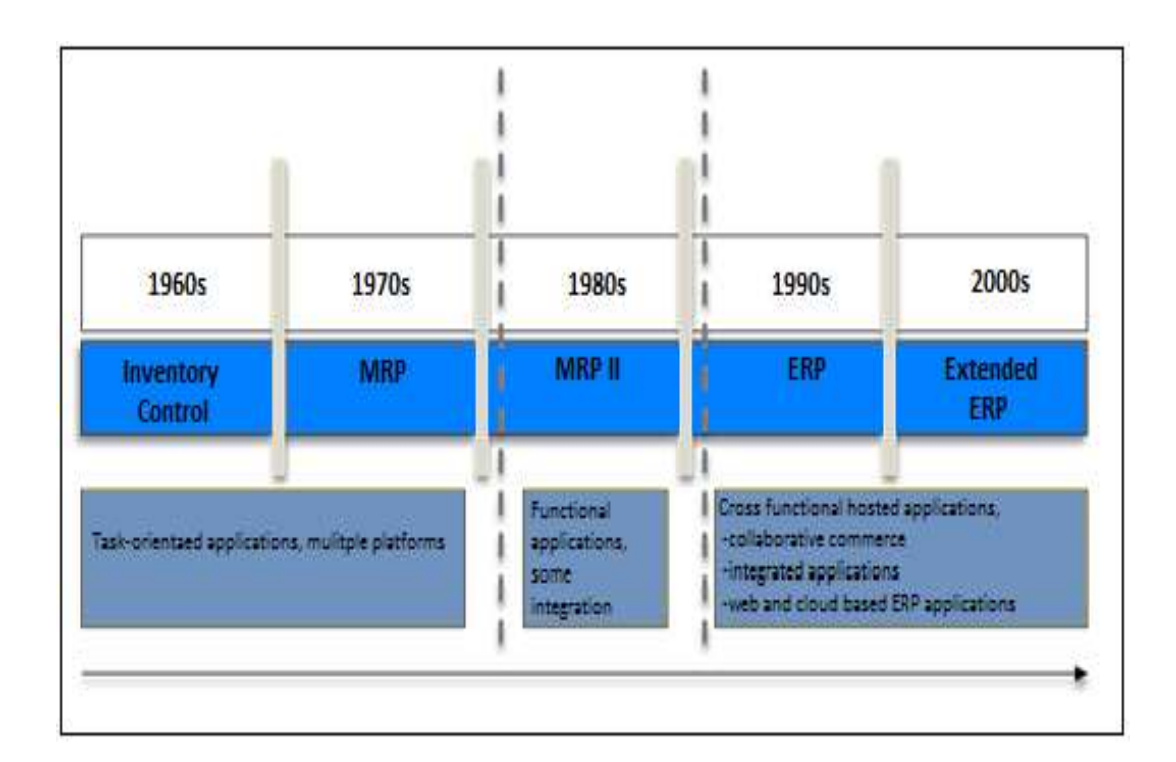

Figure 1 Evolution of ERP ( Rufael, 2007)

The ERP system was born in the manufacturing industries in the 1960s, where focus was on inventory and inventory control or what was known as bill of material (BOM) processing. MRP ran on mainframe computing for processing, and inputs were made from dumb terminals (Rufael, 2007) . The idea was to minimize large amounts manufacturing inventory and to create efficiencies. Bespoke computer software was designed around business processes to achieve this. It was in the 1970's the focus shifted to the control of optimal inventory for the manufacturing process, hence the term "MRP" or Material Requirements Planning (Adam 2010; Umble et al. 2003).

Ganesh et al., (2014) states that MRP-I was software that automated production planning and inventory control so that the manufacturing process was completed in a seamless manner.

The system achieved the following:

- determined input material for the production process,
- manufactured products from input material are planned and delivered to customers,
- maintained stock levels,
- scheduled manufacturing activities that meet customer delivery schedule, and
- scheduled material purchasing activities to meet manufacturing activities.

A second generation MRP evolved in the 1980s, known as MRP-II systems. These systems were in construction and manufacturing industries, where the correct quantity of inventory was calculated as required, as well as to manage inventories on hand (Restemis and Okpor, 2013). MRP-II was further developed to include powerful calculations for shop floor control, capacity planning, scheduling and other functions. Purchasing, one of the first modules to be included, allowed organisations to cater for cost data and selling price capabilities (Rufael, 2007). With the integration of varied aspects of an organisation there was no duplication of data, improved accuracy and high data integrity (Ganesh et al., 2014). The benefits included:

- accurate, consistent and effective approach to business operations,
- improved control and monitoring of operations,
- adaptation of internal business processes due to the change in market conditions,
- ability of implement any change resulting from customer feedback,
- improved availability of information for faster decision-making,
- consistency and improved information sharing, and
- improved utilisation of materials and inventory.

 It was during the 1990s that MRP-II systems started to integrate with other business functions such as human resources, project management, inventory and manufacturing (Adam, 2010). It was at this time that Gartner Group coined the term "Enterprise Resource Planning" which was the next generation of MRP-II (Hart, 2010). The further development of ERP systems was an endeavour to integrate the functions of the entire company. This led to the expansion of ERP systems to co-ordinate company functions globally by using Wide Area Networks (WAN)

(Rufael, 2007). In the 2000's ERP systems where extended to include different hosted platforms and functionality. Web-based and cloud based systems are gaining popularity.

ERP systems were now able to integrate business function including finance, inventory, distribution, manufacturing, project management, sales and marketing ,accounting, transportation and service and maintenance (Adam 2010; Restemis and Okpor 2013).The ERP system spectrum was now more encompassing and was able to overcome many of the limitations to MRP and MRP II.

Ganesh et al. (2014) states that ERP systems integrate business processes of department functions into one unified system. This integrated system with different components or modules of software and hardware take care of the varied business processes, thereby creating one unified view of the business. The main concept of a unified system is the use of a single enterprise database.

#### 2.3. Benefits of ERP

Over the years it has become evident that with the implementation of IT systems, resultant benefits arise, such as cost cutting, improved output and automation of repetitive operations. Merely by implementing the appropriate information technologies organisations can streamline processes and enjoy the benefits of increased turnaround times, automate transaction processing, substituting labour and improved operational volumes (Shang and Seddon, 2000).

#### Table 1 The benefits of ERP systems (Rufael, 2007)

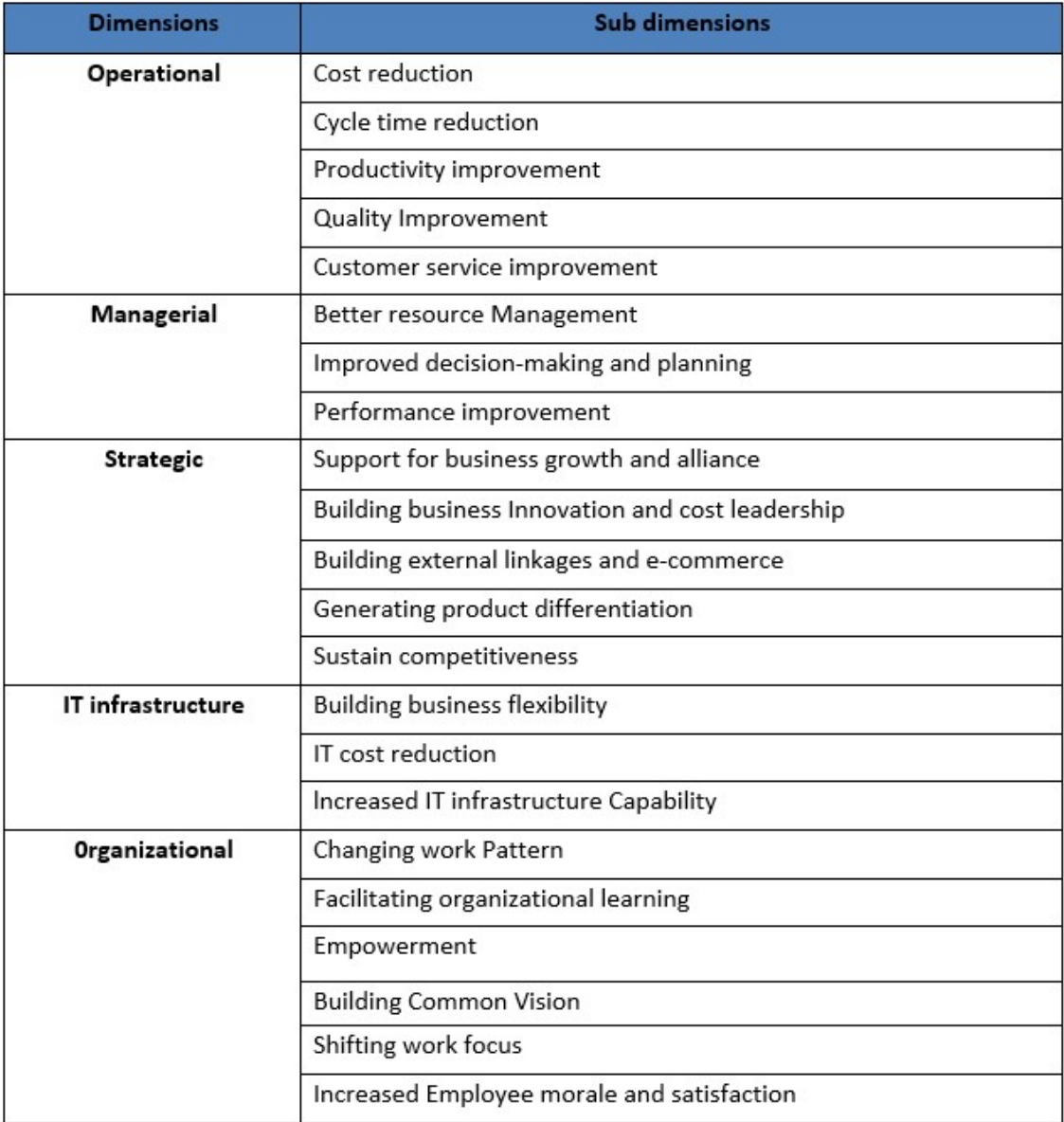

An ERP system also has advantages in terms of improved access to information, when compared to legacy systems with disparate data stores leading to difficulties in developing reports and manipulating data. With modern ERP systems organisations have great flexibility and capabilities regarding data warehousing (Swartz and Orgill, 2001). Rufael (2007) and Swartz and Orgill (2001) agree by stating that all data for transactional processing and reporting can be easily managed from one unified central data repository.

Improved workflow and business processes are another benefit associated with ERP systems (Rufael, 2007).

As an example, electronic online requisitioning is a powerful ERP component that allows for a paperless environment with intelligent computer based approval algorithms, rather than a cumbersome and time-consuming paper based process. Unlike the paper based process, ERP systems encompass powerful features, like processing requisitions against budgets, alerts to budget managers on overspent budgets, alerts on underspent budgets and control measures in terms of delegation of authorities (Swartz and Orgill, 2001). According to Rufael (2007), ERP systems allow managers to have a corporate wide view of value creation and costing structures. Further to that organisations become more customer driven rather than product driven.

Shang and Seddon (2000) and Restemis and Okpor (2013) argue that there are five types of dimensional benefits derived from ERP systems. These benefits are operational, managerial, strategic, IT infrastructure and organisational. Table 1 above, lists the operational and subdimensions of ERP benefits and are further explained below.

#### Operational Benefits

ERP systems, by design automates business processes and therefore should bring some benefits such as cost reduction, improved productivity, improved turnaround times, quality, reduced development risks, greater customer service and increased global competition.

#### Managerial Benefits

ERP systems benefit senior managers with a centralised database with built in data analysis tools for the manipulation and extrapolation of information. This results in improved resource management, planning, and decision-making and performance improvements across organisational divisions.

#### Strategic Benefits

Executives focus on competitiveness stem from leadership, cost and product differentiation which is made possible by ERP systems. Integrated IT systems create opportunities for differentiation by customising products and services to meet individual consumer requirements at substantially lower costs. Strategic benefits made possible by ERP systems include: business growth, innovation, alliance, cost, differentiation and external linkages.

# IT infrastructure Benefits

Sharable, scalable and reusable IT infrastructure resources provide a platform to enable business applications. Therefore, IT infrastructure investment should be a fundamental objective of organisations. Standard application and infrastructure architecture can support business flexibility, reduce IT costs and increased capability for the fast implementation of new business applications.

# Organisational Benefits

IT is highly relied upon for its flexible system co-ordination and integrated processing in supporting a flattened organisational structure and in achieving common employee communications and in empowering users. Organisational learning behaviour can be easily facilitated using IT tools, system accumulated information and application knowledge. ERP systems can improve organisational capabilities by building common vision, empowering workers, supporting organisational changes and facilitating a learning culture.

Steyn (2008) however states that in an assessment of China Telecoms ERP implementation project, the following key resulting benefits where highlighted:

- scalable and flexible ERP allowed for initial focus on essential business needs,
- fast implementation while maintaining full adaptability,
- comprehensive business analysis and insight, supporting rapid decision-making and improved operational control, and
- improved information flow enhancing internal collaboration and increased employee productivity.

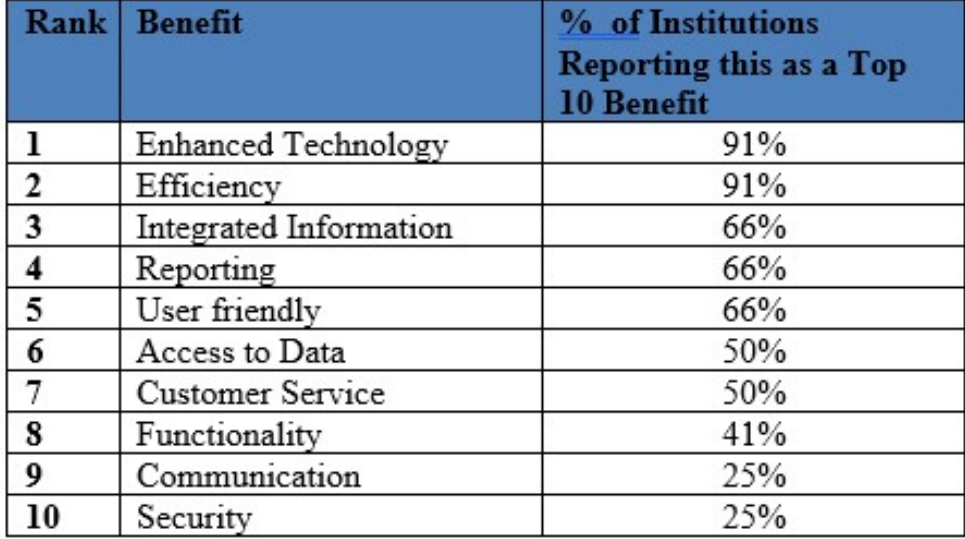

Table 2 above outlines a list, in rank order, of data collected from hundreds of stakeholders in twelve higher education institutions that were preparing to implement an ERP solution. Roman (2009) ranked the order of the most voiced benefits desired by the institute. Whilst the benefits of each institution vary, he identified a typical list of benefits and indicated the percentage of institutions reporting each concern in their top ten.

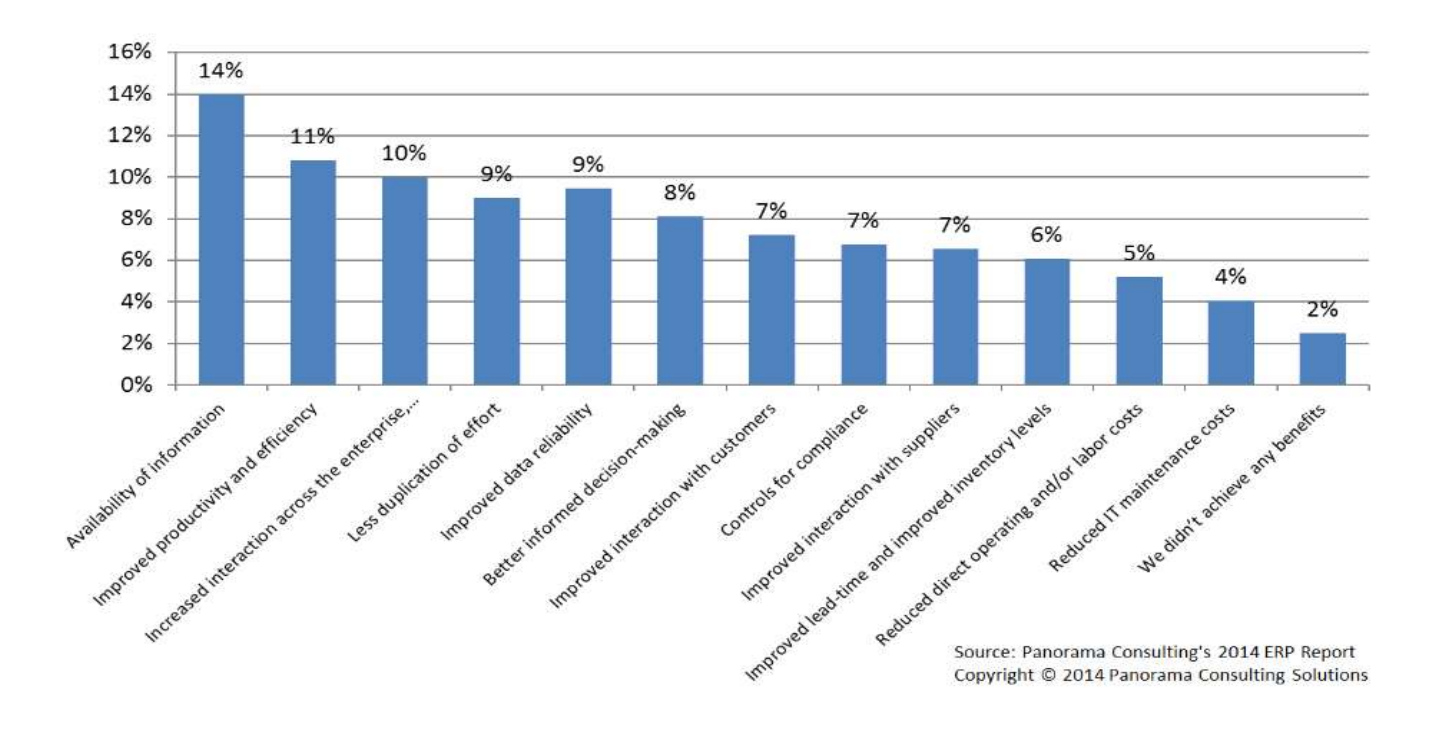

Figure 2 shows some common benefits realised from ERP implementations in 246 firms and 64 countries, from Panorama Consulting Solutions

Figure 2 Some common benefits realised from ERP implementations

The figure above is referenced from the 2014 ERP report by Panorama Consulting Solutions, (Panorama Solutions, 2014) that sets out to investigate ERP selection, implementation and satisfaction trends in the industry. With regards to the specific benefits realised, as illustrated above, the top five benefits identified by organisations included availability of information, improved productivity, increased interaction, less duplication of effort, and improved data reliability.

It is clear that there are many benefits to implementing ERP systems, as they provide end-toend automation and integration, resulting in optimised processes, functions and workflows. As a result of ERP systems, business process and operations can be leveraged by improved quality of data and information, by corporate wide information sharing, by improved decision-making, by significant cost reductions and by increased productivity (Adam, 2010). Velcu (2008) further notes that an important concluding consideration is that goals for implementing enterprise wide ERP system must be assessed and its impact on business performance evaluated. Roman (2009) argues that although each organisation is unique, there seems to be many common benefits to the implementation of ERP systems, for example, improved IT infrastructure, increased efficiencies and effective business processes, and integrated, streamlined information.

## 2.4.ERP Failures

According to Umble et al. (2003) 50% to 75% of American firms experience some degree of failure with ERP implementations This trend continues according to Amid et al. (2012) were 67% to 90% of ERP implementations fail. 35% of implantations are cancelled and the remaining 65% result in cost and scheduling overruns.

Hawari and Heeks (2010) argues that high failure rates in ERP implementation continue to block the associated benefits. This study looked at ERP implementations across the world, more specifically in developing countries. They studied the reasons as to why ERP implementations failed and how this could be mitigated. The study revealed that ERP implementations were time consuming, complex and misunderstood by stakeholders. There exists a misalignment between practical good practices in ERP implementations and the theories thereof.

Al Rashid (2013) proposes a holistic model for ERP implementation that is centred on the roles and responsibilities management among ERP stakeholders. The model attempts to close the gap between theory and practice.

Chou and Chang (2008) argues that ERP implementation failure rates range from 40% to 60% and may be attributed to disparate interests between customer organisations looking for business specific solutions and ERP vendors who prefer a generic or "vanilla" solution applicable to a broader market. Their attempts to close the alignment between organisational processes and functions with best practice of ERP.

Turton (2010) states that realising benefits from ERP implementations are not automatic and that the risk of partial or total failure is extremely high. ERP adoption, implementation, usage and evaluation issues must be clearly understood. The study further states that end user involvement and training seems to be critical to success, understanding functionality, management of change, proper project management and stringent testing procedures.

The main reasons cited by Rufael (2007) the ERP implementation failures are the lack of commitment shown by top management. There is a failure to recognise that ERP systems are only a software tool and business processes need to be adapted accordingly. The training and education from the side of the vendor are insufficient and they lack the technical expertise.

In a study by Kralji'c et al., (2011), titled "ERP Implementation's Risk Factors in State Owned Company in Post-Socialist Transitioning Country", conducted on a state owned company in Bosnia and Herzegovina, the author identified a list of factors that contributed to ERP implementation failure. These factors include: inadequate tendering procedure, incompetent team members that are responsible for defining the requirements and deliverables when compiling the tender documentation, corruption in the decision-making process, timeconsuming decision-making process, poor working habits of management and employees, legislative changes due to amendments in law, and the lack of local support (Singh  $\&$  Singh, 2015).

Bitsini (2015) states that ERP implementations remain problematic in the public sector, although enormous investments are made the risk of failure is still high. He further states that the public sector continues to grow, and the particularities of public sector make ERP implementation studies necessary.

#### 2.5. ERP Critical Success Factors (CSFs) in ERP Implementation

According to Nah and Delgado (2006) there are seven critical success factors (CSFs) for an ERP implementation. These consist of, in order of importance, business plan and vision, ERP team composition, skills and compensation, top management support and championship, communication, change management and project management. They further argue that of the seven CSFs team composition, skills and compensation are the most critical factors to overall ERP implementation and upgrade. It is important that the team is well constituted with "the best and brightest people". This team must be empowered to take hard decisions and not constantly look for approval from managers. They state that compensation or incentives are related to team performance and these should be considered. At the end, the project team is fully responsible for the implementation and should be recognised accordingly. Brown (2004), Ganesh et al. (2014), and Shanks et al. (2003) argue that some of the contributing factors to implementation success is project management structuring and processes, that is, the structure and processes adopted to manage project costs, to control scope, to limit customisations, to deliver documentation and training, and to involve executive management, institutional communication and change management.

According to Loonam and McDonagh (2005) companies undergo three sages when they plan to implement a successful ERP system:

- Pre-implementation: the company would decide on the reason for implementing an ERP system, what benefit the system will bring, what is required prior to the ERP implementation and, what are the CSFs that would assist in achieving a successful implementation,
- Implementation: this requires the organisation to plan and identify possible problems or challenges that may arise during the implementation stage. During this phase organisational and technical issues arise, and
- Post-implementation: companies are required to keep up with the changes in technology to be able to respond to technology changes.

Shaul and Tauber (2013), however, in their article titled "Critical success factors in enterprise resource planning systems: Review of the last decade" argues that the importance of the planning phase of ERP adoption is often disregarded where ERP implementations are less successful. The authors argue that action towards revolving and preventing future problems must be identified well before the project phase commences since in many instances only executive managers can address pre-existing challenges faced by the organisation that may threaten the success of the adoption. These challenges are identified as the selection process of the ERP system, project management, senior leadership, data management, training and user involvement.

Al-Sabaawi (2015), in an article titled "Critical success factors for enterprise resource planning implementation success", identifies what CSFs should be given priority for the successful ERP implementation. Eight factors were identified and ranked accordingly: project management, technological infrastructure, communication, departments (stakeholder) participation, change management, business plan and vision, commitment and support of top management, and user training and education.

Project management – involves skills and knowledge in the coordinating, scheduling and monitoring of defined activities to achieve the objectives in the implementation of a project.

Technological infrastructure – refers to the ERP software package in its relation to legacy systems and existing organisational technologies in terms of operating systems, hardware platforms, databases and networks. Generally, the ERP software vendor stipulates the required software and hardware configurations.

 Communication – Good communication strategies and execution thereof are required for successful ERP implementation. It allows for stakeholders to fully understand the desired goals, the resultant benefits of the implementation, and the project progress, status and deadlines. An open information policy is encouraged.

 Departments (stakeholder) participation – During ERP implementations there may be various stakeholders involved which include consultants, business specialists and software and hardware vendors. Cohesion and an adequate partnership between them can assist in attaining the goals defined.

Change management – An ERP implementation can be a time consuming and arduous endeavour, therefore change management plays a critical role. The dynamics of the change process needs to be managed in terms of planning, communication and training.

Business plan and vision  $- A$  clear vision and business plan provide a guideline for successful ERP implementation, it is therefore important to identify the business goal prior to an ERP implementation.

Commitment and support of top management – Generally an ERP implementation is a top-down decision and the success thereof depends on the alignment of the ERP adoption with the organisational business goals. The support of top management is important and crucial to the success of ERP implementations. It is necessary for top management to provide the resources, authority and support to the project team. Top management is required to provide leadership, resources, to monitor progress, to provide direction, and to manage change.

User training and education – When ERP systems are being implemented, it is important for end users to be capable of using the system, therefore they should be made aware of the system logic, concepts and features. This can be achieved by implementing hands-on user training. Proper training has a positive effect on ERP implementations.

Shatat (2015) in a study of nineteen companies, including six manufacturing, five services, one construction, six educational and one other company identified 10 factors that are important to the successful implementation of an ERP. A five-point Likert-type scale with a rating from 1  $=$  strongly disagree to  $5 =$  strongly agree was used to gather information on the 20 factors that were identified through an extensive literature review and analysis therefrom. The 20 factors are tabled below:

#### Table 3 Critical Success Factors (Shatat, 2015)

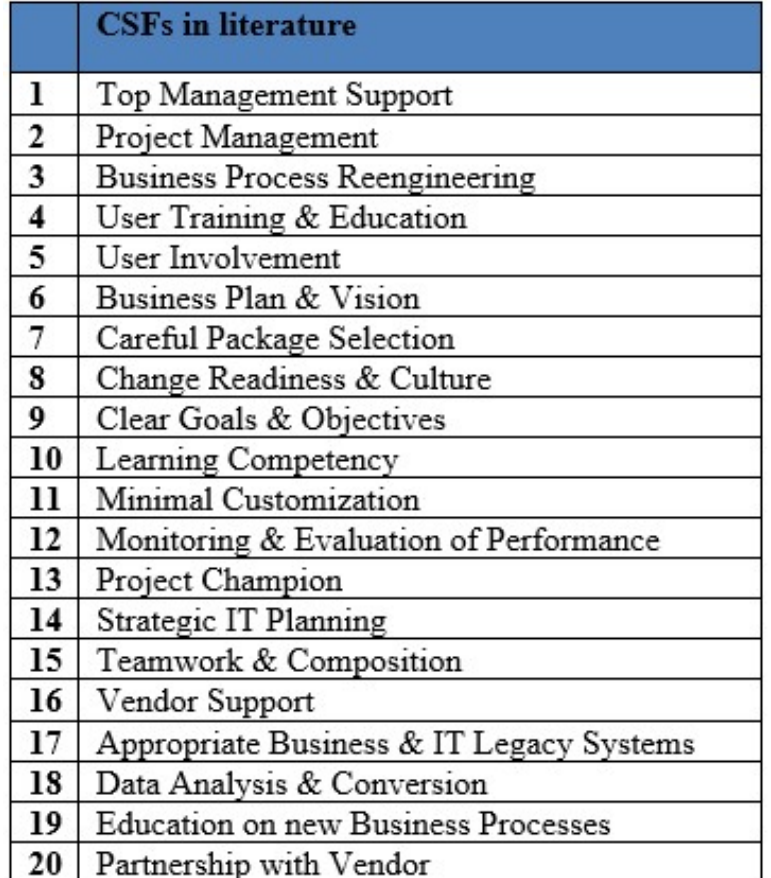

The managers of the 19 companies ranked the top 10 CSFs from the 20 identified above in Table 3. They agreed that 10 factors where critical in them achieving success in ERP implementation in their organisations. These factors are: Top Management Support, User Involvement, Clear Goals & Objectives, Strategic IT Planning, User Training & Education, Vendor Support, Teamwork & Composition, Project Champion, Monitoring & Evaluation of Performance, and Education on new Business Processes.

However, in the study of two manufacturing companies, Plant and Willcocks (2007) identified the requirement for project team leaders in order to strengthen proper planning in the process change management aspect of implementation.

Leyh (2016) in his study titled "Critical success factors for ERP projects in small and mediumsized enterprises – the perspective of the selected ERP system vendors" identified 320 papers that pertained to CSFs of ERP projects. From these studies he derived 31 different CSFs. The three most named factors mentioned in 160 of the articles included top management involvement and support, project management and user training. He further collected data, using the qualitative exploratory approach, from German ERP system vendor consultants with long-time experience in more than 100 ERP projects. Contrary to the three most important factors mentioned above, ERP system tests and organisational fit of the ERP systems was identified as the most important factors of ERP implementations from the perspective of the ERP vendor.

#### 2.6. ERP Misfit

The issue of misfit is a common problem when organisations adopt ERP systems, that is, the gap that exists between the functionality offered by the software and what is required by the implementing organisation (Edwards, 2013). As a result of this gap, organisations have to decide on adapting to the new functionality, accepting the shortfall, instituting workarounds or customising the ERP package. This problem of fit is exacerbated since ERP implementation is complex due to data standardisation, cross module integration, tight implementation schedules, adoption of business requirements and the involvement of a number of stakeholders. Many organisations do not understand ERP functionality sufficiently to appreciate the implications of implementation. The literature in this regard acknowledges that an ERP and its defined processes are unlikely to satisfy all the functionality required by an organisation (Edwards 2013; Sia et al. 2007; Soh et al. 2000; Soh et al. 2004; Sonnichsen 2009; Strong and Volkoff 2010).

Resolving ERP misfits during the ERP implementation is an essential problem when adopting a system. ERP misfits are viewed as conflicts in functionality, legitimacy and cognition in the stages of implementation (Liu, Wang and Tai, 2011). Strong and Volkoff (2010) identified six misfit domains i.e. functionality, data, usability, role, control, and organisational culture. Within each of these domains exists two types of misfits i.e. deficiencies and impositions. Deficiencies refer to the problems that arise from the ERP not having the features required by the adopting organisation. The users of the system cannot perform specific functions, as the system is unable to perform the required functionality or control. Impositions refers to the ERP

requiring the organisation to perform business functions that are contrary to organisational practices and norms, which negatively affects organisational performance.

Bitsini (2015), argues that with the continued growth of ERP adoptions in developing countries and the high failure rates in successful implementation, organisations cannot fully realise the associated benefits. Wang et al. (2006) argues that ERP systems are the outcome of social processes and that different ERP systems can epitomise social arrangements when developed in different social and cultural contexts. This may lead to misfit problems, during and post ERP implementation. The reason ERP systems do not fit organisational requirements of the implementing organisation is attributed to different business practices and legal and government regulations. A sizeable gap exists between the realities experienced by the implementing organisation and the functions built into the ERP system. In order to realise ERP benefits academics, vendors, organisations and consultants need to better understand the phenomenon of misfit. Wang et al. (2006) bases his study on the theory of social shaping of technology (SST), where historical, cultural and political elements play a role in shaping the design and implementation of technology. From the perspective of SST, technological design is viewed as an outcome of social processes of compromise between complicated, heterogeneous networks of varied stakeholders that have different perspectives, commitments or positions in the structure. The study argues that the overall degree of misfit when adopting a local ERP package is generally lower than when adopting a foreign package. When organisations adopt a foreign package, they must ensure that their requirements can be satisfied and whether customisation of the package is required. Initial implementation misfit can persist throughout the implementation process and have adverse effects that can lead to lowered system quality post implementation.

In a study by Hawari and Heeks (2010) , a model is used to analyse one particular failed ERP implementation in a particular country. The paper applies the design-reality framework and demonstrates its analytical and practical value, including some identified three generic recommendations for limiting the ERP and organisational gap. Mapping organisational realities entails a process of determining the actual situation within the organisation and integrating that into the ERP implementation process. Using hybrids refers to making use of hybrid ERP professionals who have a combined knowledge of the organisations main business as well as knowledge of information systems. Such individuals can therefore bridge the gap between the ERP system design and the organisational reality. *Being incremental* to the degree possible with the ERP system, overall implementation should be broken down into smaller

steps, thereby reducing the extent of the possible gap between design and business requirements. Although the practicality value of the design-reality model for risk identification and mitigation exists, ERP implementation is highly challenging.

Wu et al. (2005) presents a methodology based on the task-technology fit that identifies data and output misfits in the implementation of an ERP system. The methodology consists of two stages; output misfit analysis and data misfit analysis. The output misfit analysis stage identifies corresponding field (output misfit) and the data metadata for data misfit analysis. The data misfit analysis stage identifies data misfits for the corresponding business process activity. The methodology proposed provides a systematic approach to identify and minimise complexity in identifying data and output misfits thereby improving the ERP implementation and reducing risk of failure. He further states that the task-technology fit methodology can cushion and minimise the possibility of failure and points out the following; ERP systems many offer companies an efficient approach to integrating information systems resources. However, there is no one-size-fits-all solution, ERP systems require a degree of customization to fit the organisation. Organisations must be willing to re-engineer their business processes as embedded in the ERP packages. Tools to identify potential data and output misfits could be time-consuming, technically involved and costly.

Soh et al. (2000) examined organisations that adopted ERP artefacts and the problems that arise from their use. It was found that the common problem when implementing packaged software was the issue of misfit, that is, the gaps that exist between the software functionality and what is required by the adopting organisation. Organisations would then have to decide on adapting to the new ERP functionality, come to terms with the shortfalls, introduce workarounds, or customise the software.

Understanding the phenomenon of fit can help decision makers develop strategies that can increase the probability to realise ERP benefits. The literature suggests that role players should have an explicit knowledge and understanding of this phenomenon and its complexities. Bitsini (2015) suggests the aspects of ERP implementation that require understanding, to improve fit, include change management, project management, management buy-in, organisational culture, communication, user participation and training. Careful consideration to the factors contributing to misalignment of organisational requirements and ERP packages would benefit both the adopting organisation and the ERP vendor.

 Yen et al. (2011) states that from a standpoint of managerial implications, unique organisational processes or structures may become obstacles in fully realising the ERP benefits, as this is especially true where organisational strategic advantages are based on flexibility, uniqueness, and low standardisation. They further identifies the aspects of sources and impact on ERP misfit and the decisions managers have to take to resolve the misfit.

#### 2.7. ERP Life cycle

Somers and Nelson (2004) identify the activities associated with the implementation of ERP systems. This resulted from using an information theory approach and gathering data from cross sections of 116 organisations that had completed an ERP implementation. van Beijsterveld (2006) identified the ERP like cycle stages as; stages initiation, adoption, adaptation, acceptance, routinization, and infusion. Haddara and Zach (2012) in an article titled "ERP Systems in SMEs: A literature Review" state that in a ERP file-cycle model there should be clear distinction between ERP adoption , ERP acquisition, ERP system evolution and ERP system retirement .In a study by Esteves and Pastor (1999) the author defines and categorises the research issues relating to ERP systems within an ERP life-cycle framework as seen in figure 3. Esteves and Pastor (1999) reviewed 77 articles relating to ERP life-cycle phases and described them accordingly.

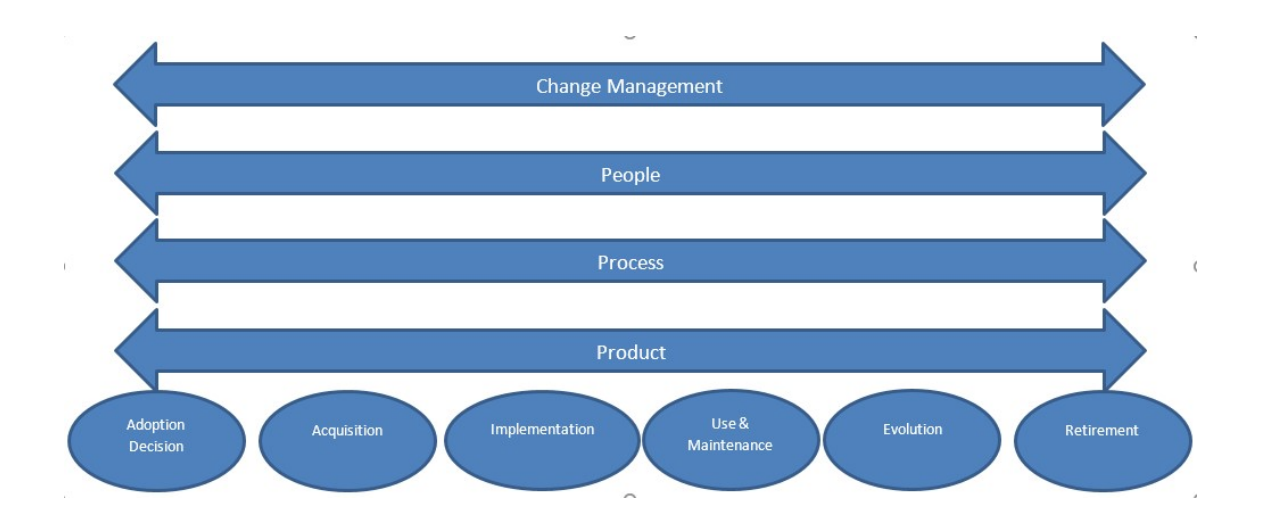

Figure 3 The ERP life-cycle framework (Esteves and Pastor1999)

Adoption Decision: During this phase, organisations identifies their business and technical needs and reason the requirement for an ERP (Esteves and Pastor 1999; Haddara and Zach 2012; Nah 2002; Stefanou 2000). Markus and Tanis (2000) states that adoption of an ERP may be initiated by Information Systems (IS) specialists or business owners. The business decision makers must consider the general information system approach that will adequately meet critical business challenges and enhance the organisational strategy. The definition of system requirements, goals and benefits, and impact analysis, are included in the decision phase. Somers and Nelson (2004) state that, during this phase, selecting the correct ERP package involves important decisions related to time-frames, budgets, goals and deliverables. Markus and Tanis (2000) argues that not all organisations adopt an ERP although they have some or all the listed motivations to do so. Organisations may choose to implement only certain modules, keeping the legacy systems in place or developing bespoke systems for the organisations' remaining needs. A reason for non-adoption, partial adoption or discontinuance is related to functional fit between what the organisation requires and what the ERP packages offers. Raymond and Uwizeyemungu (2007) has stated that there are three reasons for organisations to adopt an ERP system.

- The need to improve the performance of business operations (strategic decisionmaking, cost reduction, and adaptability to client requirements),
- The need to integrate systems and data, and to replace legacy systems with one integrated ERP system, and
- The need to set up "best practices" and avoid competitive disadvantage.

ERP systems are adopted to improve operational efficiencies and effectiveness, and over time to gain competitive advantage. Another reason for adoption is cost of entry to a highly competitive industry (Yen et al., 2011).

Acquisition: In this phase an ERP system is identified that best fits the organisational requirements (Esteves and Pastor 1999; Haddara and Zach 2012; Nah 2002). The intention is to minimise customisation since customisation can lead to substantial long-term cost implications. At this stage consulting companies are identified, and other factors like price, training and maintenance are analysed. Contractual agreements are also defined (van Beijsterveld, 2006). Stefanou (2000) states that at this phase it is also important to carry out an analysis of the return on investment of the selected ERP package. Tazyeen (2012) states that a two-step acquisition process should be followed: the COTS package selection and the selection of the contractor or vendor. It would be optimal to select an ERP package that closely fits the business functional requirements, and then consider the selection of the vendor. The vendor should be responsible for the entire implementation from requirements, coding, setup, testing, deployment, maintenance, and support.

Palanisamy (2012) argues that the acquisition team has to develop acquisition strategies in order to reduce the uncertainty associated with the acquisition process. The author suggests a single location vendor information session, product demonstrations, visits to vendor sites, and referrals. Palanisamy further states that the acquisition process consists of six distinct iterative processes: planning, information search, selection, evaluation, choice and negotiations.

*Implementation:* ERP implementation is a complex exercise in business process change management and technology management (Wei and Wang, 2004). This phase should not be confused with an implementation project, as an implementation project is much broader than the actual implementation. In the context of the implementation project, the implementation of an ERP system does not end when the system goes live (van Beijsterveld, 2006). This phase consists of the parameterisation or customisation of the ERP software package according to the

requirements of the organisation. This task is usually carried out by consultants who provide various implementation methodologies, experience, and training (Esteves and Pastor, 1999). The ERP application implementation methodology is composed of defined processes that are managed in serval ways to guide the organisation through the implementation process. The methodology provides the tools required to efficiently and effectively plan, conduct and control the steps in the project to successful implementation (Ganesh et al., 2014). According to Haddara and Zach (2012) this phase is the most resource intensive as in includes the actual ERP installation, customisation, business process re-engineering and other activities that will assist in aligning the system with the business requirements. Tazyeen (2012) adds that the implementation phase may also include activities of development for customisations required, data transfer from legacy systems, training of end users and deployment.

Use & Maintenance: At this phase the organisation uses the functionality provided by the ERP package in a live environment. Maintenance refers to addressing problem identified post deployment. Updates to the ERP system or issues identified by the users are corrected with the assistance of the ERP vendor. This is based on contractual terms that were identified during the acquisition and implementation phase (Tazyeen, 2012). Alanbay (2005) adds that there should be no restrictions in this type of environment so that whenever an add-on procedure or patch is available, updates can be done immediately. Esteves and Pastor (1999) and van Beijsterveld (2006) state that in this phase the organisation should realise the expected benefits and minimise disruptions. The organisation must be aware of aspects related to functionality, adequacy and usability related to business, and organisational processes. Post implementation, the system must be maintained, since malfunctions may occur, special optimisation requests must be attended to, and general system improvements are to be made. According to Shanks et al. (2003) maintenance generates benefits and the lack thereof entails lost benefits. Since implementing an ERP system is typically a long-term investment, it therefore requires a longterm maintenance strategy.

Evolution: In this phase additional capabilities are integrated into the ERP to gain further benefits. This can be classified into evolution "upwards" and evolution "outward". Upwards evolution functionality is geared to decision-making, with application functionality such as advanced planning and scheduling, business intelligence, and data warehousing. Evolution outward to the ERP environment are systems such as supply-chain management, customer relationship management, organisational workflow and electronic commerce (Alanbay 2005; Esteves and Pastor 1999; Nah 2002). Haddara and Elragal (2011) further states that this phase
requires more study as little literature exists in this regard. The evolution phase is a non-trivial process and requires a stable and mature ERP system.

Retirement: In this phase the ERP is retired from use, or abandoned with the appearance of new technologies, the inadequacy of the ERP, and approach to the business needs (Haddara and Elragal 2011; Haddara and Zach 2012). The business will decide if they will substitute the ERP with another information system that will adequately suite the business requirements (Nah, 2002). Esteves and Pastor (1999) further state that organisations go through this phase for reasons such as: lack of trust in the ERP vendor or implementation partner, strategic changes and bad implementation experiences.

#### 2.8. ERP Cost

Swartz and Orgill (2001) states that one should not underestimate the costs associated with the implementation of an ERP. According to Momoh et al. (2010), ERP implementation costs were found to be an average of 25 per cent over budget. There are many direct costs that are obvious and are often budgeted and accounted for by the project implementers. These costs however, do not represent the total cost of an implementation. Koch et al. (1999); and Nakato (2008) identify some of the hidden costs that may result in budget overrun as: training, integration and testing, customisation, data conversion, data analysis, consulting fees, and staff turnover.

Momoh et al. (2010) state that of these costs, five are considered most common. That is, training is the most underrated hidden cost, as the cost to train an entire staff on a new ERP is substantial. The costs and implications to integration and implementation are often overlooked. The hidden costs related to data conversion, organisations often do not recognise the costs associated when transferring data from a legacy system to the new ERP package. To achieve this high level, professionals are required to convert data types to fit the new system, inevitably escalating the cost. Consulting fees are high, and organisations often underestimate the costs. Finally, costs are often overlooked and the notion that an implementation will end on a certain date.

Total cost of ownership (TCO) is a way to evaluate the cost of an ERP. One would need to consider both direct and indirect costs in order to prevent costly surprises in the process of implementation (Burns 2005; Kurbel 2013).

Some ways to avoid hidden or unexpected costs are as follows: avoid ambiguity when specifying requirements, as vendors will be able to say that organisational needs were not clearly communicate, avoid time and material quotes as this is to the advantage of the vendor when there are unknowns, vendors are to work from clear specifications that should be prepared prior to the purchase of the software, one should consider doing a boardroom pilot in order to ensure that all costs are defined before a purchase is made and one should include and consider all direct costs, as in higher end systems, implementation costs could be twice as much as the initial software costs. Maintenance costs are charged on the list price of the software. One should obtain a quote to maintain any customisations if there are software upgrades. This should also be considered for  $3<sup>rd</sup>$  party products. One of the other significant costs could be related to additional hardware. One needs to be certain regarding recommended configuration, and costs of workstations, servers, storage and networks (Mukwasi, 2013). Include all indirect costs related to additional resources that may be required to complete the project. Future costs should also be considered. This can be related to annual licensing fees and the user use component of licensing. Organisations should attempt to avoid customisations which can prove to be costly during upgrades (Burns, 2005). Mukwasi (2013) states that consideration should also be given to cost of services. These may include services such as Virtual Private Network (VPN), Internet hosting and Web services. Mukwasi (2013) further states that when ERP systems are adopted, the implementation disrupts the normal business operations that may lead to productivity losses. Momoh et al. (2010) argues that unplanned costs associated with new requirements emerging during the implementation is a significant problem.

Table 4 Direct Costs of ERP implementation (Murray 2009)

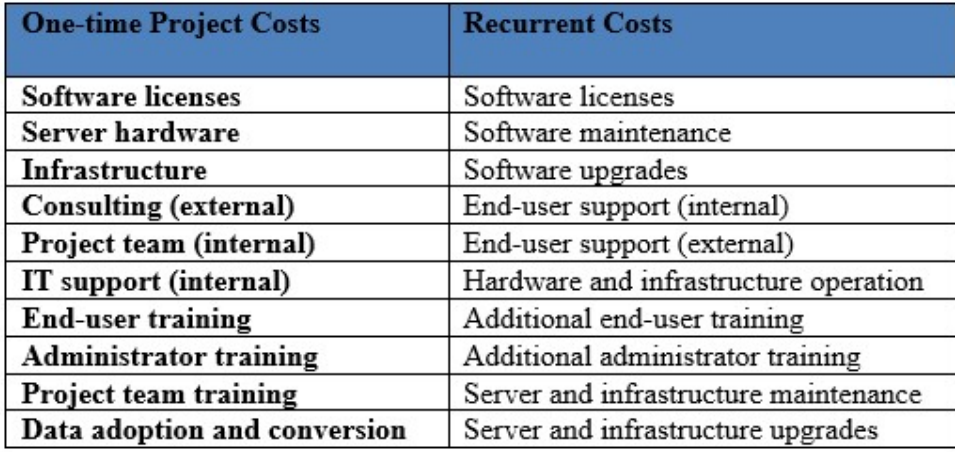

In table 4, Murray (2009) identifies some of the most important one-time and recurring costs. The reason as to why some costs appear in both columns is that these cost types can occur both as one-time and as recurrent.

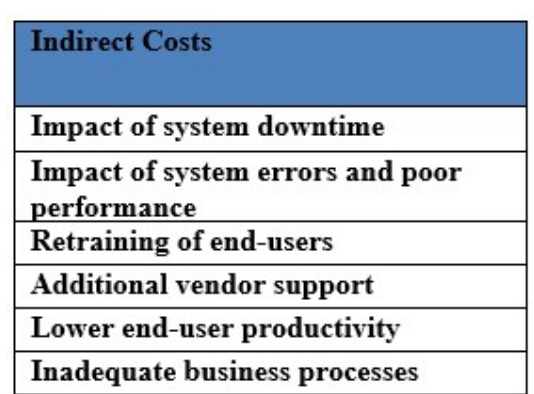

Table 5 Indirect cost drivers in ERP implementation (Murray 2009)

In table 5, Murray (2009) identifies some of the most common indirect cost drivers. Indirect costs are more difficult to quantify when compared to direct. In most cases indirect costs must be estimated, although doing so can be difficult.

Panorama Consulting Solutions in there 2014 ERP report argues that fifty four (54) percent of ERP projects exceed their budgets, this is attributed to a change in the project scope and fifteen (15) percent noted an unanticipated technical or organisational issues that created addition budget requirements. The report further states that on average \$2.8 million was spent on ERP initiatives

### 2.9. Theoretical Framework

Tarawneh et al. (2011) proposes a theoretical framework, figure below, for evaluating and selecting and implementing COTS software which includes the theoretic and empirical study. Theoretical study focuses on processes, evaluation criteria and previous frameworks for selecting COTS software. Empirical study focuses on the use of surveys and case study to investigate the aspects from theoretical study in a real-life perspective. The phases of the ERP life cycle consist of acquisition, implementation and maintenance, the researcher intends to use this as the basis of the study, the researcher intends to use the constructs of COTS frameworks, evaluation criteria and processes within this framework, to evaluate the ERP system implementation carried out at the utility in terms of evaluation criteria, processes and frameworks. The framework underpinning this study is based on COTS theories.

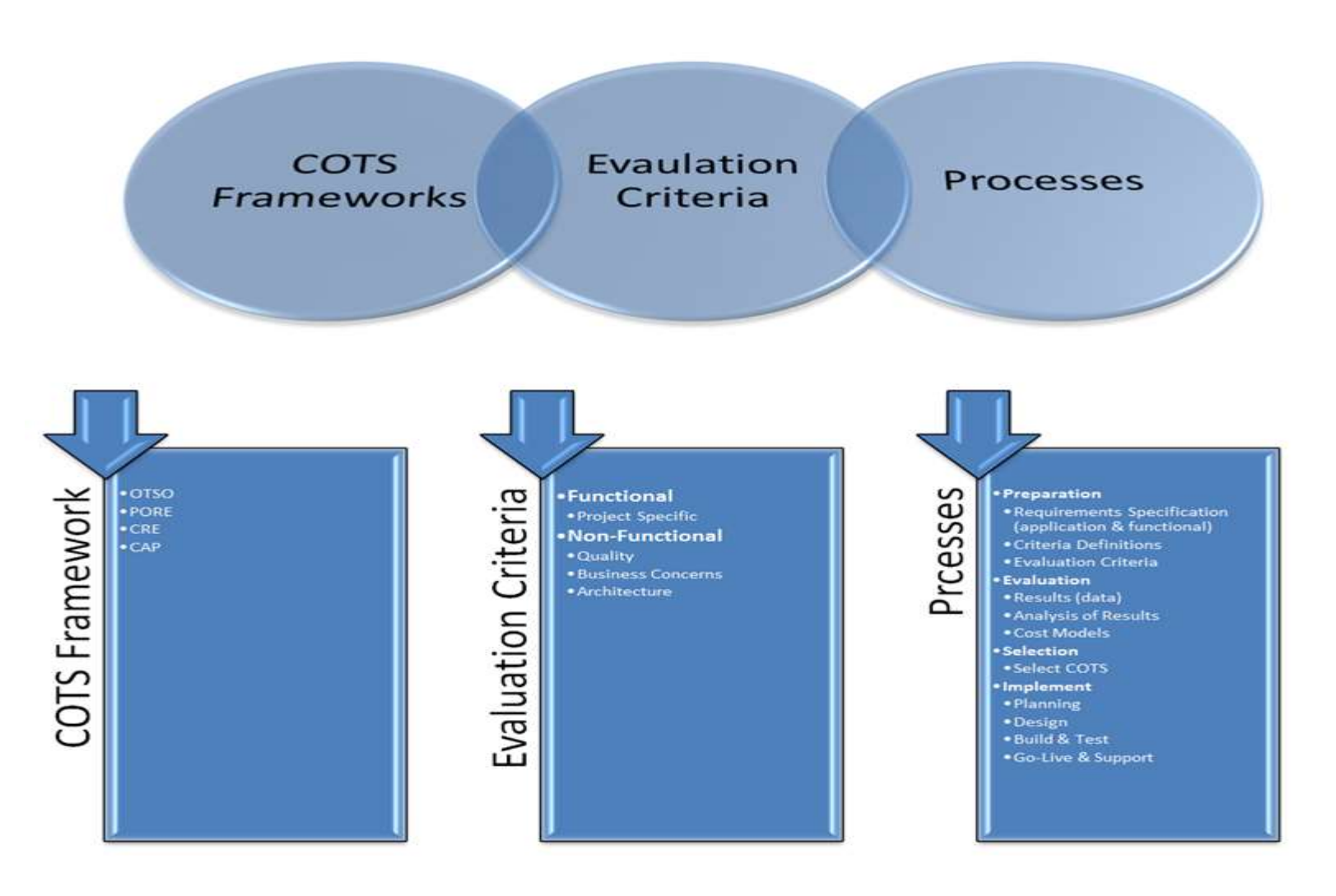

Figure 4 COTS Framework (Tarawneh et al. 2011).

COTS software evaluation and selection, as shown in Figure 4, has been adapted, for this study, from (Tarawneh et al. 2011).

COTS software is often delivered as "blackbox" components with limited or variably configurable options and therefore making selecting challenging.

The researcher will discuss COTS frameworks evaluation criteria and processes in relation to the ERP implementation at the utility as part of this case study.

## COTS Frameworks:

- Off-The-Shelf Option (OTSO)
- Procurement-Oriented Requirements Engineering (PORE)
- COTS-based Requirements Engineering (CRE)
- COTS Acquisition Process (CAP)

# Evaluation criteria:

- A. Functional
	- Background to the specific implementation. The functional requirements are specific in terms of what the COTS product must do. These requirements relate directly to the actions or functions that the COTS product must perform in order to satisfy the fundamental reason for its existence. Functional requirements in this regard relate directly to the business requirements, that is, a user of the system will describe the things that the product must be able to perform some aspect of his work. These requirements specification will evolve into a contract of the product build. The functional requirements should thus fully describe the actions that the intended COTS product must perform.
- B. Non-functional
	- Alternate COTS software, user requirements and COTS features.
	- Identifying the utilities intent in terms of implementation outcomes and lack of managing and learning from previous selection case knowledge.

 An understanding of the IT infrastructure in terms of software, hardware and networks.

Non-functional requirements can be a significant part of a specification process. It is important to the decision to implement a COTS product, in that, non-functional requirements may include characteristics or attributes such as: security, maintainability, reliability, scalability, efficiency and performance, portability, flexibility, and usability. These aspects are explained in the table 6 below.

Table 6 Non-functional requirements (Tarawneh et al. 2011).

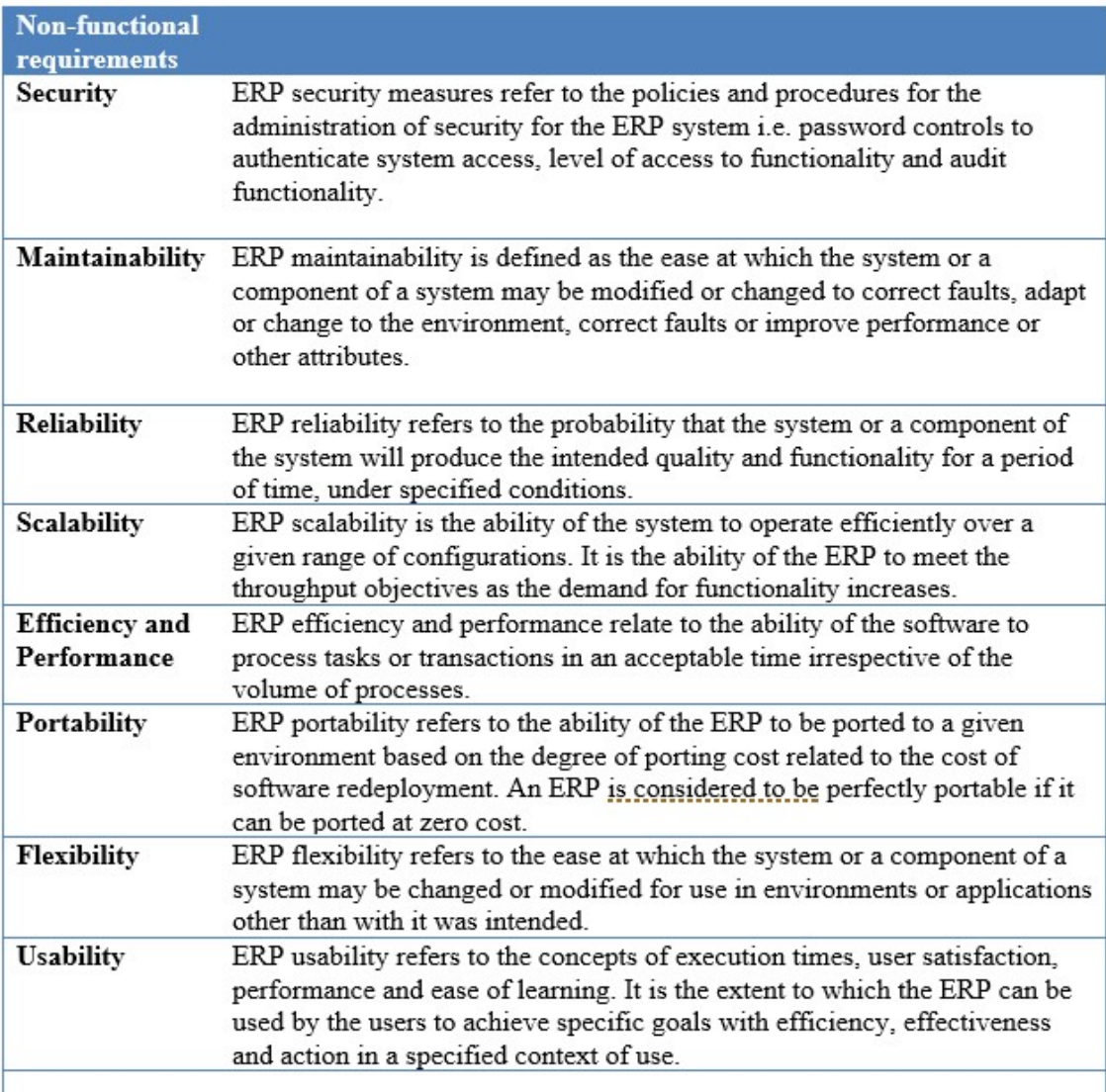

## Processes:

- C. Preparation process
- D. Evaluation process
	- o Evaluation techniques
	- o Evaluation strategies
- E. Selection process
- F. Supporting process

Commercial off-the-shelf (COTS) is a term for commercial software and services that are available in the commercial marketplace that can be used or bought, and requires configuration to a specific requirement, and is an alternative to custom developed software. Commercial offthe-self software and services are delivered and built from third party vendors. COTS can be purchased, leased or licensed to the general public. COTS provide some of the following strengths:

- reduced costs of applications,
- increased reliability when compared to custom built software,
- COTS improve maintainability because systems documentation is available with the software application,
- due to competition, the quality of the application is improved,
- COTS offer higher complexity because specialists in the industry are involved in the development,
- the marketplace, not industry, drives the development of the software, and
- delivery schedule is reduced due to basic schedule of operations.

Risks associated with COTS based software development are categorised into five categories based on the software development stages. The risks in each category may overlap with risks in other categories and may also cut across multiple categories of the development life cycle. Despite the risks and challenges associated with COTS software, it continues to thrive and is being implemented in many major corporations (Miller and Yeoh, 2006).

In COTS software systems applications are developed by integrating one or more COTS products. These COTS products are packaged as a source code library, shared library, linkable binary library, stand-alone executable program or a combination of packages. COTS products are classified into horizontal and vertical functionalities. Horizontal functionalities have no specific domain and are shared across different domains. Examples can include input/output functions, networking protocols and web browsers. Vertical functionalities, on the other hand, have specific domains and are used only in a specific application domain such as enterprise resource planning, accounting and health care management (Wanyama, 2006).

There are distinct differences in traditional and COTS- based software development processes. The traditional or conventional software development process follows a pre-defined sequence of activities whereas the CBSD is based on a constant, simultaneous and iterative trade-off among user requirements, software architecture and COTS components. The diagram below illustrates the activities of traditional and CBSD software development processes. Figure 5: COTS-based software development adapted from (Wanyama, 2006)

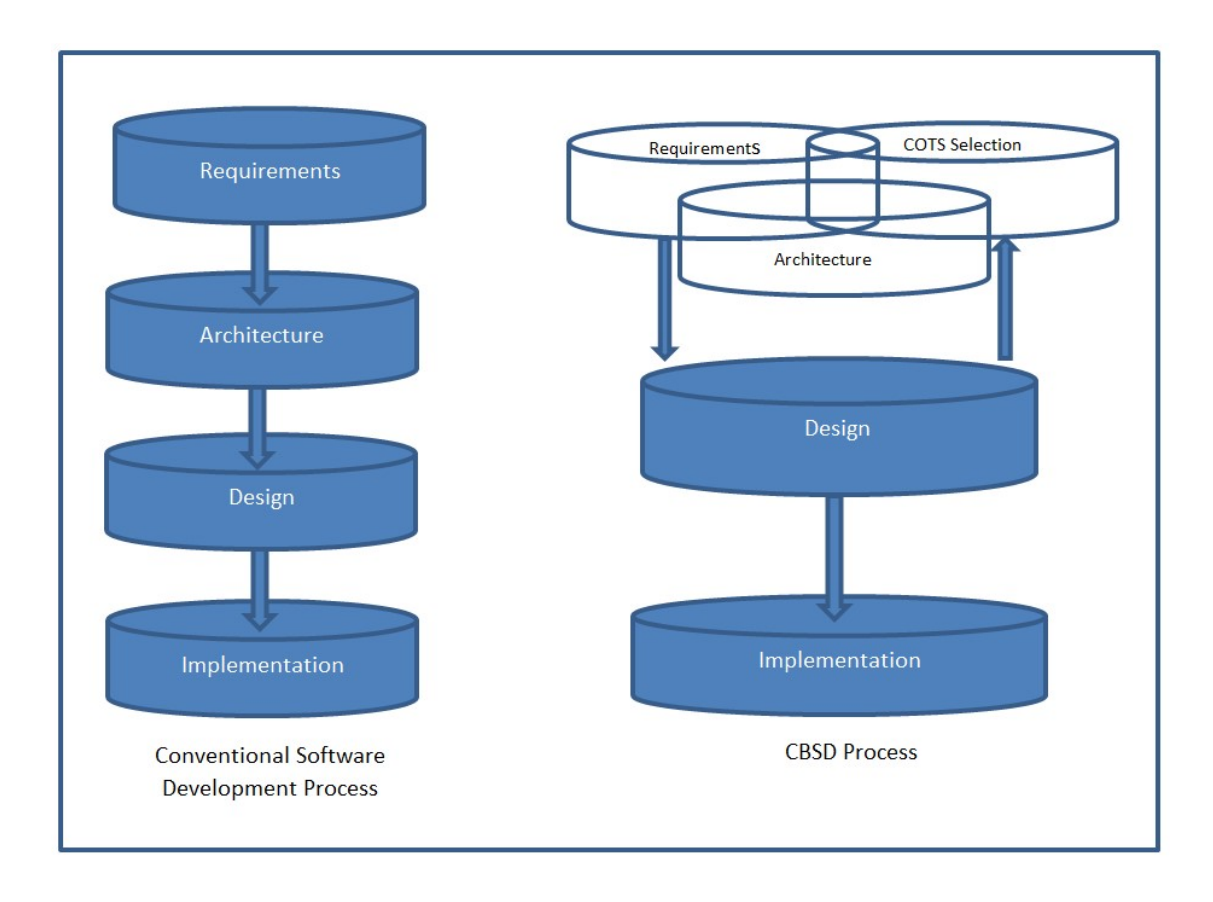

Figure 5 COTS-Based software development (Wanyama, 2006)

Figure 5 above shows a comparison between the traditional and COTS-based software development processes. The conventional software development process makes use of a preestablished sequence of activities i.e.: requirements, architecture, design, and implementation whereas the CBSD process is based on a constant, simultaneous and iterative trade-off among COTS components, user requirements and architecture.

The COTS software evaluation and selection process is an important part of COTS-based software development (CBSD). In order to handle the risks associated with COTS software evaluation and selection many models have been developed. When selecting suitable COTS software, it is important to identify the evaluation criteria. According to Tarawneh et al. (2011) evaluation criteria are identified or decomposed through the evaluation criteria definition in a hierarchical decomposition which starts from the high level requirement down to a welldefined low level specific requirement. This criterion is defined by the analysis of many influencing factors such as application requirements, application architecture, projects objectives, budgets, infrastructure architecture, etc.

In order to select the "best-fit" COTS software product an adequate comprehension is required of the various characteristics of the COTS selection process. There are many methods dealing with the evaluation of COTS software. For the purpose of this study we will briefly discuss the Procurement-Oriented Requirements Engineering (PORE) method, the Off-The-Shelf-Option framework (OTSO), COTS Acquisition Process (CAP) and COTS-Based Requirements Engineering (CRE).

#### Procurement-Oriented Requirements Engineering (PORE)

The PORE method is a template based approach to provision requirements acquisition. An iterative process of requirements acquisition and product evaluation is used (Alves and Castro 2001; Ncube and Maiden 2000). PORE integrates a set of techniques, methods and tools such as multi-criteria decision-making techniques, requirements acquisition techniques and knowledge engineering techniques (Ncube and Maiden, 2000). The PORE method also has guidelines for the designing of evaluation test cases, however, PORE is unclear in specifying requirements and the elimination of products. The PORE template based approach provides only an initial view of the steps that are required in a systematic evaluation (Ncube and Maiden 1999; Tarawneh et al. 2011).

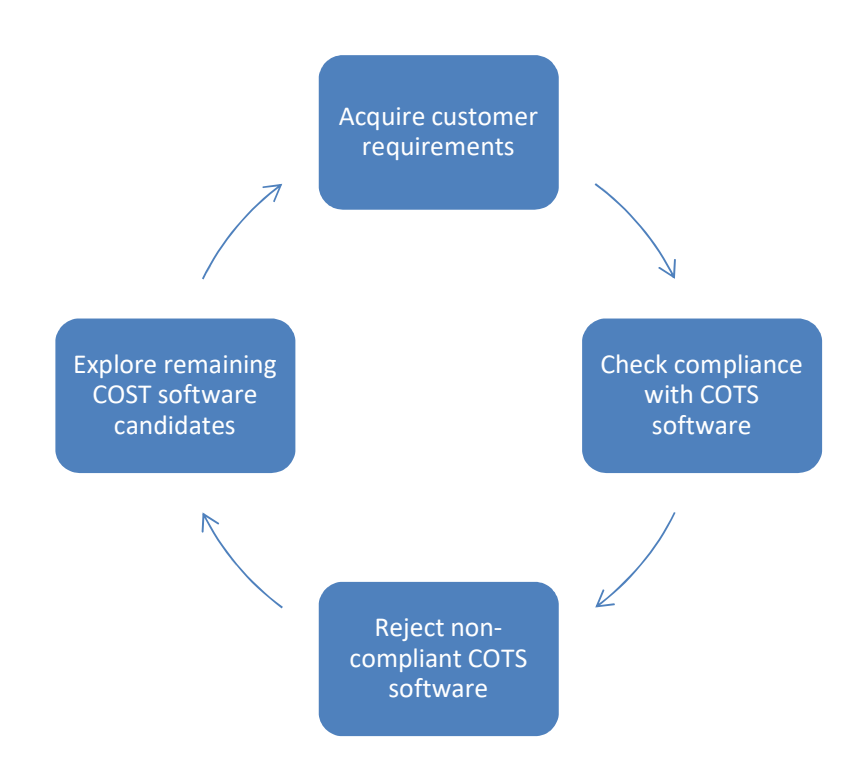

Figure 6 PORE's iterative process of requirements acquisition and COTS software selection (Tarawneh et al. 2011)

As in Figure 6, the PORE method of COTS software selection supports an iterative process of requirements acquisition and software selection. For each iteration the software team will:

- 1. acquire user requirements that will assist in discriminating between the COTS software candidates,
- 2. undertake a process of multi-criteria decision-making to identify non-compliance of candidates with user requirements,
- 3. reject non-compliant COTS software candidates, and
- 4. explore further remaining COTS software candidates to determine possible new requirements that may discriminate between further candidates.

#### Off-The-Shelf-Option Framework (OTSO)

According to Tarawneh et al. (2011) and Cechich and Taryano (2003), the OTSO method supports the search, evaluation and selection of reusable software, and further provides techniques for the defining of evaluation criteria and the comparing of costs and benefits of software product alternatives. The evaluation process assists in defining how well COTS products meet the evaluation criteria. This process is followed by analysis phase where systematic multiple criteria decision-making techniques are employed to select the most appropriate COTS product. During the evaluation of alternatives, the evaluation data is used in the decision-making process (Kontio et al. 1995; Miller and Yeoh 2006). A weighted scoring method (WSM) is a common approach where criteria are defined, and each criterion is assigned a score or weight and each COTS product is given a scored based on the evaluated criterion. The analysis of results also relies on the Analytic Hierarchy Process (AHP) for consolidating the evaluation data for decision-making purposes (Kontio, 1995).

Once the selected COTS product is identified and implemented, it is assessed to collect information that is used to improve the selection process and provide feedback to the potential reuse of the selection method.

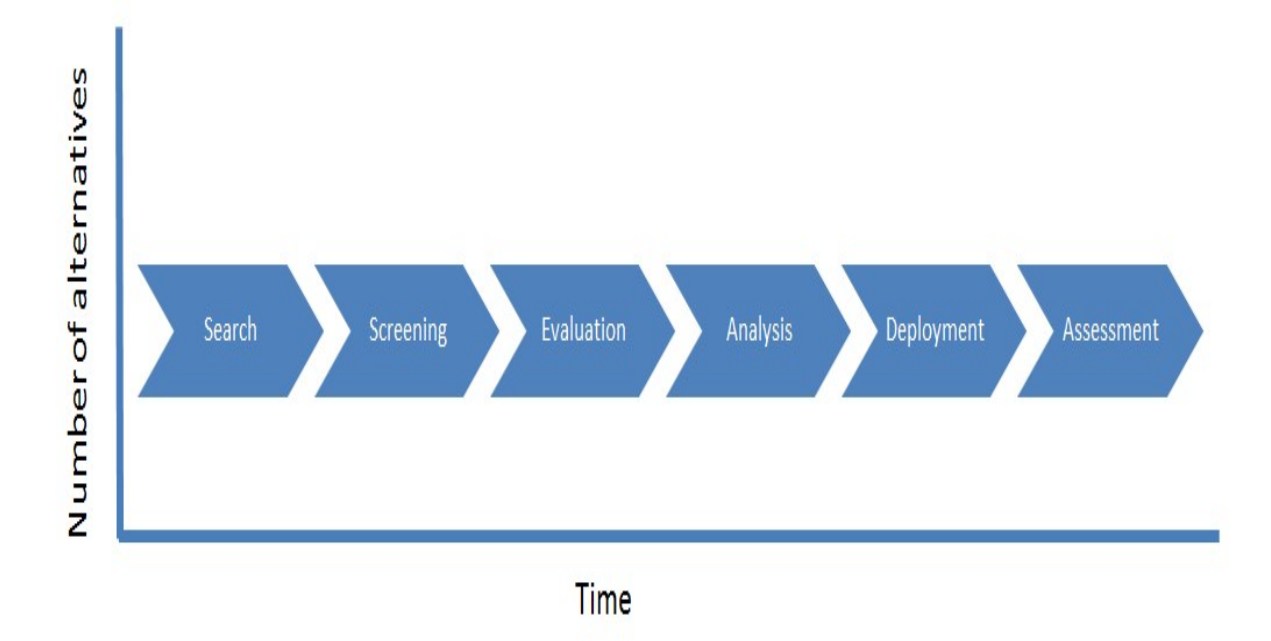

Figure 7 OTSO phases in re-usable component selection process (Kontio, 1995)

The OTSO selection process is divided into six main phases as presented in Figure 7. The horizontal axis represents the progress of the evaluation in terms of time, and the vertical axis represents the number of alternatives considered at each phase. The first phase is the search phase that would consist of several candidate alternatives. In the screening phase the candidates with the most potential are identified in order to carry out a more detailed evaluation. A detailed evaluation is carried out on the limited number of alternative candidates to ascertain how well each of the candidates meets the evaluation criteria. The results of the evaluation are systematically documented. In the analysis phase multiple systematic, criteria decision-making techniques are used to arrive at a decision. Once the decision has been made, the candidate is selected and deployed. At the end, in order to improve the selection process, it is necessary to assess the candidate COTS used in the project.

#### COTS Acquisition Process (CAP)

The COTS Acquisition Process (CAP) consists of three main components, namely: CAP Initialization Component (CAP-IC), CAP Execution Component (CAP-EC), and CAP Reuse Component (CAP-RC) (Tarawneh et al. 2011; Wanyama 2006). The CAP-IC component consists of activities of defining the basis for making a COTS selection decision, and further defining a plan for measuring the different COTS alternatives against the defined system requirements (Ochs et al. 2000). In this component the COTS evaluation criteria are defined, and an estimate is determined on the effort required to evaluate the alternative COTS products. Finally, the CAP-IC is reviewed to ensure that there is an effective search and evaluation of COTS products. CAP-EC consists of two activities, the CAP search and the CAP-EC Review. For the search activity, data is collected according to a measurement plan for the alternative COTS products. The data from this process is used for the purposes of screening by applying acceptance thresholds to the measure of COTS alternatives. The accepted COTS products data are then analysed according to a measurement plan, and a priority-based ranking (best to worse) is established. The top ranked COTS product alternatives are checked for the determination on a make-or-buy decision (Cechich and Taryano, 2003). In the CAP-RC component, information generated from the COTS selection process are packaged for reuse in future acquisition processes (Cechich and Taryano, 2003; Tarawneh et al. 2011; Wanyama 2006).

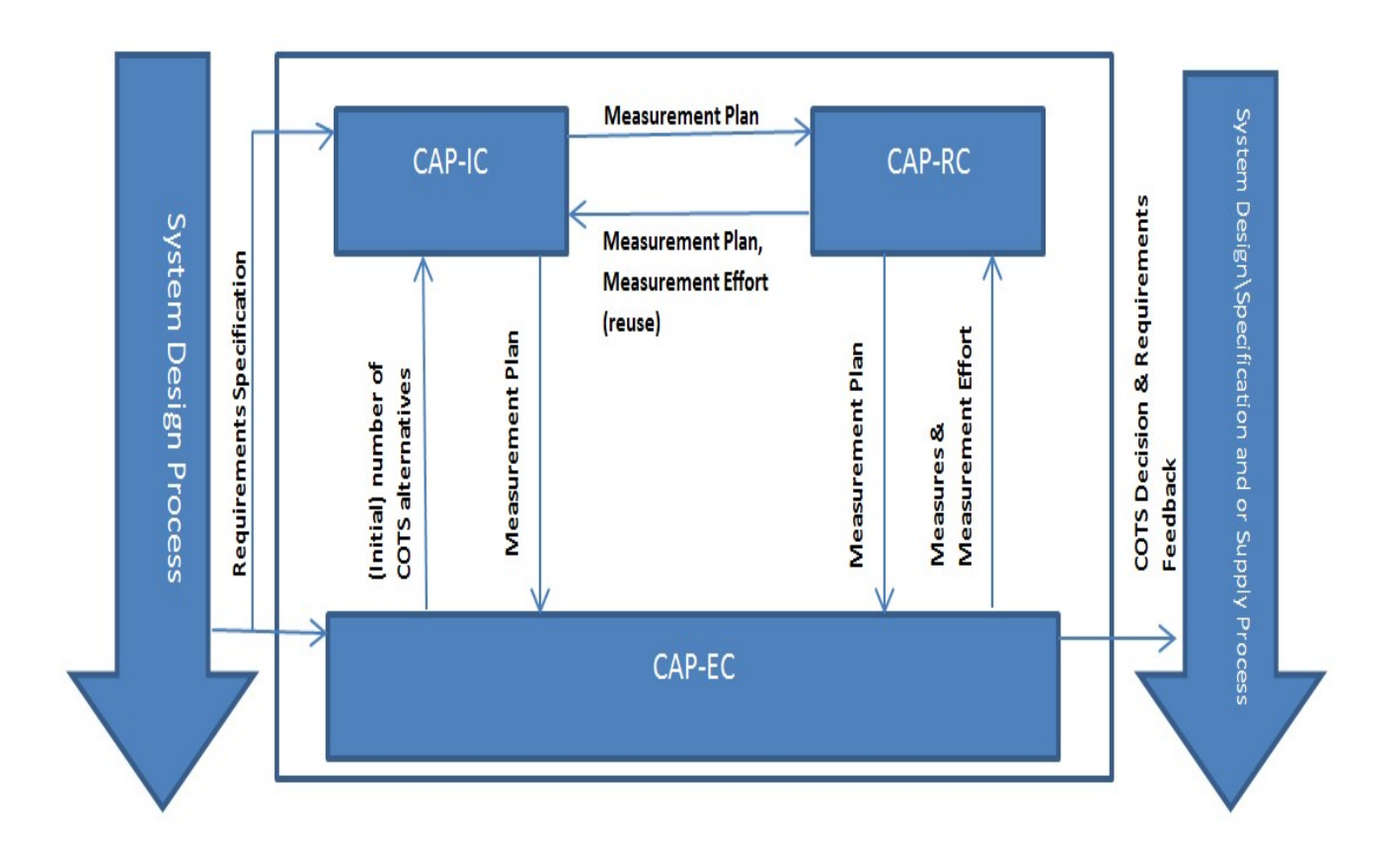

Figure 8 CAP components, internal and external information-flow (Wanyama 2006).

Figure 8 above shows the processes that interface with CAP, the external processes "System design Process" (SDP) and "Supply Process" (SP). SDP provides input into the CAP in the form of system requirements related to the respective system component that will be implemented through the COTS usage. If there is adequate COTS software available, SP will proceed with the negotiation and procurement of the COTS software. Moreover, SDP will receive input from CAP if there isn't adequate COTS software identified, and the requirements functionality would be developed in-house or by an external supplier. SDP will then trigger the required follow-up processes, e.g. functional specification, designing, coding etc., in order to acquire the required functionality built.

#### COTS-Based Requirements Engineering (CRE)

According to Alves and Castro (2001), Tarawneh et al. (2011) COTS-Based Requirements Engineering (CRE) is an iterative COTS software selection method that chooses COTS products by rejection. It is developed to enable a systematic, repeatable and requirementsdriven COTS selection process. The COTS products that fail to meet the user requirements are rejected and removed from the vendor list. As the list of detailed user requirements increase, the vendor list decreases. This is an iterative process whereby the requirements acquisition process enables COTS production selection, and the selection process informs the requirements acquisition. CRE consists of four iterative phases: Identification, Description, Evaluation and Acceptance. This method suggests that the entire selection process is driven by the requirements engineering process in order to discriminate the COTS products (Rolland, 1999).

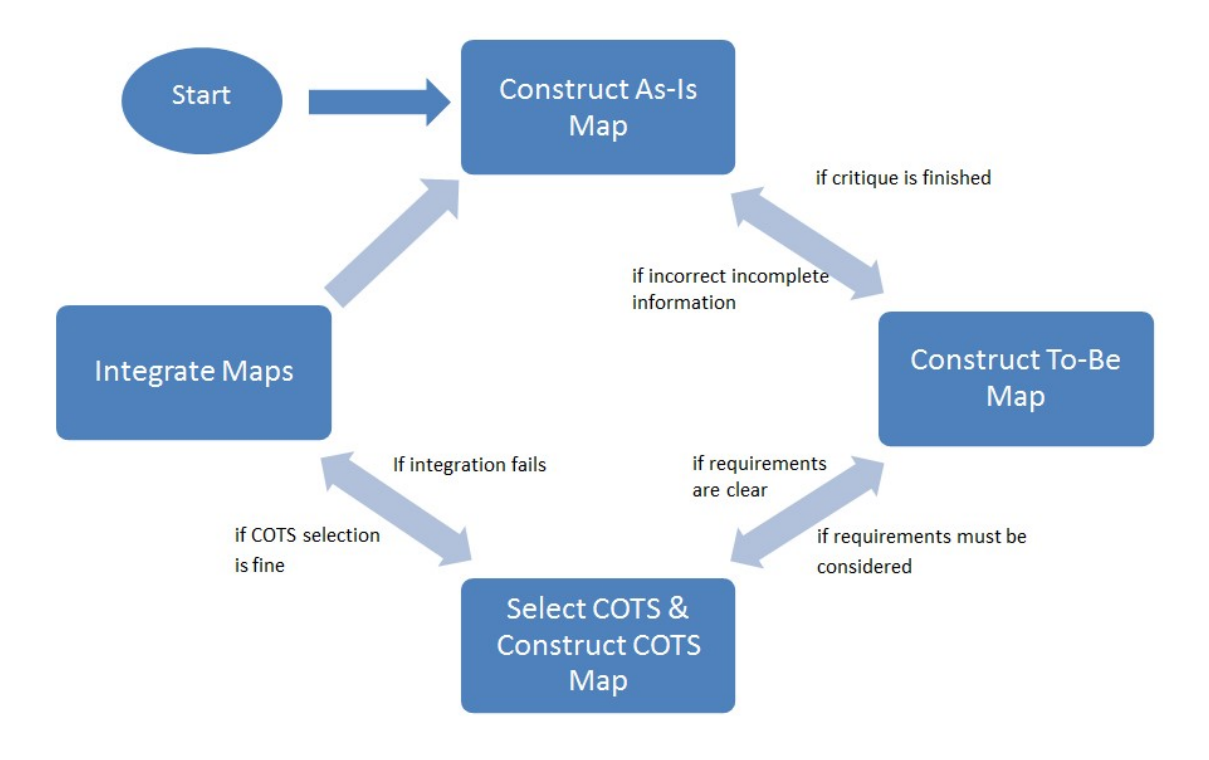

Figure 9 The COTS requirements-driven process (Alves and Castro 2001)

Figure 9 above is a graphic depiction of the process detailing the four key goals for effective COTS components retrieval and assembly compliant to an organisations business requirement. In order to achieve these goals, four processes are prescribed:

- 1. Construct as-is map,
- 2. Construct to-be map,
- 3. Construct COTS map and
- 4. Integrate maps.

This approach is guided be the traditional view of handling change. It recognises the role of the As-Is model and the To-Be model, and it introduces the COTS model and the integrated model, which are all represented as maps. The current achieved goals and requirements for the organisations current practice is described in the As-Is map. This As-Is map serves as a critique point on the current situation and for identifying requirements for the future, to be captured in the To-Be map. The To-Be map reflects what the organisation would like to achieve from the COTS based acquisition and the COTS map reflects the goals and requirements that can be

achieved from the COTS components. The integrated map expresses what the future system will be, it reflects which requirements will be fulfilled by the COTS components, which will require in-house development and which functionality will be left out.

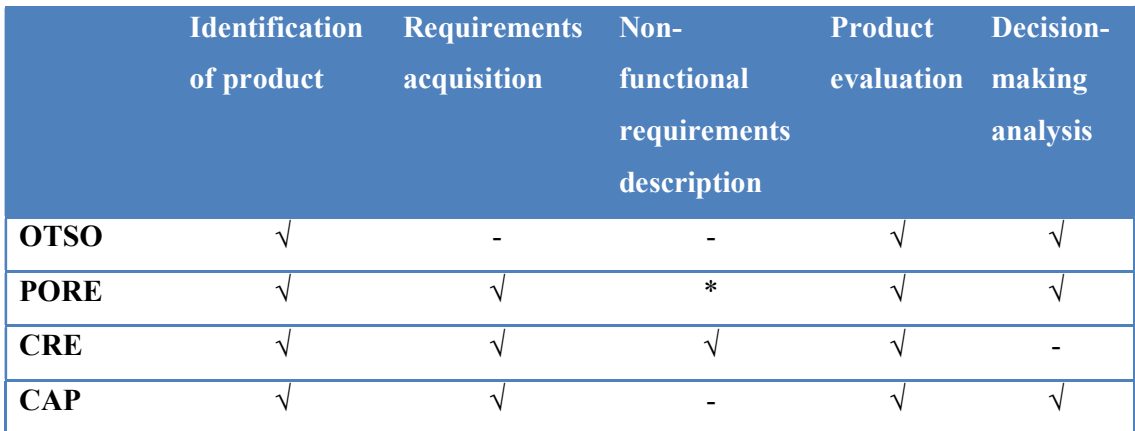

#### Table 7 Summary of the processes covered by described methods

 $(\sqrt{})$  addresses issue fully,  $(*)$  deals with the issue but not fully, and  $(-)$  does not deal with the issue.

In this study we reviewed the COTS methods as summarised in table 7. The OTSO (Off-The-Shelf Option) method makes use of specific techniques for the defining of evaluation criteria. Alternate products are compared considering costs and benefits, and evaluation results are consolidated for the purpose of decision-making. The OTSO method fails to pay attention to requirements specification, the method does little to provide or suggest an effective solution. The PORE (Procurement-Oriented Requirements Engineering) method is a template based approach that supports requirements acquisition. In this method an iterative process of requirements acquisition and product evaluation is undertaken. Although the PORE method uses some requirements acquisition techniques, it is unclear on how these requirements are used in the evaluation and product selection process. The CRE (COTS-based Requirements Engineering) is goal oriented, where each phase has predefined goals, each phase is template based, and includes some technique and guidelines for requirements acquisition/modelling and COTS evaluation. With CRE, the process is process-orientated where non-functional requirements are explicitly considered as goals to be achieved. This method provides a checklist that assists in the acquisition of product information. This checklist provides information about candidate products and suppliers. CRE suggests the use of cost model that

provide parameter definitions, formulations, and rating criteria used in the estimating of associated costs for COTS alternatives. CAP (COTS Acquisition Process) method is a systematic, applicable and useful method of COTS selection. This method consists of three components: The CAP initialisation Component (IC) activities include Tailor and Weight Taxonomy, estimate measurement effort, elaborate Measurement Plan, and IC review. The CAP-Execution Component (EC) includes activities of exploration, collect measures (1), screening, collect measures (2), ranking, collect measures (3), make-or-buy decision and EC review. The single activity in the CAP-Reuse component (RC) is related to packaging for reuse. CAP is primarily concerned with measurement-based decision-making; therefore, the major effort of the CAP method is with regards to performing measurement activities.

## 3. Research Methodology

This chapter aims to detail with the methodological framework employed in this study. It will include how data is collected, analysed, reported and validated. The researcher will also present the design of the questionnaires and interviews as well as qualitative, quantitative and mixed method of data analysis. The ethical manner in which the research was conducted will be presented, and finally the conclusion of the components of the research methodology employed.

### 3.1. Research Objectives

The researcher intends to use the constructs of the COTS frameworks, outlined in the literature chapter, to evaluate the ERP system implementation at the utility in terms of evaluation criteria, processes and frameworks. The researcher intends to understand the insight that informed the ERP implementation, the ERP evaluation criteria used in the selection process, and the processes undertaken in implementation. The researcher aims to get a better understanding on the above specified processes followed by the utility in relation to the framework.

The objective of the study is therefore to understand the processes followed in the implementation of the ERP system. This was achieved by gaining insight on the:

- process the specification,
- process the evaluation,
- Process of selection, and
- processes for implementation.

## 3.2. Research Design

Case study research represents a type of qualitative research. They are considered different from other types of research since their descriptions and intense analysis of a specific phenomena is bound by space and time. In this particular type of research the phenomena in case study research may include events, groups or individuals (Hancock and Algozzine, 2006). Yin (2010) states that for case study research the following principles should be applied; referring to elaborate theories, the ability of avoid hidden bias, the need to present rival explanations, selecting cases where the outcome is known and the ability to assess several outcomes within the same case. According to Gerring (2006) a case study can be understood as an intense study of a single case or phenomena where the intention is bring light on a larger class of cases as this type of research may incorporate several cases.

According to Gerring (2006), researchers should consider single-case analysis also referred to as analytic narrative, Irrespective of whether the technique is quantitative or qualitative, or a mixed method, researchers can test models or theoretical predictions of a general model to shed light on a particular key case. Mills et al. (2009) states that in-depth single-case studies are an attractive method to reconcile the dynamics of a phenomenon with the resource constraints.

The purpose of this case study is to determine the processes following by the utility in implementing the ERP system, we will study the processes of preparation, evaluation, selection and implementation.

#### 3.3. Research Approach

It is clear from the literature that the implementation of ERP systems can be challenging, and the desired outcome is not always fully realised. With this research, better insight would be realised with regards to the process followed by the utility and its relation to the theoretical frameworks. The three research questions will be informed by a combination

of qualitative, quantitative and descriptive research approaches in an attempt to bring meaning to the research.

Descriptive research according to Ruane (2005) offers an in-depth account or picture of some setting, group, experience or phenomenon. In this process the researcher attempts to be as accurate as possible. Therefore, in descriptive research the researcher must pay attention to issues of measurement and sampling as in this approach pure facts are gathered. The researcher investigates the phenomena in terms of what is going on and who is involved, and the size of the group and the members of the group, etc. Hence this type of descriptive research will inevitably be quantitative in nature.

Quantitative research is defined as explaining phenomena by the collection of numeric data that can be analysed using mathematical methods, specifically statistics (Muijs, 2010). According to Blaxter et al. (2010) quantitative research is inclined to involve a relatively large-scale and representative set of data on a specific phenomenon, however Muijs (2010) differs from this statement as he comments that data is presented or perceived as being the gathering of 'facts'. He further states that in order to carry out mathematically based methods of data analysis, the data has to be in numeric form.

According to Ruane (2005) exploratory research is conducted when the researcher is interested in "getting to know more" on a new or little researched phenomena, as it is used to gain insight on the topic. With exploratory research, relatively small samples of subjects are utilised to obtain first-hand information. The researcher may engage in focused one-onone interviews in order to facilitate an in-depth understanding. The result of exploratory research often produces qualitative data that may be presented in words, pictures or a narrative.

Qualitative research according to Blaxter et al. (2010) when compared to quantitative research, is focused with the collating and analysing information in as many forms, mainly non-numeric, as possible. Qualitative research focuses on exploring, in as much details as possible, a much smaller number of examples or instances that seen to be of interest on a phenomenon to add depth to the research. According to Creswell (2012) qualitative research starts with philosophical assumptions that the researcher makes in deciding to proceed with a qualitative study. Further to this, the researcher brings in his own views, sets of beliefs and paradigms into the writing of the qualitative study. In addition, the researcher, when approaching a qualitative study will employ interpretive and theoretical frameworks to further his research. According to Muijs (2010) qualitative data is not usually or necessarily in numeric form, and therefore cannot be statistically analysed.

According to Yin (2010) qualitative research enables the researcher to conduct in-depth studies about a particular phenomenon in plain everyday terms. Further to this qualitative research offers greater latitude in selecting subjects of interest, as other research methods may be constrained by the failure to establish the required research conditions, the absence of significant or adequate data sets or lack of sufficient variables, the difficulty in obtaining adequate samples of respondents and other limitations associated with studying phenomenon that is in the past as opposed to ongoing events.

In this study the researcher will make use of a combined method of research, generally termed mixed methods research, which will include qualitative and quantitative methods. According to Blaxter et al. (2010); and Somekh and Lewin (2005) a prevailing feature of research is utilising mixed methods, the combining of qualitative features, such as interviewing and observation with quantitative statistical analysis. Blaxter et al. (2010) states that the researcher, by using mixed methods, is not restricted by just one method or technique, thereby allowing for possible changes in direction in the research project. The researcher may find that there is insufficient response from a postal survey or may experience difficulty in accessing people for an interview, or to the sites where observations are carried out, in such cases, using more than one method should allow the researcher to change the approach and direction of the research. According to Muijs (2010), if the researcher wants to look at both breadth and depth, or both causality and meaning then mixed method design should be used. Muijs (2010) further states that mixed method is a flexible approach since the research design is determined by what the researcher wants to find out, rather than any predetermined philosophy position. With mixed method research, quantitative or qualitative aspects can predominate or have equal status. Silverman and Marvasti (2008) states that quantitative and qualitative methodologies should be viewed as complementary aspects of the systematic, empirical search for knowledge.

The purpose of this study is to describe and explore the process of ERP implementation at the water utility. The researcher aims to understand this process by considering the framework adopted by Tarawneh. The framework will facilitate the understanding of the implementation, in this case study, by researching the COTS theories, evaluation criteria and processes.

### 3.4. Population

Singh (2007) defines a population to be a group of individuals, items or objects from which samples are taken for measurement. According to Trochim and Donnelly (2001) and Muijs (2010) population in the study refers to the group that is to be generalised. It is the group that you would like to sample. According to Somekh and Lewin (2005) research can focus on a specific population or a complete set of units that is being studied where time, costs or accessibility prohibit the collection of data from the entire population or about every item, where this is the case when sampling is required.

Due to the nature of this study, a single case study based on the entity, the targeted population will consist of the utility executives, managers, finance managers, and IT staff. This would bring the total number of respondents to ten.

# 3.5. Sampling

According to Singh (2007) a sample can be defined as a finite part of a statistical population where properties are used to make estimations about the population as a whole. When one deals with people selected from a larger population for the purpose of a survey, they are defined as a set of target respondents. Ruane (2005) describes sampling as a glimpse or "taste" of some larger entity. The use of samples takes their cue from the arena of research where researchers are interested in learning something about large group of people or things. Research population is the term used for these aggregated groups.

Essentially there are two main types of sampling: probability or random samples and nonprobability or purposive samples. If a researcher wants to assert that the data is statistically representative of a larger population, then a probability sample is required. A reasonable sample is required for quantitative research. In a qualitative research approach purposive samples are more likely to be appropriate (Harper et al. 2013).

With purposive sampling, in qualitative research, samples are likely to be selected in a deliberate manner, with the goal of selecting the specific study units that will yield the most plentiful and relevant data to the research topic (Yin, 2010). Blaxter et al. (2010) describes purposive sampling as handpicking interesting or typical cases. When the researcher approaches a sampling problem with a specific idea in mind then the sampling method is purposive in nature. In purposive sampling we have one or more specific predefined groups in mind. When sampling for proportionality is not the primary concern, purposive sampling can be very useful in order to reach a targeted sample quickly. According to Berg et al. (2004) purposive sampling is sometimes referred to as judgemental sampling. When a researcher develops a purposive sample, the researcher uses their expertise or special knowledge about some group to select subjects that can represent this population. Purposive samples, in some instances, are selected after field investigations on group, in order to ensure certain individuals or persons displaying certain attributes or knowledge are included in the study.

Moreover with this method of sampling you are likely to get the opinions of your target population but the researcher is likely to overweigh subgroups in the population that are more readily accessible (Trochim and Donnelly, 2001). Harper et al. (2013) argues that purposive sampling is acceptable when it enables the researcher to investigate issues about that which little is known of. That is if the researcher can clearly explain how sampling is done and acknowledge any sources of bias so that the reader can judge the weight of the findings for themselves. Harper et al. (2013) further sates that with small purposive samples the researcher's evidence may be construed as merely anecdotal.

Due to the nature of this study the targeted population consisted of the utility executives, managers, finance managers and IT staff. The sampling method of purposive sampling was used as it allows members to be chosen with a specific purpose in mind. Insight was gathered from the executives regarding high level functional and non-functional criteria for the implementation of the ERP system. Data was collected from the utility managers regarding the detailed functional and non-functional criteria for the implementation of the ERP system. Data regarding the implementation process was gathered from the finance managers and finance staff. The data collected was then be used to analyse the process against the COTS framework.

### 3.6. Data Collection

The design of research instruments largely depends on various factors that include the research problem, the type of survey design, and the nature of the information that is required to be collected. Structured questionnaires and schedules are preferred in a quantitative survey, whereas semi-structured questionnaires or discussions are preferred in qualitative research (Singh, 2007). Therefore survey instruments can be classified into two broad categories: questionnaires and interviews (Ruane, 2005).

Somekh and Lewin (2005) states that questionnaires provide the researcher with a way to gather structured or unstructured data from respondents in a standardised manner, either as part of a structured interview, or through self-completion. Often, the data that is collected is numerical (a measurement) or can be represented numerically and can therefore be analysed statistically. According to Harper et al. (2013) questionnaire is a written list of questions either posted, or given to respondents, who respond by filling in the questionnaire. Required information is gathered directly from the respondents through a series of thought out questions, many of which may require responses that are pre-coded, requiring only a tick. According to Ruane (2005) a questionnaire is a self-administered, self-contained instrument for asking questions. A questionnaire may lack the personal touch of an interview. However, it can be an extremely efficient tool for the collection of data. Questionnaires are a popular option because of their self-sufficiency. A decent questionnaire can stand on its own and allow the researcher to collect meaningful data, without requiring any personal interaction between the researcher and respondent. According to Blaxter et al. (2010), there are various ways in which questionnaires can be administered. Questionnaires can be posted to intended respondents, who are expected to complete and return them. Questionnaires can be administered telephonically or face-toface; in the latter allowing for a highly structured interview. Questionnaires can also be conducted over the internet. Owing to these traits, questionnaires can transcend most barriers of time and space (Ruane, 2005).

Interviews are a widely used method of data collection for conducting a systematic inquiry. They have been commonly defined as "conversations with purpose and direction". Interviews have been described by postmodernists as a dynamic meaning-making occasion that result in a collaborative production of knowledge. Considering this, interviews are a process of seeking out knowledge, and understanding through conversation (Mills et al., 2009).

With the interview method of data collection, issues are questioned or discussed with respondents. Interviews are a technique that is useful for collecting data that cannot be accessed using such techniques as observation and questionnaires (Blaxter et al., 2010). In qualitative research interviewing is likely to be the method for collecting data. An interview is typically conducted as a face-to-face communication or discussion via some means of technology such as a telephone or computer between a respondent and an interviewer. There are typically three types of interviews: (i) structured, where information that is required from respondents is already decided on, (ii) unstructured, that allows for the free flow of communication during the course of the interview, and (iii) semi-structured, that restricts certain kinds of communication but allows for the manoeuvring of the discussion to highlight specific topics of interest (Singh, 2007). According to Ruane (2005) the interview style, structured or unstructured, depends upon the research goal. Structured interviews may be suitable when the researcher aims to provide an overview of the research population with reference to their attitudes, behaviours, values etc. Structured interviews may also be appropriate where the research has interest in quantifying information relating to the research population. Unstructured interviews are appropriate when the researcher is pursuing an exploratory descriptive research of a specific phenomenon, or when the researcher is attempting to understand a respondent's unique perspective or experience. According to Mills et al. (2009), semi-standardised or semi-structured interviews are located on the continuum between structured and unstructured interviews. This method seeks to address a number of predetermined questions or topic areas. In semi-structured interviews all questions are not necessarily prepared in advance. Instead they evolve as the interview progresses. The researcher uses semi-structured interviews when the goal is to compare the participant's responses whilst simultaneously seeking to understand their unique experiences. Such techniques are effective with large samples, and are used when the researcher has some knowledge of the subject or phenomenon, but would like to expand their understanding.

The intention of the researcher is to adopt a modified naturalistic inquiry by using semistructured interview techniques to acquire information about the water utility, different departmental role players and other staff members regarding the ERP selection and implementation processes. Semi-structured interviews are appropriate for case study

research (Hancock and Algozzine, 2006). By using this approach, the researcher can ask predetermined questions and the related answers can provide tentative answers to the researchers' questions. Semi-structured interviews also allow for follow-up questions that are designed to probe deeper issues of interest to the researcher. In this way semi-structured interview allows interviewees to express themselves freely and openly and to define the phenomena from their perspective and not from the perspective of the researcher. This case study will therefore involve semi-structured interviews with the utility executives, departmental managers and related stakeholders. This will be further complimented with more intensive semi-structured in-depth interviews with particular departments.

Case study research means identifying a phenomenon that lends itself to an in-depth analysis in a natural context by using multiple sources of information (Hancock and Algozzine, 2006). In this study semi-structured in-depth interviews will be the main source of primary data. An in-depth interview, at its root, is an interest in understanding the experience of other people, and the meaning they derive from their experience. This type of interviewing provides entry to the context of people's behaviour, and provides a way for the researcher to realize the meaning of that behaviour (Shkedi, 2005).

In-depth interviews in this study may include both individual as well as group interviews. The data will be recorded either by audio recording or written notes. The purpose of the interviews will be to probe the ideas regarding the ERP, ERP modules, its selection process, the evaluation thereof and the implementation. The researcher will conduct interviews at the utility subsequent to negotiating, in advance, venues, dates and times. The interviews were conducted in offices that were conducive to collecting the data, namely, the venue was comfortable and quiet.

Questionnaires were developed and electronically circulated to respondents. The COTS framework and ERP implementation processes were tested through the responses from the questionnaires received from executives, senior managers, managers and finance staff.

#### 3.7. Data Analysis

The process of data analysis is to bring order, structure and coherence to the mass of data sets collected, and thus arriving at an understanding of its actual meaning in context of the phenomena (Shkedi, 2005). According to Dey (2003) data analysis is a process of resolving data into its constituent components in order to reveal its characteristic structure and elements. In the absence of data analysis, we would have to put reliance on impressions and intuitions relating to the data. Although a place exists for our impressions and intuitions we can enhance benefit from a more logical and rigorous procedure of analysis. As a result of analysing data, we go beyond the initial description and transform it into something is was not. The basis of analysis lies in the description. However, analysis also makes way for further description (Dey, 2003). Therefore, through analysis we gain a fresh view of our data.

Bickman and Rog (1998) states that data analysis consists of examining, tabulating, categorising, testing or recombining both quantitative and qualitative data to understand the propositions of the study.

Data analysis in qualitative research typically consists of preparing and organising the data (i.e. text data from transcripts, or possibly image data from photographs) for analysis, thereafter reducing or categorising the data into themes through a process of coding and condensing codes and then representing the data in tables, figures or a description (Creswell, 2012).

Qualitative data deals with meanings and quantitative data deals with numbers. Therefore, there are implications for analysis. Conceptualisation is used as a method to analyse meanings and statistics and mathematics are used to analyse numbers. Quantitative analysis involves the preparation of data by checking or logging in the data, inspecting the accuracy, entering the data into a computer, transforming the data, and documenting and developing a database structure that integrates the different measures. Basic features of the data in the study are described by using descriptive statistics. With the use of simple graphic analysis, it forms the basis of many quantitative analysis of data (Trochim and Donnelly, 2001).

In this study the use of questionnaires will form the basis of data collection and the researcher will use descriptive statistics for the exploration of inter-relationships between pairs of variables. It will be acceptable to infer that a number of respondents answered given questions in a particular way and that the answers given to particular questions appear to be related. By using such an analysis, a wide use of proportions and percentages were possible and, dispersion and various measures of central tendency.

A theoretical frame and a conceptual foundation are important elements of analysis. The analysis of case study data is used by researchers to develop theories on phenomena by identifying new observations, pointing out paradoxes, and by identifying correlations in data between the individual cases and their environments (Mills et al., 2009). In this study, data will be collected in a series of themes directly related to the components/modules of an ERP system and the related specification in that regard.

In thematic analysis, the researcher using qualitative data, identifies themes or patterns of cultural meaning, the researcher codes and classifies the data and interprets the results in thematic structures by seeking relationships, commonalities, theoretical constructs, patterns and explanatory principles (Mills et al., 2009).

#### 3.8. Validity

Validity refers to whether the researchers' methods, approaches and techniques actually relate to, or measure the phenomenon that is being explored (Blaxter et al., 2010). According to Yin (2010), a valid study is where data is properly collected and interpreted leading to a conclusion that accurately reflects and represents the real world that was studied. Contrariwise, false findings in any field of study are considered worthless. Validity can be broken down into internal and external validity. Harper et al. (2013) states that validity, in relation to research data, is whether the data reflects the truth, reflects reality and covers the crucial matters. In a broad sense validity means that the data and methods are right. Regarding methods used to obtain data, validity addresses the question of whether the researcher is measuring the suitable indicators of the phenomena and is he obtaining accurate results? Validity relates to the degree to which the research data and methods of obtaining the data are deemed to be honest, accurate and on target.

Internal validity refers to the approximate truth regarding inferences about cause-effect or casual relationships. Internal validity is therefore only relevant in studies that try to establish a causal relationship (Gerring 2006; Trochim and Donnelly 2001).

External validity refers to or is related to generalising. External validity is, therefore, the approximate truth of conclusions that involve generalisations. It is the degree to which the conclusions of the study would hold true to other persons in other places and at other times (Gerring 2006; Trochim and Donnelly 2001).

In this study the researcher may employ the following strategies identify by Creswell (2012) and Yin (2010) in order to prevent threats to validity:

- Intense engagement and observation in the field that will include building trust with participants, checking for misinformation, creating opportunity to make repeat observations and interviews and obtaining an in-depth understanding of field situations,
- Triangulation, the use of multiple different sources to collect converging evidence,
- Comparison of results across different settings, groups and events are explicitly compared,
- Identifying discrepant evidence and negative cases to text rival or competing explanations,
- Quasi-statistics, actual numbers will be used instead of adjectives,
- Rich data will be collected to completely cover the interviews with detailed and varied data, and
- Clarifying researcher bias from the outset so that the reader understands the position of the researcher and any bias or assumptions that may impact the study.

### 3.9. Reliability

Reliability refers to how well the researcher has carried out the research project. If another researcher were to carry out the same study, essentially the outcome would be the same. If this is true, then the study is judged as reliable (Blaxter et al., 2010). Trochim and Donnelly (2001) state that in research reliable refers to dependability. To be more precise, the term reliability means repeatability or consistency. A measure is considered to be reliable if we get the same result repeatedly. Harper et al. (2013) define reliability as the measure of confidence that the researcher has and that the measurements are not affected by the research instruments. That is, a reliable measure is one that gives the same results if the same respondents are measured on more than one occasion. The research instruments need to be consistent and any variation in results from using the instrument is only due to variations in the thing being measured and not the nature of the instrument itself.

Trochim and Donnelly (2001) states that in the theory of reliability it is not possible to exactly calculate reliability. However, we can estimate reliability, yet this will be an imperfect endeavour. Reliability consists of four general classes:

- Inter-Rater or Inter-Observer Reliability used to assess the degree to which different observers or raters obtain consistent estimates on the same phenomenon.
- Test-Retest Reliability used to assess the consistency or accuracy of a measure at different times.
- Parallel-Forms Reliability used to assess consistency of results of two tests constructs in the same way from the same domain.
- Internal Consistency Reliability used to assess the consistency of results across items in a test.

## 3.10. Ethical Considerations

A qualitative researcher, regardless of the approach, faces many ethical issues that surface whilst collecting data in the field and in the analysis and dissemination of qualitative reports (Creswell, 2012). In research, ethical practice is a matter of finding a balance between a number of principles and is dependent on specific context.

Approval for this research will be obtained from the ethics committee at the University of KwaZulu-Natal. To maintain a high level of ethics consent will be obtained from the chief executive officer, managers and other stakeholders at the Water Utility. Respondents will be made aware of their rights to privacy, confidentiality and anonymity.

This study was limited to the Water Utility, specifically the organisational ERP requirements, resulting in portions of the ERP being evaluated or studied. These limitations will constitute the different modules within the ERP. This study may be limited to: supply chain management, contract management, accounts payable, accounts receivable, tariffs, fixed assets, project finance, cash management, interfaces, budgeting, and management information.

## 4. Data Analysis

This chapter presents the findings based on the data collected, through questionnaires and semistructured interviews, from the entity. The findings of this research aim at examining the process of evaluating and selecting the ERP at the entity, based on theoretical framework constructs in Figure 4. Data was collected by considering processes, evaluation, general and COTS frameworks. Data, in terms of questionnaires and semi-structured interviews was collected from executives, senior managers and managers.

The candidates were as follows:

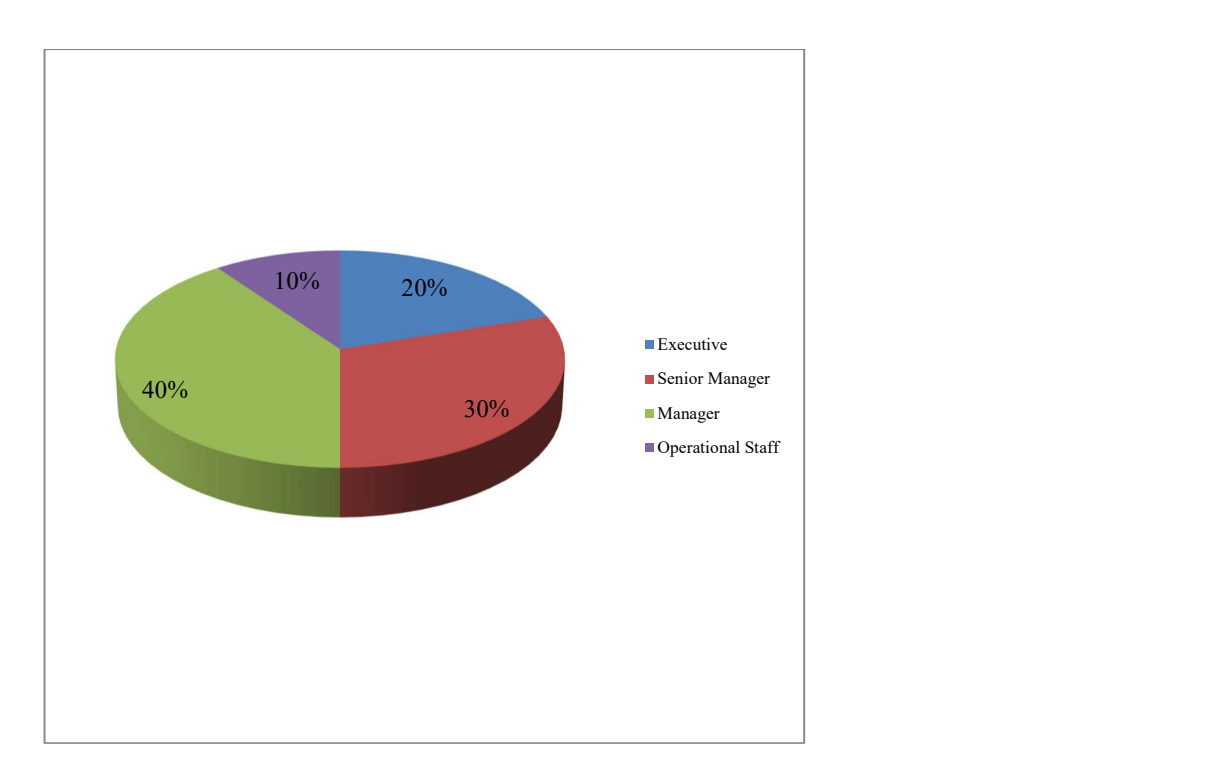

#### Figure 10 Questionnaire respondents

Managing Director - The managing director/chief executive is responsible for the performance of the company, as dictated by the board's overall strategy. He reports to the chair or board of directors. His responsibilities include formulating and successfully implementing company policy.

Director of Operations - Operational management of the entities water supply function, the supply of safe bulk potable water to water service authorities and customers. The maintenance of assets, scientific services, and customer /stakeholder relations in a manner that supports the delivery of a sustainable, cost effective, efficient and responsive bulk water supply service in line with the organisations strategy, vision, policies and legal requirements.

Engineering Manager - Plans, directs and coordinates activities involved in planning, designing, construction, modification, refurbishment and repair of water and sewage treatment structures and related equipment and components, implementation and commissioning of projects on water and sewage treatment plants and distribution system (civil, mechanical and electromechanical).

Human Resource Manager - Manages, plans, directs and coordinates human resource management activities of the entity to maximize the strategic use of human resources. To maintain functions such as employee compensation, recruitment, industrial relations policies and procedures, personnel policies, and regulatory compliance to ensure the proper application of human resource policies and procedures. To comply with all relevant legislation and that all human resource efforts, through policies are directed to ensuring that the organisational strategy, vision and mission are attained.

Maintenance Manager - Manages and controls the maintenance activities regarding availability of equipment to allow for the production and transfer of products from water purification plants and bulk sewer purification plants and pump stations to achieve the volume demands and quality. To manage subordinates to maintain high quality workmanship and to develop a productive and motivated workforce.

Chief Financial Officer – Ensure that the entire accounting and financial management is in order, to ensure proper records for all transactions, and that the company is always in a solvent position.

Budget Manager - Manages, controls and directs the budget of the entity, by managing organisational budget within the framework and policies, presenting an accurate budget to the board.

Asset Manager -Manages and controls all assets to ensure that the entity's requirements can be met, and that all assets are viable for the needs of the entity and accounted for by the generally recognised accounting principle standards.

IT Systems Engineer - Formulates the strategy and direction for leadership and governance of information, communications and telecommunications (ICT) management within the entity to enable trusted, effective and efficient systems, processes and technologies which are aligned to the entity's business strategy and which deliver benefits to the business.

The respondents mentioned above represent the following departments within the entity: Strategy and Leadership, Operations, Finance, Human Resources, Information Technology, and Engineering.
## 4.1. Questionnaire Findings

Due to the relatively small size of the entity the researcher was able to achieve a 100% response rate, as all questionnaires were completed and returned. The researcher was present with each respondent during the completion of each questionnaire in order to provide assistance, in terms of question clarification and understanding, should the respondent have required it.

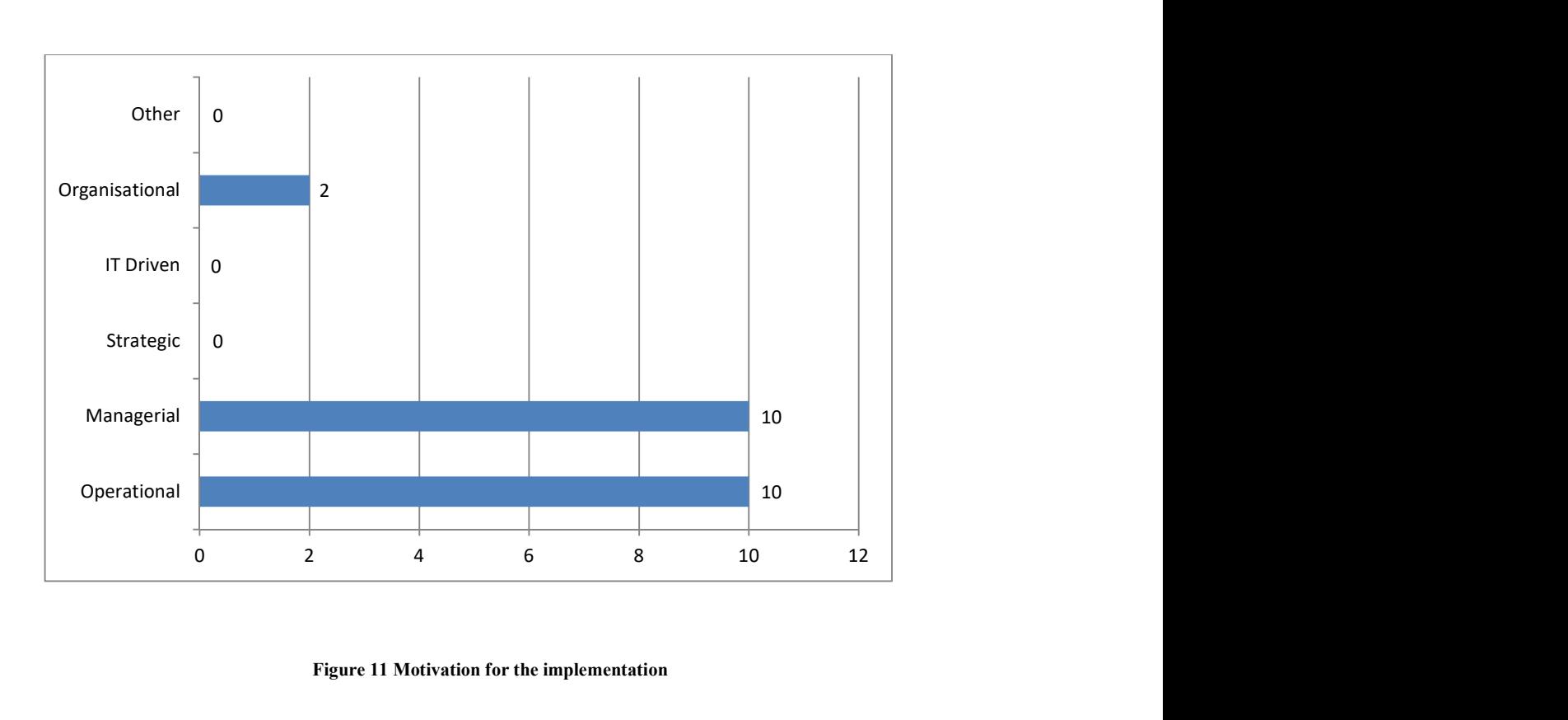

Figure 11 Motivation for the implementation

Figure 11 details the responses regarding the motivation for the ERP implementation. The implementation could have been based on a combination of motivational factors i.e. operational, managerial, strategic, IT driven, organisational or other.

Operational reasons were further expanded to the reduction of costs, improvement of production cycle times, improvement of productivity, improvement of quality, and the improvement of customer service. Managerial factors consist of improvement of resource management, the improvement of decision-making and planning, and performance improvement. Strategic motivational aspects would include the support of business growth,

building business innovation and cost leadership, the building of external business linkages and e-commerce, the generation of product differentiation, and creating sustainable competitiveness. IT aspects would include the improvement of business flexibility, the reduction of IT costs, and the increase of IT infrastructure capacity. Organisational motivational reasons would include the change of work patterns, the facilitation of organisational learning, empowerment of staff, the building of common vision, the shift of work focus, and the increase of employee morale and satisfaction.

All 10 respondents (100%) indicated that the motivation for the ERP implementation was based on operational and managerial reasons whilst of the ten, twenty percent (20%) further indicated that organisational motivational reasons existed. It was clear that strategic, IT or any other reason, outside these criteria, played no role in the implementation. The details regarding these responses will be further explained from the analysis of the in-depth interviews in section 4.2.

Non-functional requirements can be a significant part of an ERP specification process, and is important to the decision in implementing a COTS product, in that, non-functional requirements include characteristics or attributes such as: security, maintainability, reliability, scalability, efficiency and performance, portability, flexibility, and usability. These requirements are clearly discussed in section 2.9.

In the responses to the questionnaire these requirements, majority of the respondents either agreed or strongly agreed on the Likert scale that consideration was given to these aspects of non-functional specifications.

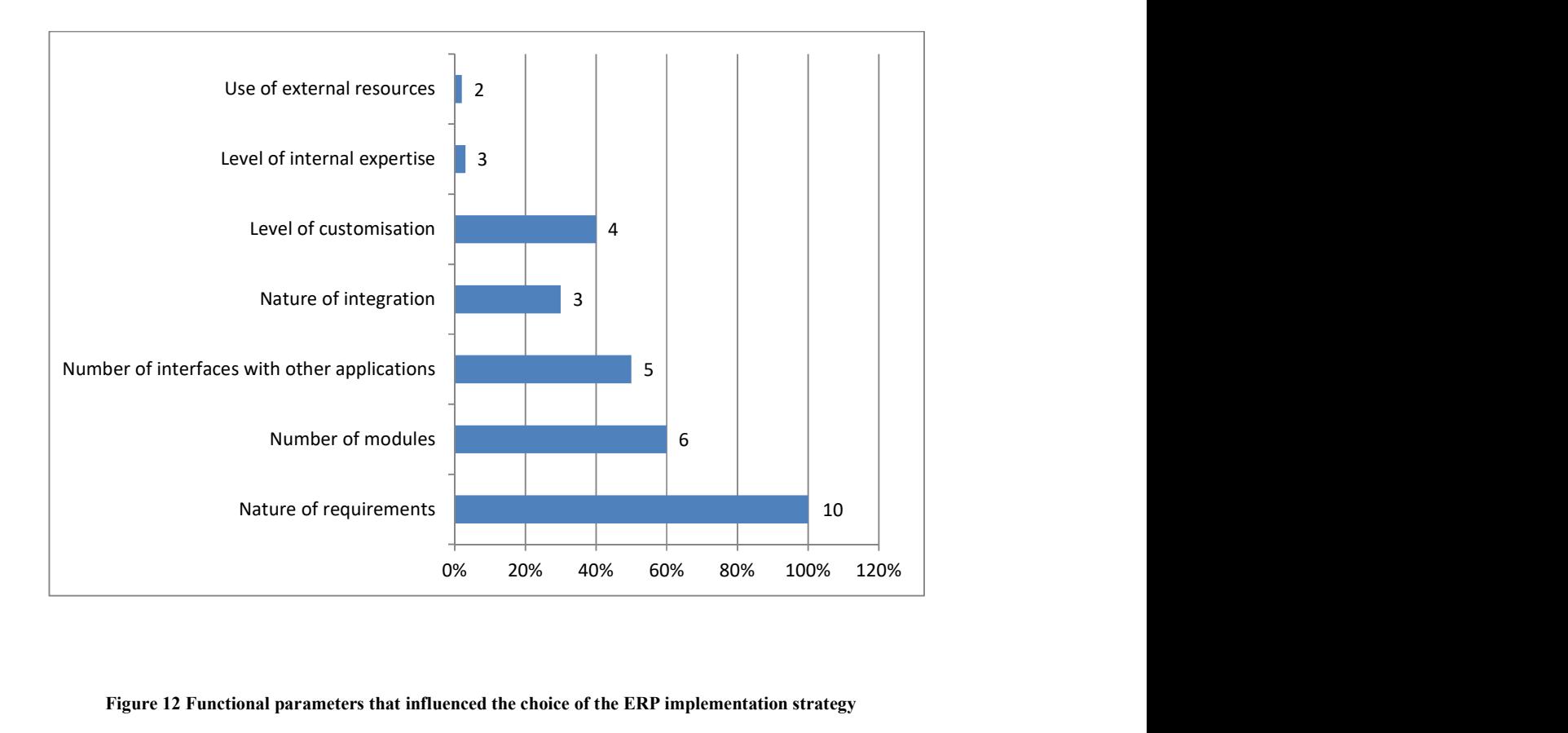

Figure 12 Functional parameters that influenced the choice of the ERP implementation strategy

The respondents were asked to indicate which functional parameters influenced the ERP implementation strategy. Figure 12 illustrates the responses; a respondent was free to choose one or more parameters as desired. The decision to engage external resources during ERP implementation is significant. The role of an external consultant is a long-term commitment to the consultant's culture, methodology and implementation philosophy. This relationship can span from 5 years or longer and may have a significant finance bearing. Two of the respondents indicated that this parameter was influential to the implementation whilst three indicated that the level of internal expertise played a role. Internal expertise refers level of knowledge of the shared staff members that implement and use the ERP system. Adequate internal skills have the potential to add tremendous value during the implementation; conversely, the lack of internal skills increases the potential risk to a successful implementation. Developing additional functionality that is specific to the business and outside the standard application functionality is referred to as customisation. Four respondents (40%) indicated that this parameter influenced the implementation strategy. Many ERPs claim to allow for seamless integration of all information that flows throughout the company, more specifically the integration between different elements of the business. Three respondents indicated that this

parameter influenced the implementation strategy. Fifty percent of respondents (5) indicated that the number of interfaces with other applications played a role in the implementation strategy. Interfaces allow for ERP systems to run alongside existing systems or legacy systems. Interfaces exist to allow for bidirectional data flow between systems, both inbound and outbound. Sixty percent (6) of the respondents indicated that the number of ERP modules played a role in the implementation strategy. It is significant to note that one hundred percent of respondents indicated that the nature of requirements influenced the implementation strategy. Further discussion regarding the role of the requirements specification will be detailed from the interview process.

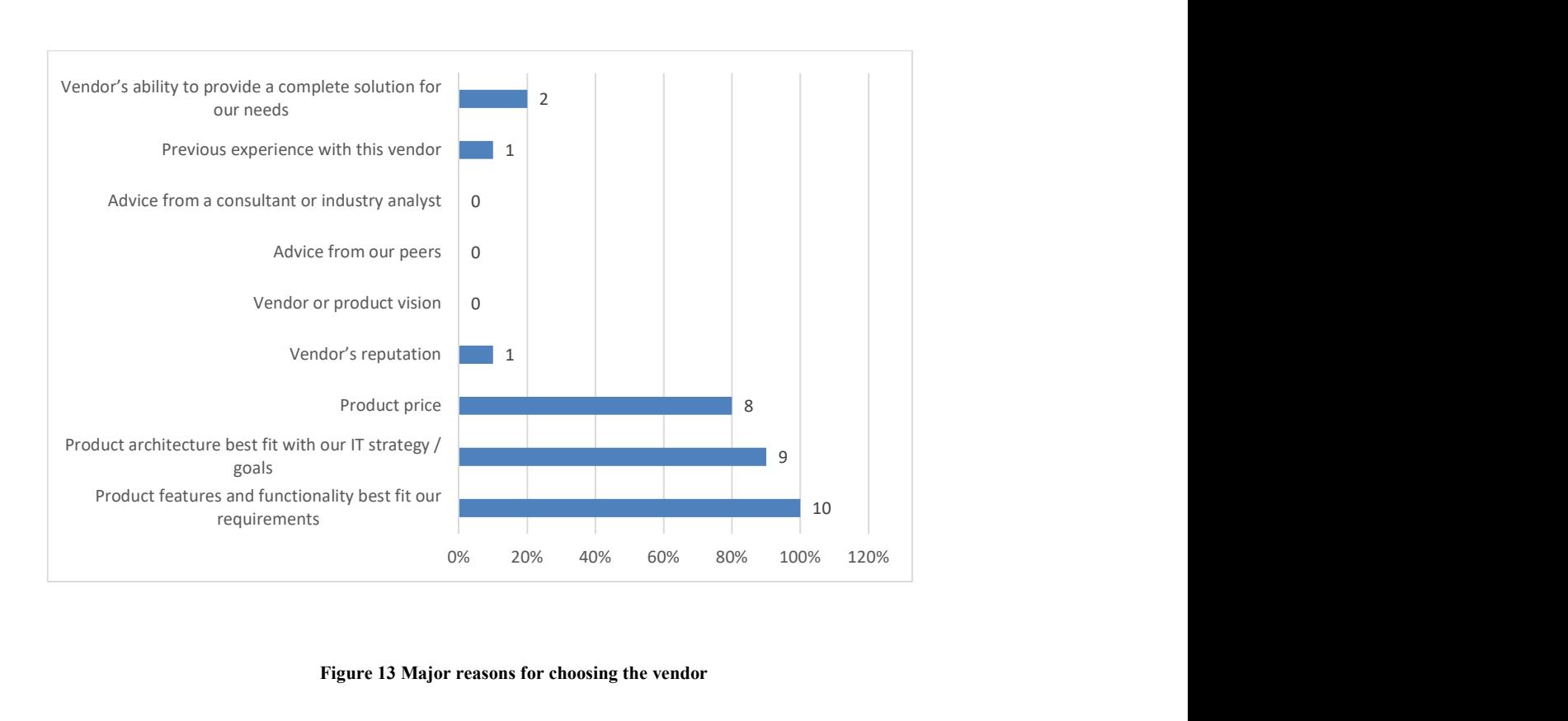

Figure 13 Major reasons for choosing the vendor

Figure 13 illustrates the major reasons for the organisation choosing the vendor. The reasons expressed in the survey included: Vendor's ability to provide a complete solution for our needs, previous experience with this vendor, advice from a consultant or industry analyst, advice from our peers, vendor or product vision, vendor's reputation, product price, product architecture best fit with our IT strategy / goals, and product features and functionality best fit our requirements. The respondents rated the highest scores to product price, product architecture

best fit with our it strategy/goals and product features and functionality best fit our requirements. Product price related to the total cost of ownership (TCO). TCO is a method used to evaluate the costs related to the implementation of a system. This would include, costs associated with the software purchase, licencing costs, and all other direct or indirect costs. Product architecture relates to the design philosophy of the software and its fit into the IT strategy in terms of hardware and software platforms, and finally the products features and functionality and its ability to fit the organisation. Obviously, the greater the fit, the more successful the implementation, and vice-versa.

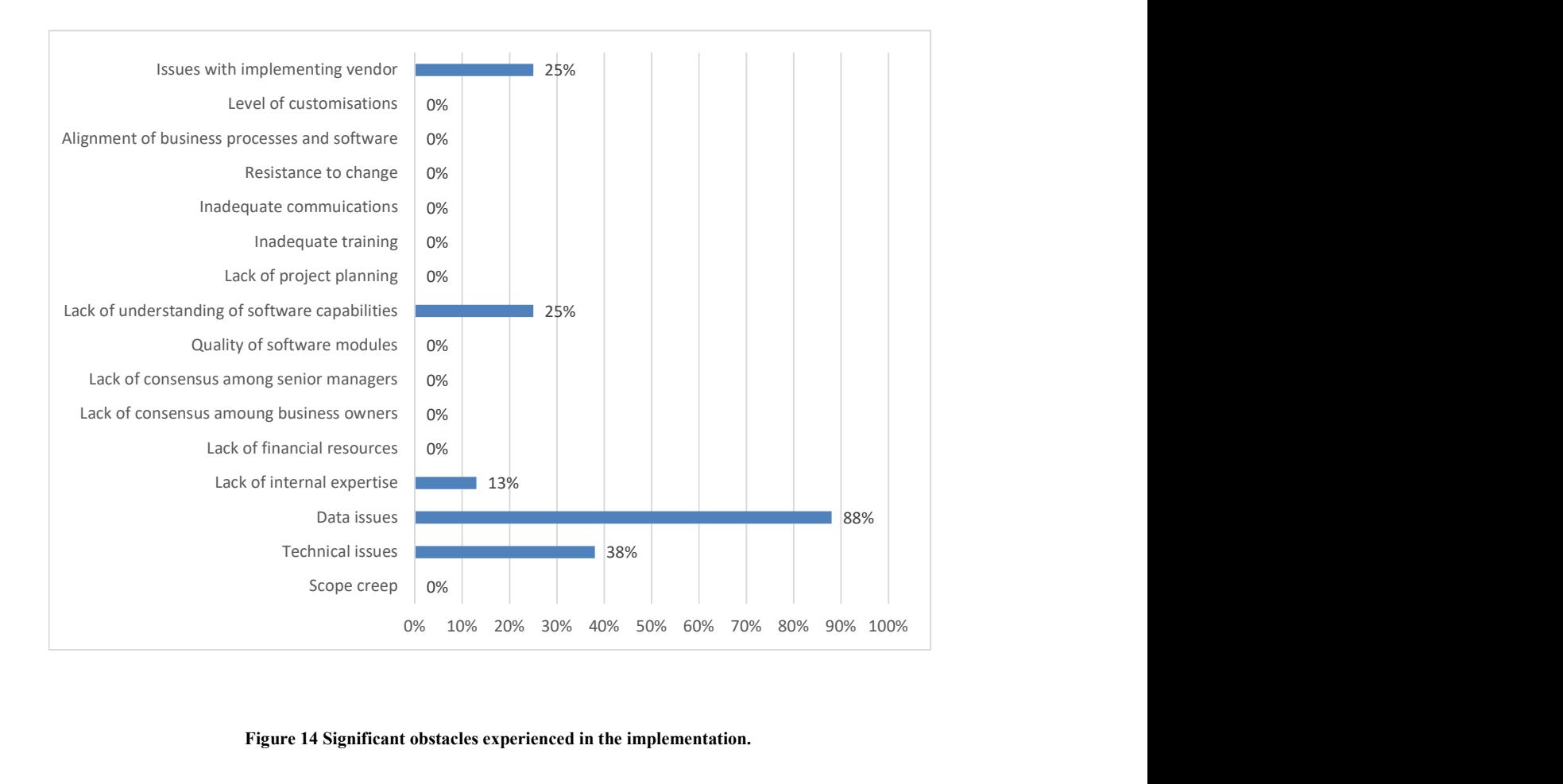

Figure 14 Significant obstacles experienced in the implementation.

Figure 14 identifies the obstacles experienced in the implementation process. Of the items listed above, five obstacles were significant: data issues, technical issues, issues with implementing vendor, lack of understanding of software capabilities and the lack of internal expertise. Eighty eight percent (7) of the respondents indicated that data issues were a significant obstacle. This data refers to data sets from legacy systems that are required as inputs into the new ERP. Technical issues refer to aspects of the implementation relating to the ERP functionality, processes and methodology. Technical issues also include aspects of IT infrastructure and software platforms and associated limitations. Thirty eight percent of respondents believed this aspect was an obstacle. Issues with implementing vendor refers to implementation experience and willingness to commit to IT architecture and applications. Twenty five percent concluded that the vendor was an obstacle. Lack of understanding of software capabilities, to which twenty five percent responded, refers to the lack of understanding of the ERP capabilities by the implementing vendor. Thirteen percent indicated that there was a lack of internal expertise.

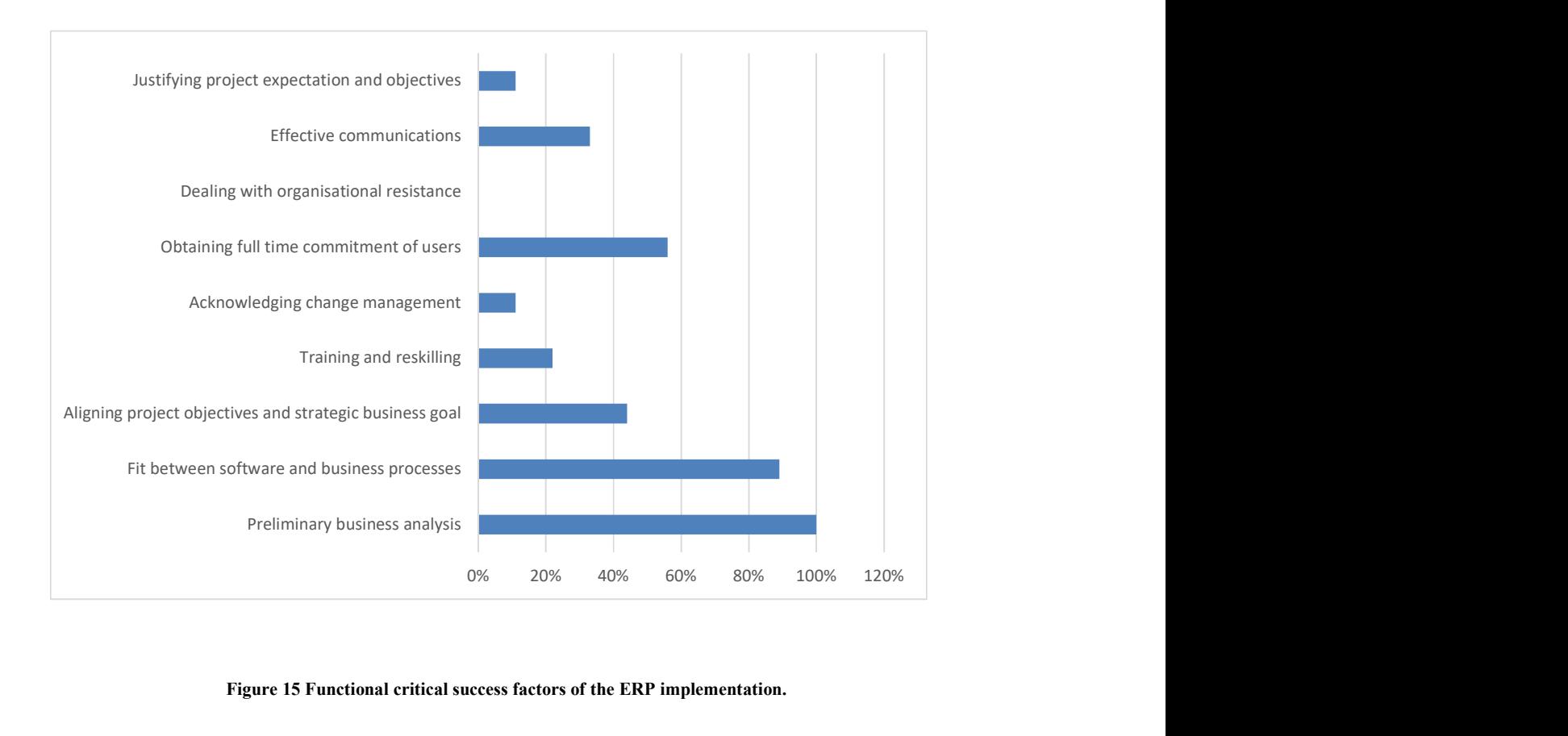

Figure 15 Functional critical success factors of the ERP implementation.

When asked to consider the critical success factors of the implementation the respondents indicated the following: Justifying project expectation and objectives 11%, effective communications 33%, dealing with organisational resistance 0%, obtaining full time commitment of users 56%, acknowledging change management 11%, training and reskilling

22%, aligning project objectives and strategic business goal 44%, fit between software and business processes 89%, and preliminary business analysis 100%.

It is evident from the responses that preliminary business analysis and fit between software and business processes played a significant role in the success of the implementation.

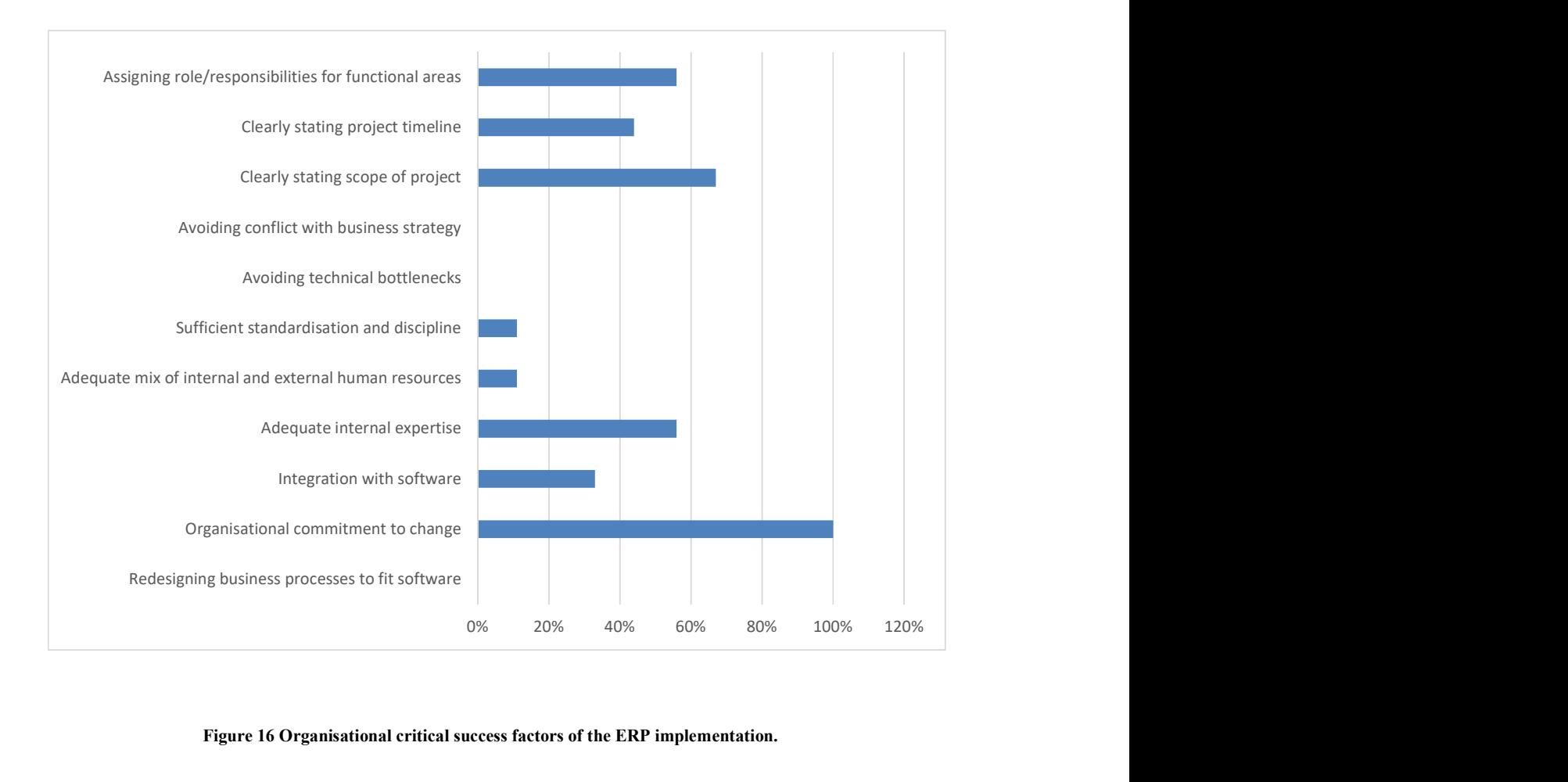

Figure 16 Organisational critical success factors of the ERP implementation.

Figure 16, illustrates those aspects that the respondents believed played a significant role in the implementation. The following critical success factors scored significantly: organisational commitment to change at 100% (9 respondents), clearly stating scope of project at 67% (6 respondents), assigning role/responsibilities for functional at 56%(5 respondents), and adequate internal expertise at 56% (5 respondents).

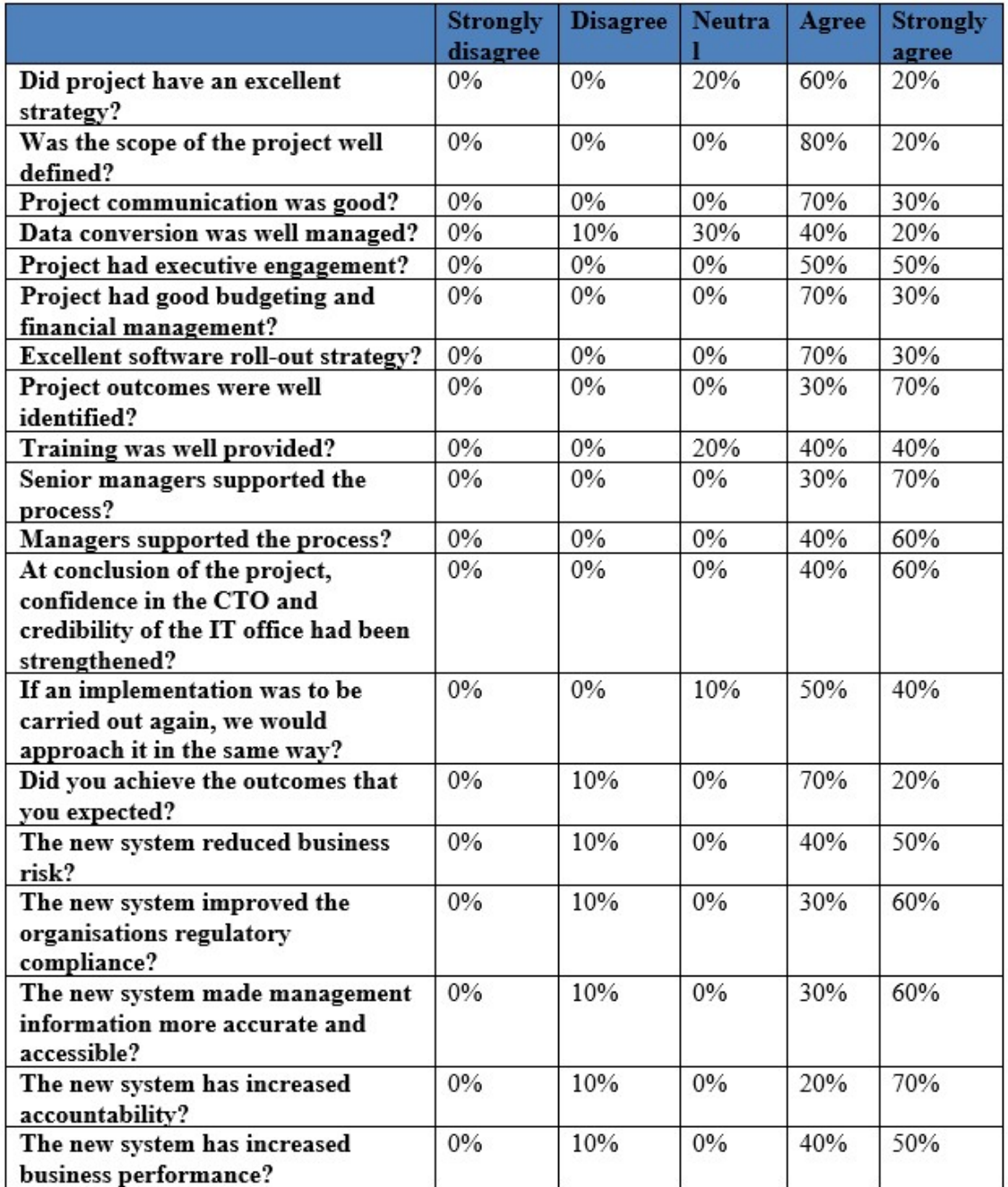

Table 8 above illustrates the different opinions of the respondents regarding the ERP implementation. The opinions were gathered on the aspects of project strategy, scope, communication, executive engagement, financial management, software roll-out, project outcomes, training, management support, IT credibility, expected outcomes, risk, compliance, accuracy of information, accountability and business performance.

# 4.2.Interview Findings

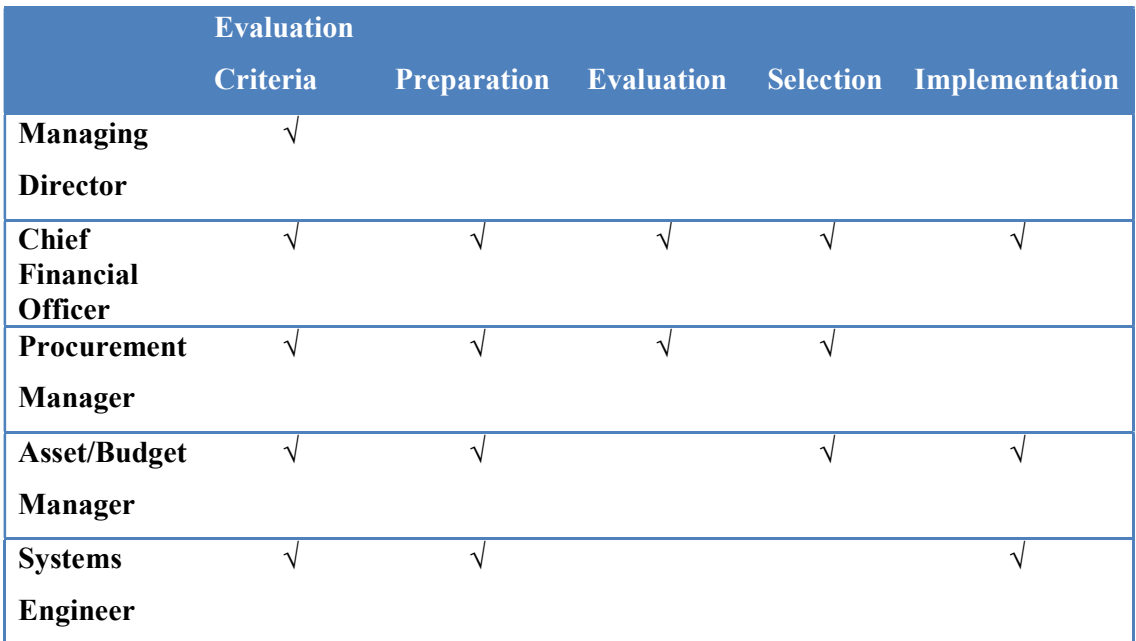

#### Table 9 Interview themes

Table 9 above illustrates the interview outcomes based on the COTS framework. From the interviews each of the respondents input related back to the COTS evaluation criteria and processes.

### Managing Director

According to the managing director the reason for changing the ERP included the following; the ERP that was in place was outdated, not all company requirements were being satisfied in terms of financial data and reporting, many of the subledger functions were being carried out off the system. Due to these factors the organisational risk was identified as follows; the organisation was 6 years behind on regulatory audited financial statements, management was unable to provide the board of directors and shareholders live, updated and reliable information, there was a lack of accountability and transparency, management was unable to determine the financial position of the organisation in terms of cash flows, they could not determine the cash reflected in the bank accounts as well as the investment accounts and there were also issues regarding the reconciliation of debtors and creditors. These system shortfalls cascaded into the operational environment. The finance department was unable to provide the operational managers with reliable and accurate budgeting and expenditure reports making operational decision-making extremely difficult.

The managing director further stated that in order to manage these risks, an analysis was carried out to determine the detailed system requirements and specifications. This includes the ledger, all subledgers and management financial reporting.

Once the specifications were drawn up, the organisational procurement process was followed, to acquire a system that would best meet the organisation's requirements. This process is outlined in the interview conducted with the procurement manager. The managing director further stated that, as a result of the procurement process, the organisation gathered information on other ERPs on the market including the system that was currently implemented. The system specification that was drawn up formed the basis of the selection process. In the questionnaire process the managing director indicated that the new ERP that was implemented resulted in an 81 to 90 percent organisational fit, the reason for this was that the assets module was not completely implemented, due to complexity of the requirement, as well as the associated burden of not having submitted 6 years of financial statements and the time constraints at that time. He, however stated, that if these constraints where absent, this module could have been successfully implemented.

An interesting outcome of the selection and evaluation process was that the old system that the organisation had in place, was the very same system that was identified as the best fit to the organisation, and re-implemented; a new system was not implemented. It became clear through the procurement process that the old system could provide the required functionality, and its failure could be attributed to incorrect configuration. The major contributing factor that led to this realisation emanated from the specifications process, which played a key role in the process. Other contributing factors was the ease of change management, minimal training requirements, and reduced implementation cost.

Owing to the re-implementation of the ERP, all the above risks, with the exception of the asset module, have been mitigated. The organisation was able to, after seven years, produce accurate management financial reports, produce real-time operational reports, and, most importantly audited financial statements.

## Chief Financial Officer

In the interview with the chief financial officer (CFO), two areas of concern with the ERP were identified that led to the process of a new ERP acquisition. One area was compliance, and the other was operational. From a compliance perceptive, the ERP was unable to produce financial statements, which is a statuary requirement. The CFO further stated that this was due to subledgers not reconciling with the main ledger and some modules not being correctly implemented, or relevant modules being excluded from the implementation. From an operational perspective the CFO identified expenditure information as being problematic. The management reports of actual expenditure versus budgets was inaccurate, resulting in operational staff not being able to monitor and manage their budgets. The CFO partially attributes this to the initial ERP setup, where financial distribution postings to ledgers and subledgers was not configured correctly, as well as inadequate training to finance staff during the ERP implementation process. It was for these reasons that the organisation decided to implement a new ERP. The organisation followed a procurement process hinged around ERP specifications that were compiled by the different finance managers.

The CFO was asked to comment on the fact that the procurement process resulted in the very same problematic ERP being recommended for implementation, the CFO stated that the implementing vendor, being engineers with little or no finance experience, had no understanding of the organisations requirements. This led to only certain modules being implemented, and incorrectly at that. The CFO believes that the failure of the ERP is due to implementing vendors inability to delivery on the requirements specified by the organisation.

The CFO stated that, whilst re-implementing the ERP, the specifications that were drawn up played a significant role in meeting the organisations requirements. When asked about the assets module on the re-implemented system not functioning, the CFO commented that the required data sets for system import was unavailable at the time. This contributed to the module not being implemented. Coupled with this was the vendor's inability to understand the asset module specifications. According to the CFO, much of the associated risks have been mitigated with the re-implementation of the system, with financial statements can be produced, the fact that and management reports are accurate.

#### Procurement Manager

The procurement manager stated that many of their processes, in the old ERP, were conducted outside the ERP, generating copious amounts of paper documentation, leading to poor paper trails. This resulted in audit findings, as the department was unable to report on the procurement process as well as on reportable deviations. The procurement manager outlined the process followed in acquiring a new ERP. Key role players were identified based on their field of expertise and functional responsibilities in the utility. These participants included the chief financial officer (CFO), income accountant, expenditure account, procurement officer, asset officer, and budget officer of the utility. Information sessions were conducted to determine what modules and scope were essential to the water utility. Further information sessions were conducted with finance departmental heads and key staff. The purpose was to collect data on the actual business processes of the utility. Specific functions and processes associated the modules applicable to their job functions were identified. The modules identified as essential modules in any ERP system included; supply chain management (SCM), contract management, accounts payable, accounts receivable, fixed assets, project finance, cash management, interfaces, budgeting, management information, and information technology.

The scope of each of these eleven modules are presented in Table 10, below. The scope of the module refers to the functional business processes within the module. For example, within the SCM module one of the business processes would be procurement. Procurement is the business process that facilitates the acquisitioning of goods and services. Thus, the scope of the SCM module would include procurement as one its functional business processes.

## Table 10 Modules and scope required in an ERP system

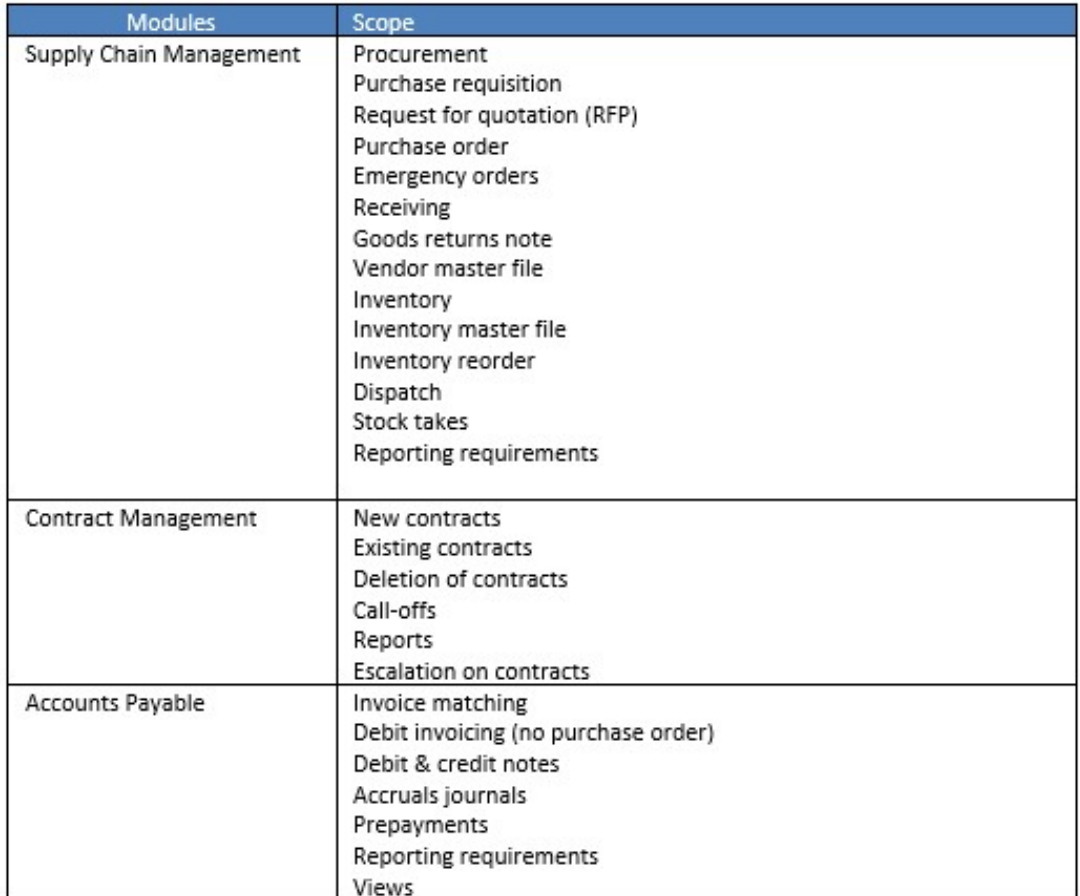

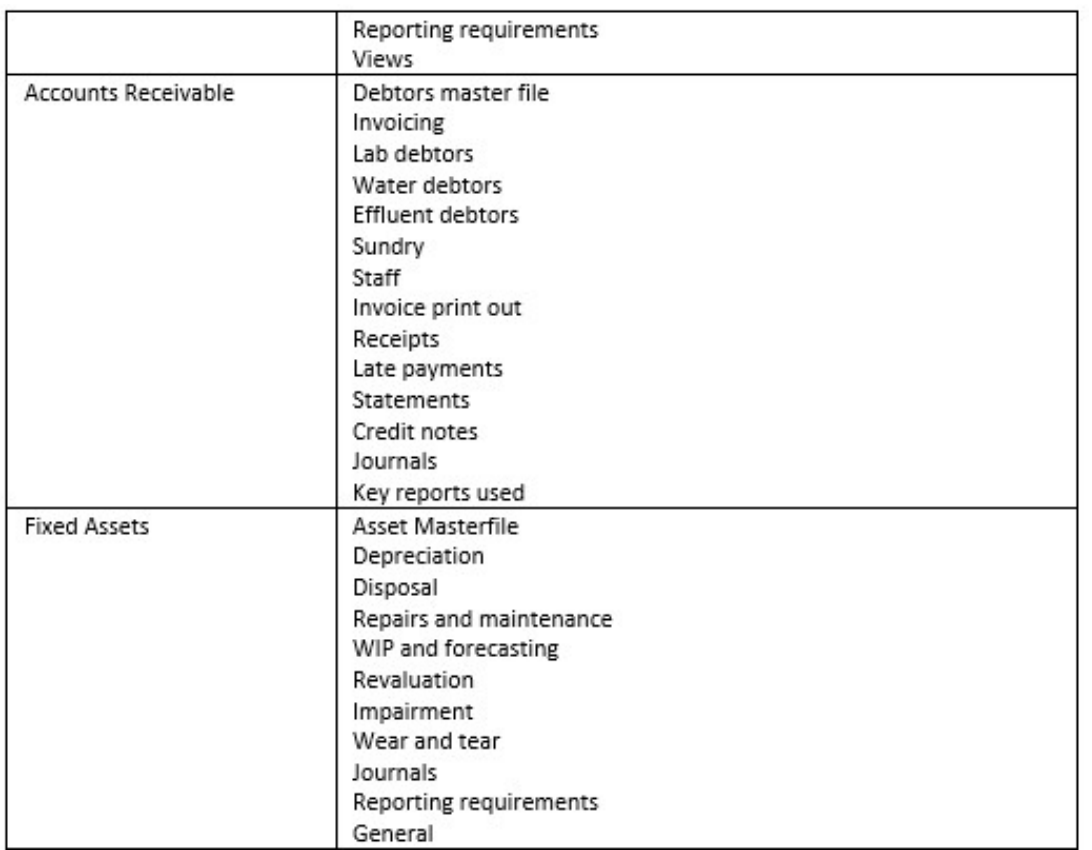

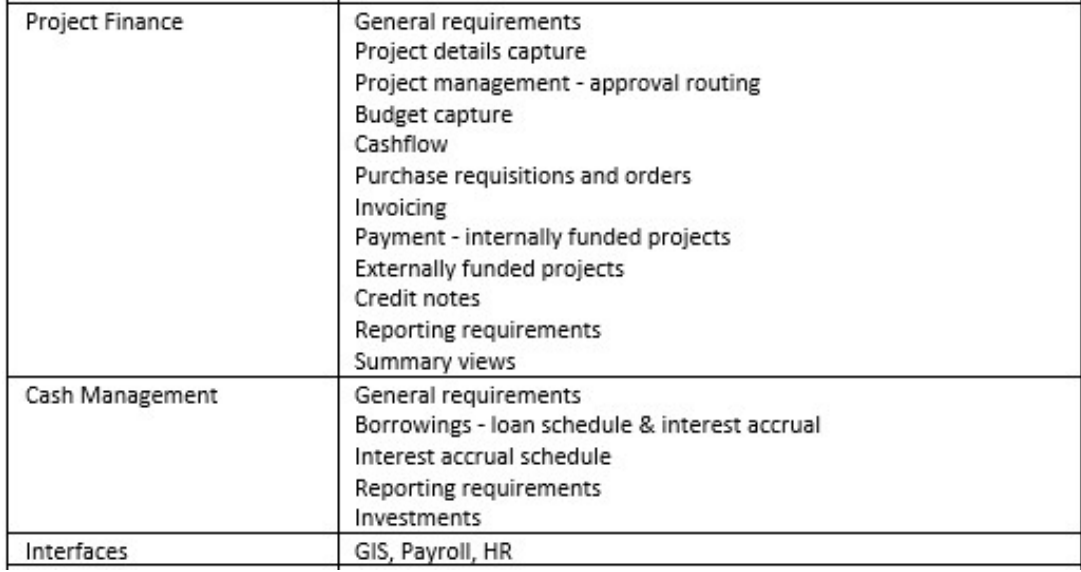

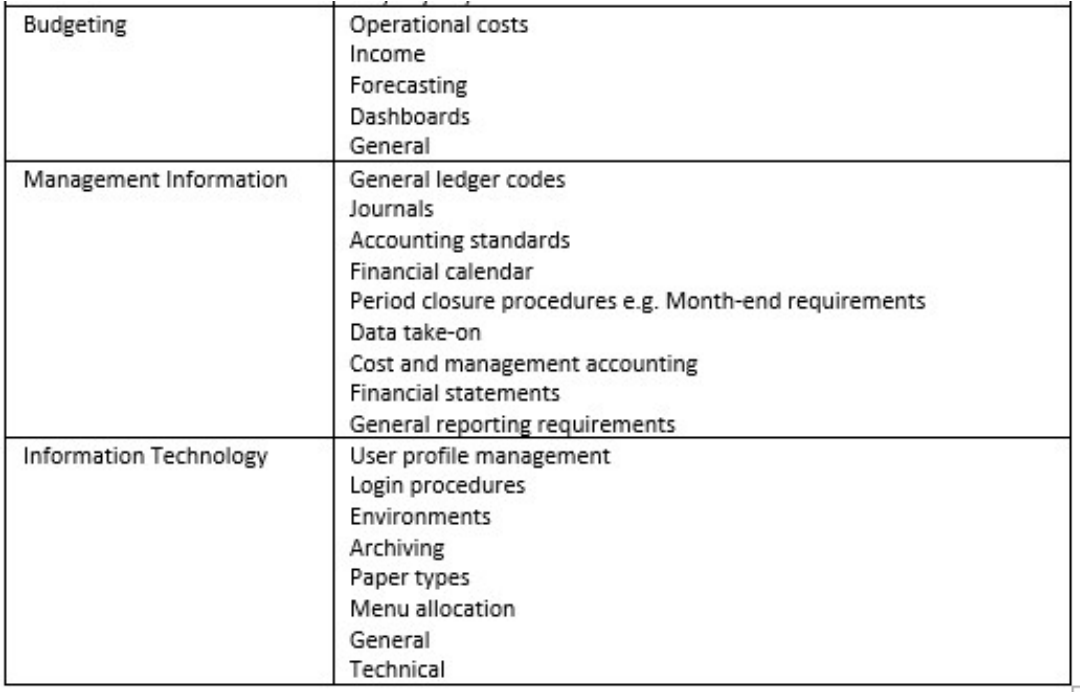

Once the modules and the scope were identified, it was necessary to get specific detail on the actual business rules and procedures that are followed in each module. These would constitute the actual evaluation specification. For example, service providers to the utility must be managed and maintained in a master file in the module scope. This would form a specification in the of supply chain management, procurement module. The summary of the specification in each module is presented in Table 11, below. It provides an overview of what needs to be evaluated in each module, prior to the ERP purchase decision.

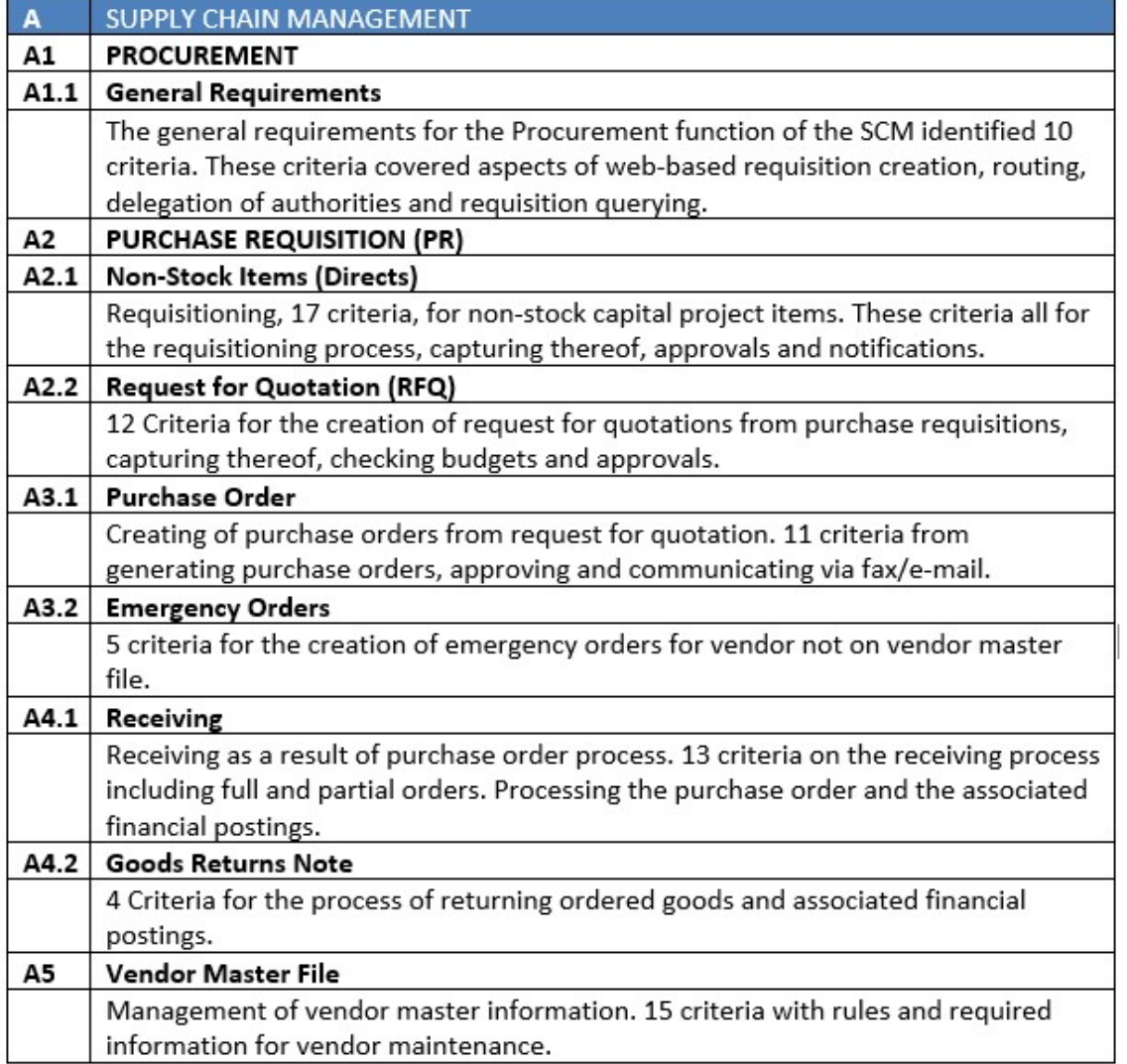

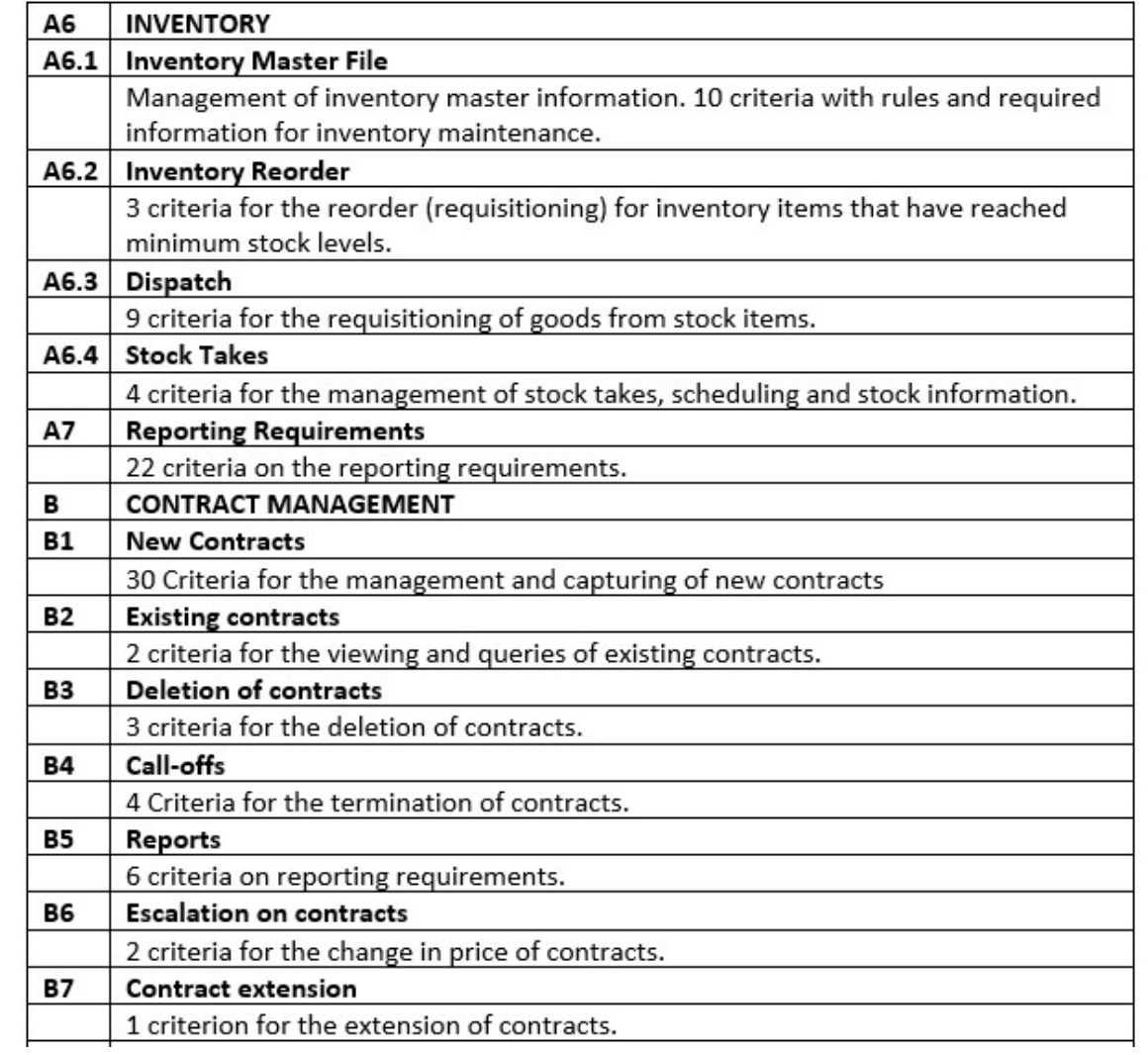

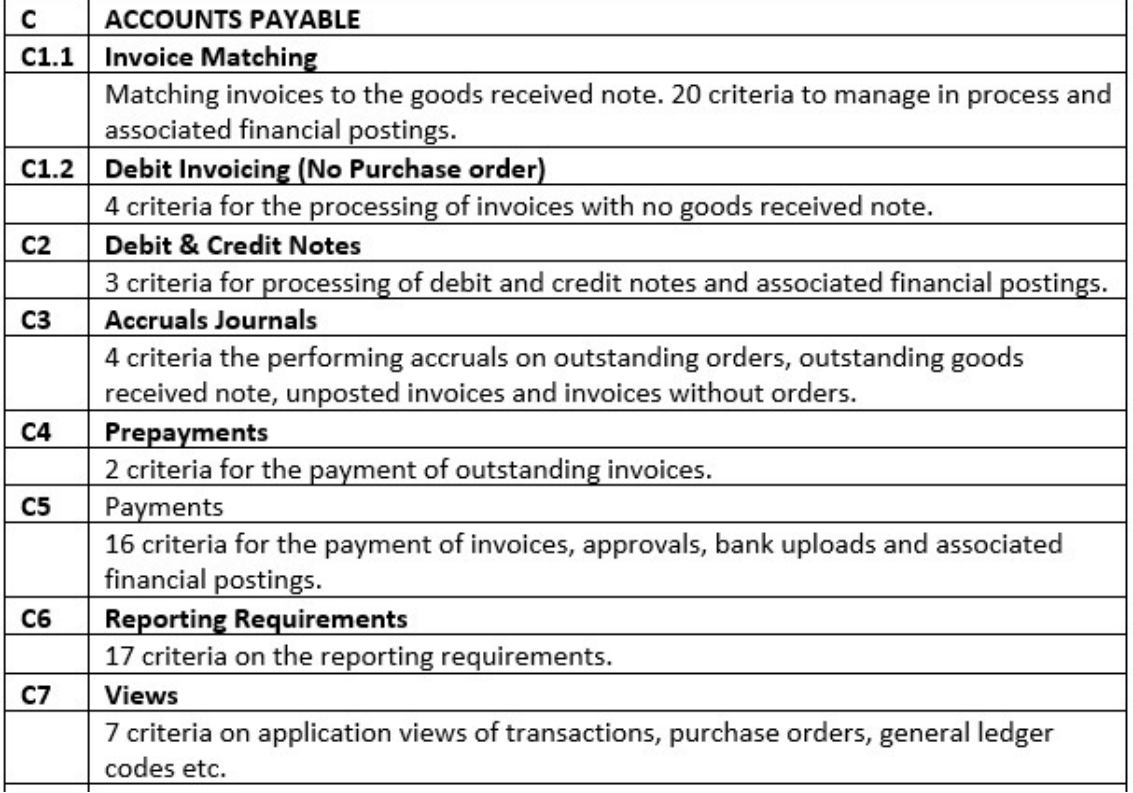

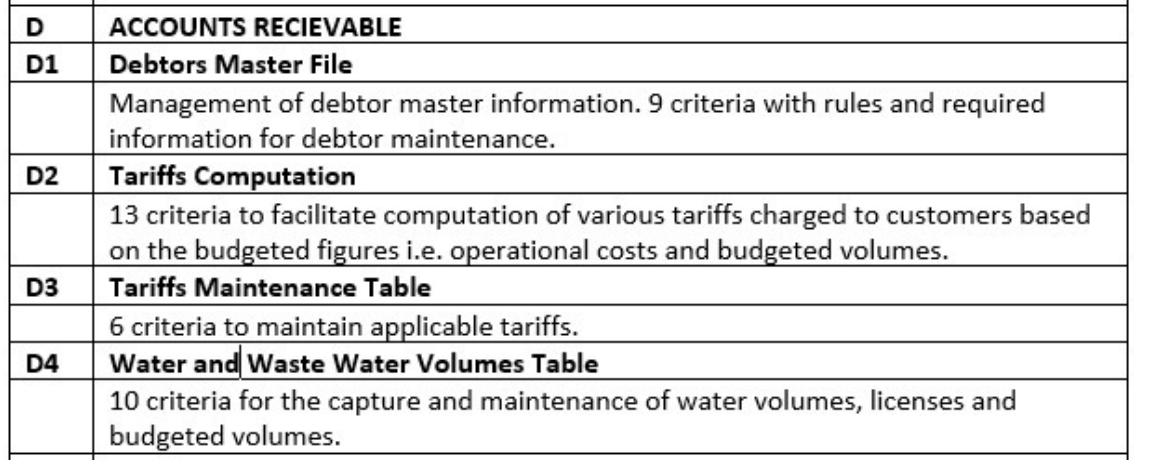

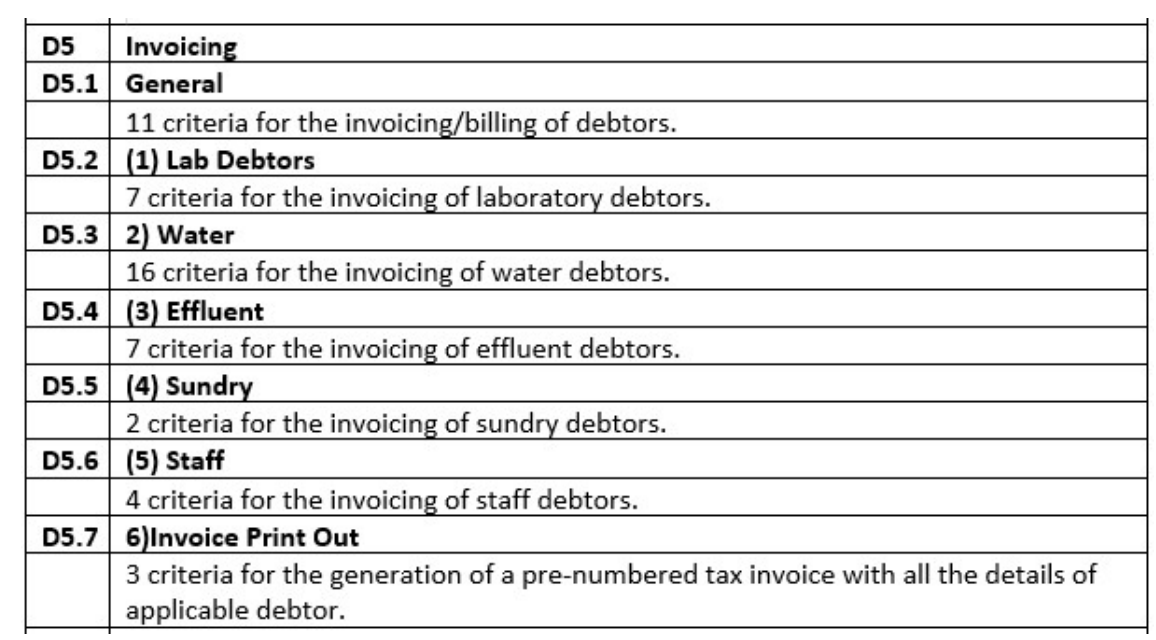

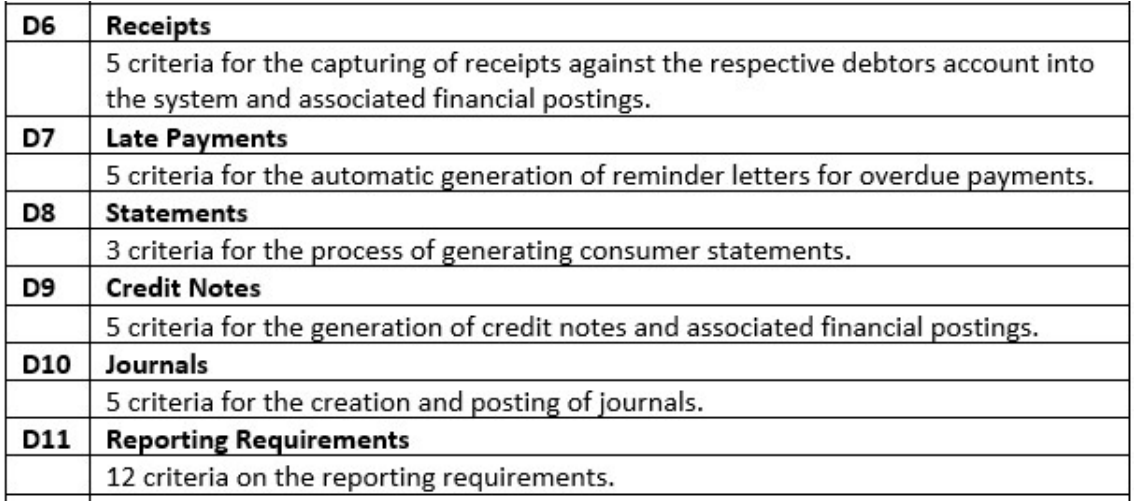

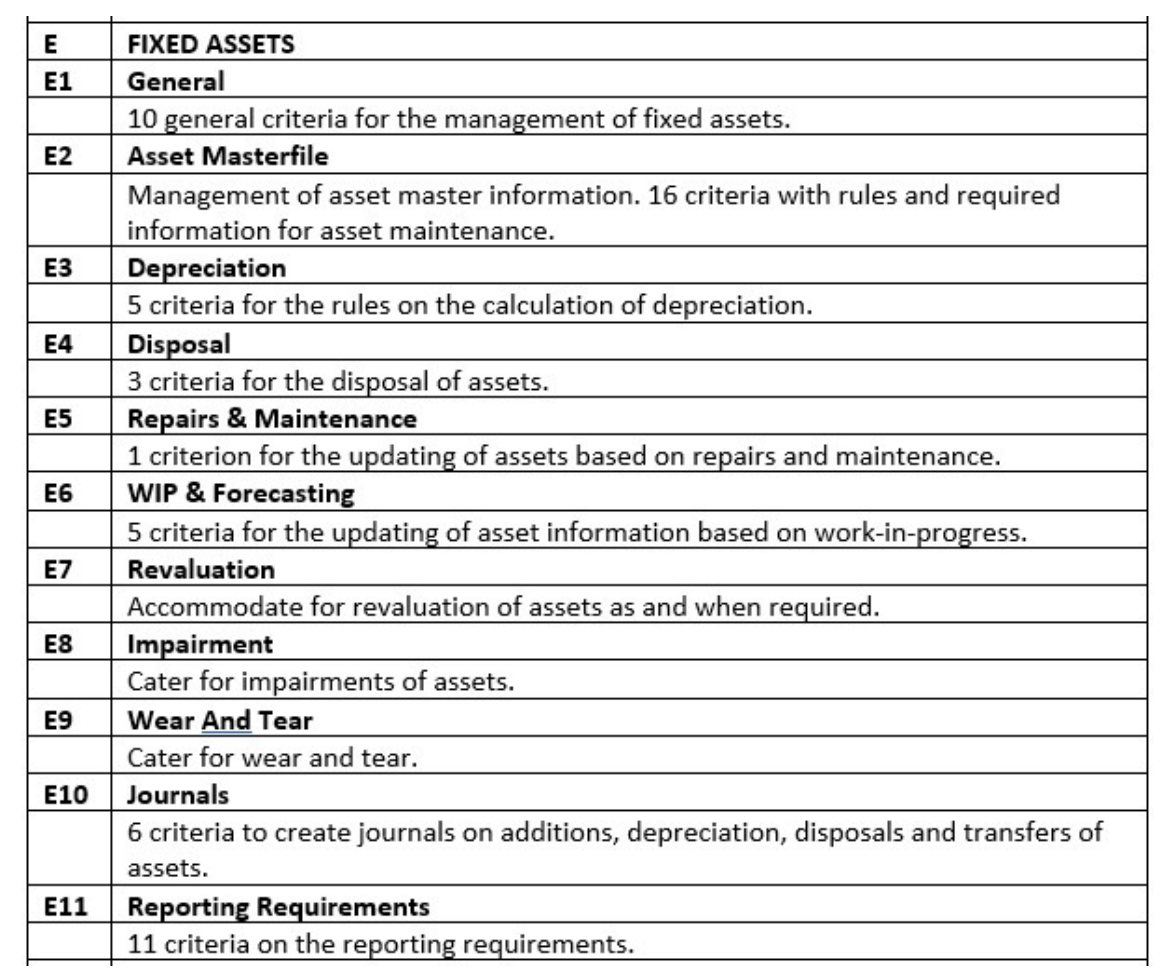

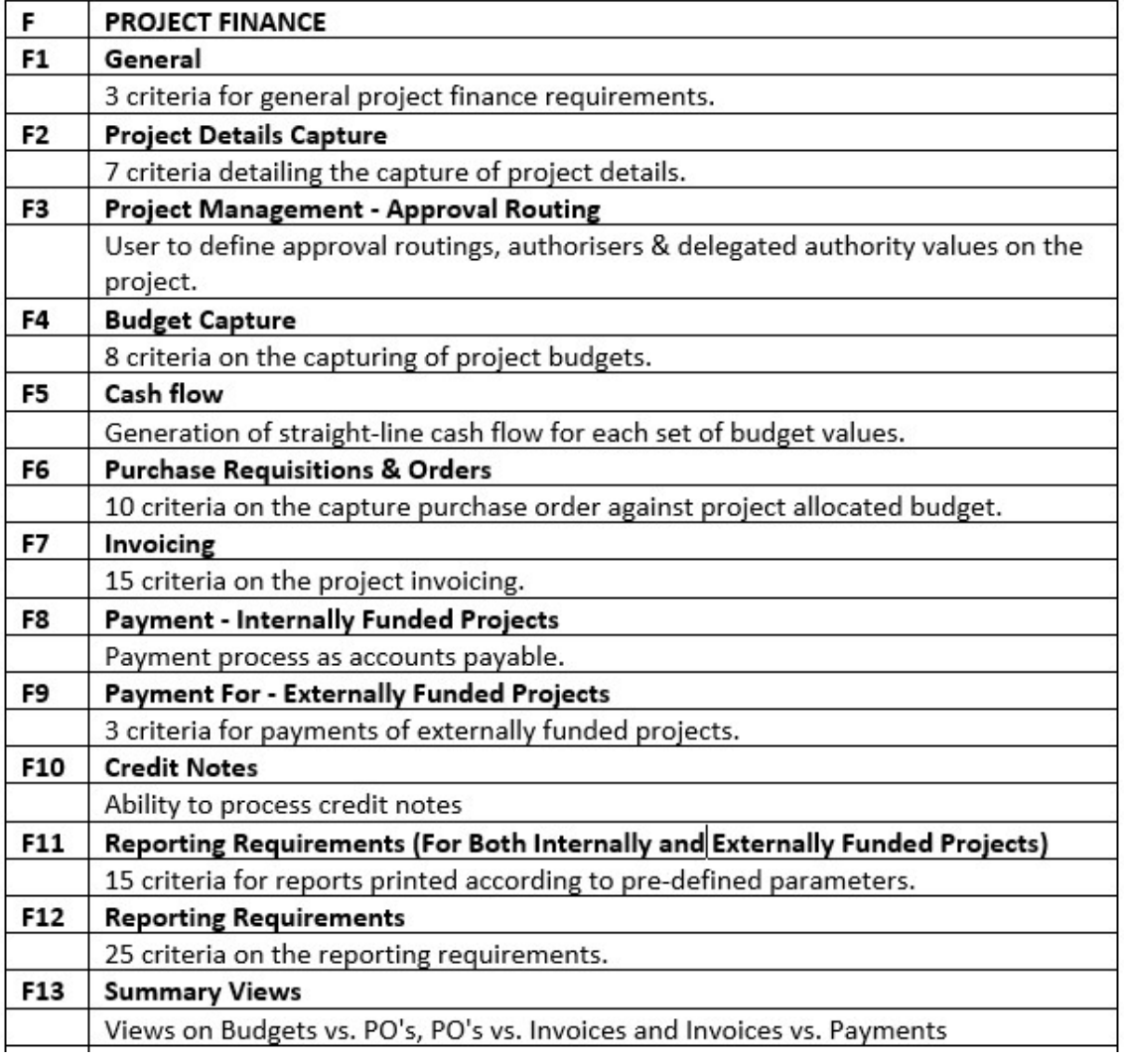

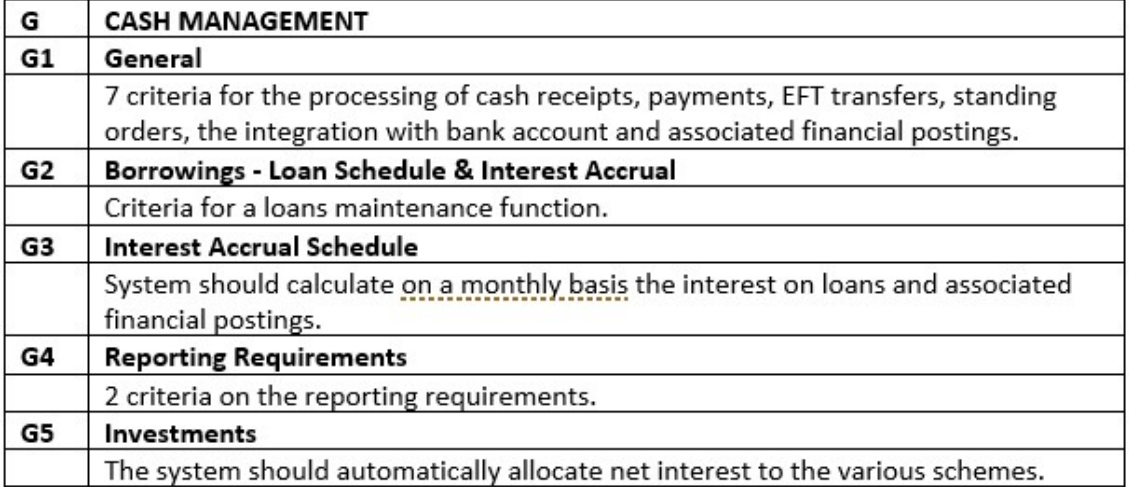

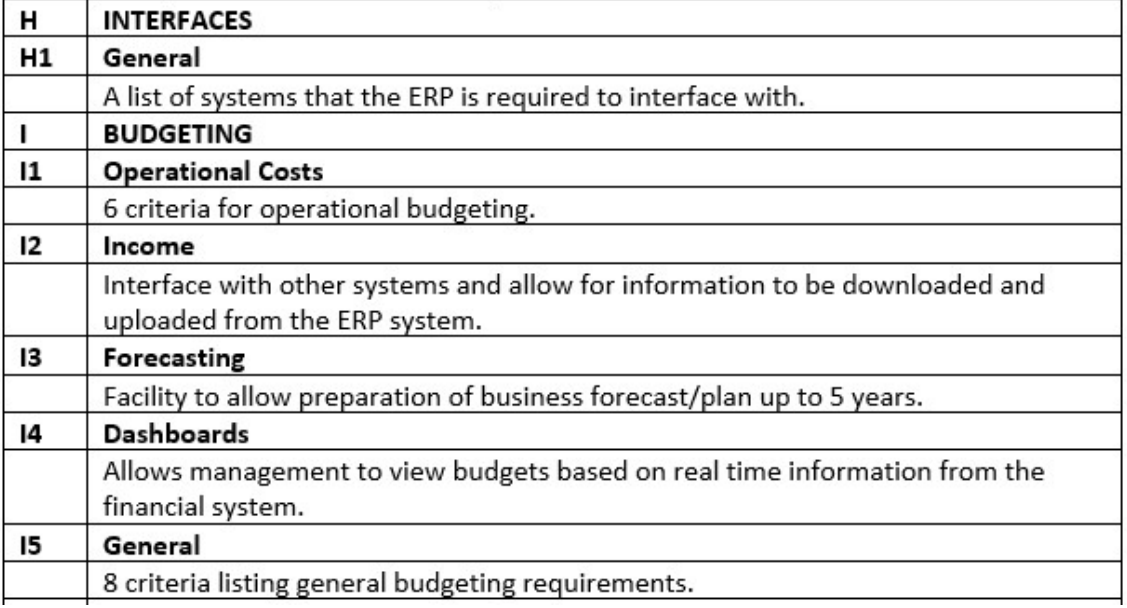

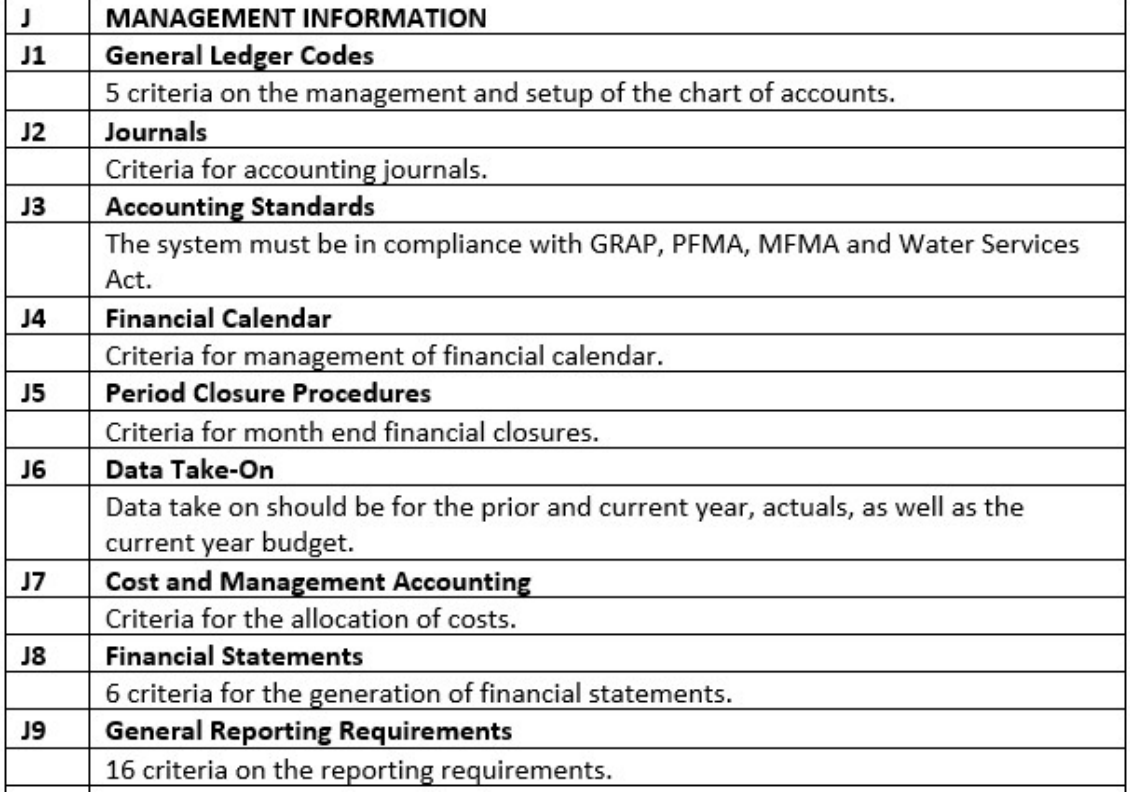

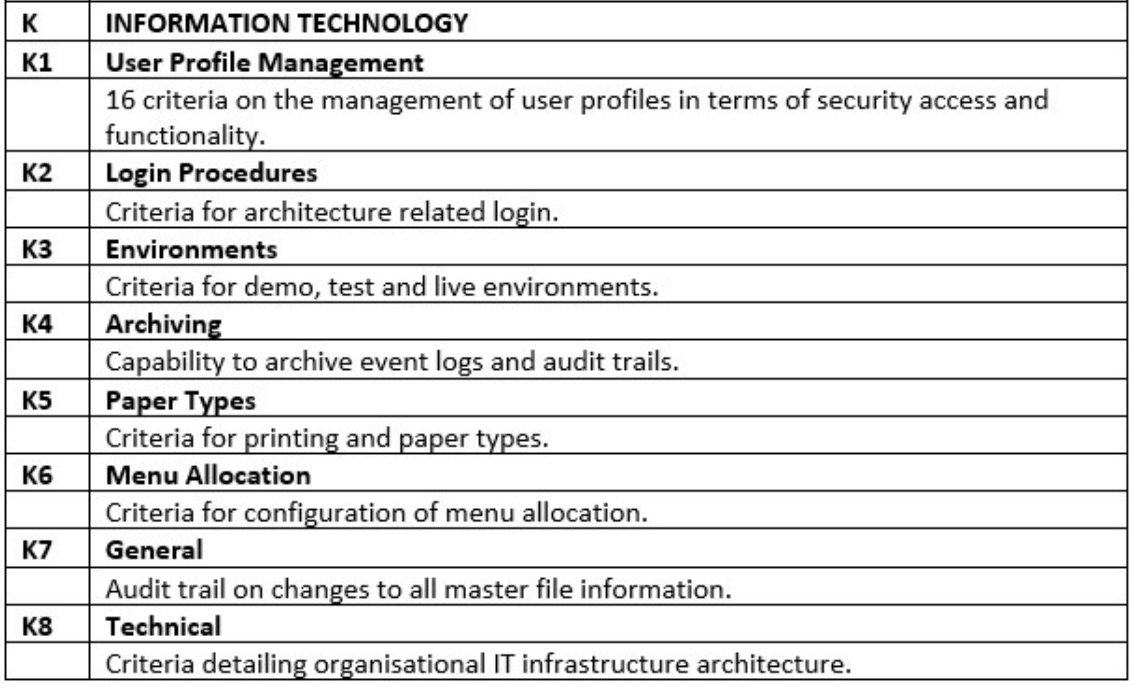

As presented in table 11, supply chain management forms part of the procurement process. This module allows the user to create process, manage and report on requisitions, purchase request processing, purchase order processing, receiving and inventory control. Contract management manages all types of contracts related to supply and delivery of operations, instalments, rentals and leasing. Accounts payable records and manages vendor accounting data while accounts receivable records and manages customer accounting data. The fixed assets module allows the user to track, analyse, manipulate and report on fixed assets. The project finance module is used to manage project definitions, costing, accounting, portfolio management, resource management and billing. Cash management is the bank control system that is used to reflect all transactions that affect the cashbook that is linked to the organisations bank accounts. This module is used for the generation of payments that are generated by submodules. The interfaces module refers to standard interfaces to send and accept data from a number of external systems. The budgeting module is a process within the ERP that allows the user to capture, amend, track revisions and approvals of budgets. The management information module provides comprehensive financial information that would include: financial and management reporting, financial planning, budgeting, forecasting, profitability management, overhead costs, working capital, and cash flow management. Finally, the

information technology module relates to the associated technology requirements in terms of setup and management.

As part of the procurement process, vendors were then required to respond to requirements specification in terms of the criteria. Vendors in response indicated whether the specification requirement fell into one of four categories of criterion: standard functionality, 3<sup>rd</sup> party, customisation and no functionality. An indication of standard functionality means the software can satisfy the required functionality as it is, whereas a  $3<sup>rd</sup>$  party indication means that the requirement can be satisfied only by the implementation of a  $3<sup>rd</sup>$  party application outside the original ERP being presented by the vendor. Customisation would indicate that software would have to be specifically written or coded to meet the specified requirement, and finally no functionality would indicate that the ERP would not be able to meet the specified requirement.

#### Table 12 Procurement Results

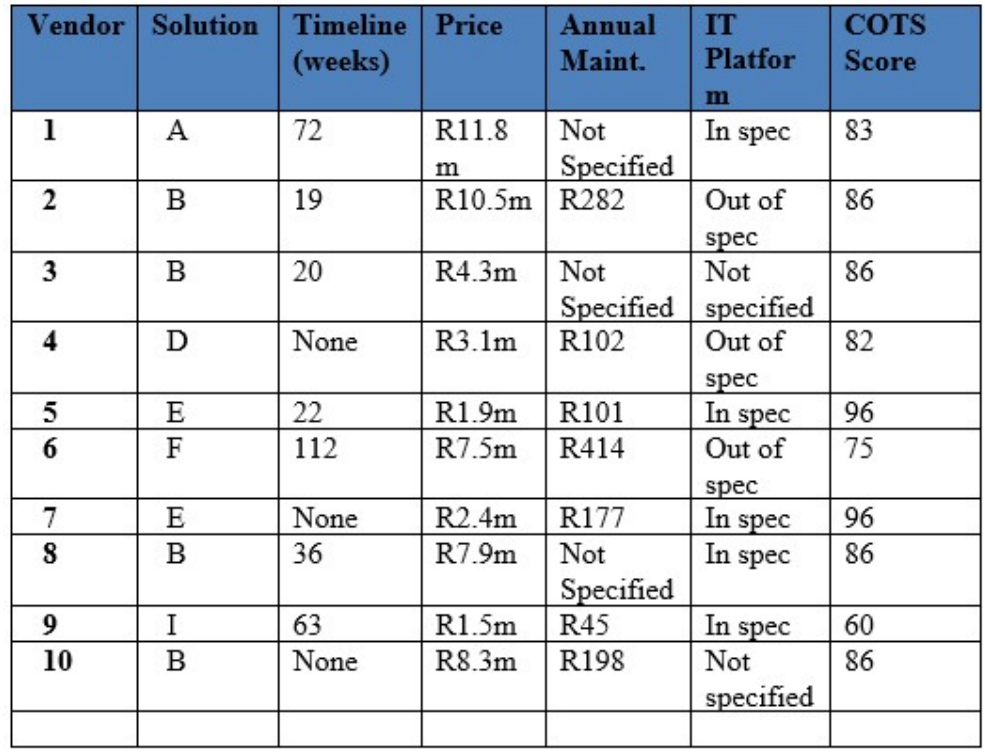

Table 12 details the aspects that were considered when evaluating the different ERP solutions. The table lists the vendors and the solution that they are proposing, based on the specifications and criteria listed by the organisation. The timeline indicates the proposed duration of the project implementation plan. It must be noted that vendors D, G and J excluded a project plan in their proposal and this would count negatively against the vendor during the evaluation process. Along with the project plan that would detail processes and timelines. The project costs are also specified. The costs are essential on determining, in this case, the total cost of ownership, which would also include the software annual maintenance fees as shown in the table. The column in the table titled IT platform indicates whether the proposed solution is compliant with the organisation's IT infrastructure strategy. As shown in Table 12, four of the proposed solutions were outside the IT infrastructure plan. This would exclude the proposed solution from the list of possible solutions. Finally, the score column is related to the fit of the proposed solution to the specifications. The higher the score, the better the fit between the organisations requirements and the proposed solution.

### Asset/Budget Manager

According to the asset and budget manager, who identified two issues with the ERP with regards to the functions that he is responsible for. The first issue he mentioned was a nonexistent asset register on the ERP system. The second issue was weekly and monthly budget reporting to managers, these reports were incorrect and created a significant risk to the organisation. These issues added to the reasons for a change in the ERP system.

The manager further stated that the asset module was not implemented due to complications with the take-on data, as a result the asset functions were run outside the system. He further stated that if the take-on information were correct, the system would have been able to carry out the asset module functions, as stipulated in the requirements specifications. He further explained the issues regarding the budget management reports. The reports were inaccurate, as it did not correctly reflect the departmental budgets, the actual expenditure, and the committed expenditure. The associated risk is that the managers could possibly overspend their operational budgets, making it difficult for managers to run their departments.

With the implementation of the new system, the issue of budget management reports was resolved in its entirety, thereby eliminating the risk to the organisation. The manager stated that it was his opinion that the success of the ERP implementation could be attributed to the following: adequate training on the system, adequate project management, buy-in and involvement of staff, and the creation of proper system specifications.

# Information Technology Systems Engineer

According to the Systems Engineer (SE) IT played a role in the setup and collection of information in the specifications process. The SE stated that the development of the specifications was to assist in ascertaining the best fit ERP for the organisation. It was necessary that the ERP remain as vanilla (with the least modification or change) as possible. A standard implementation would reduce the costs of implementation and maintenance. The SE further explained the evaluation criteria, as stated by the procurement manager, in terms of standard functionality,  $3<sup>rd</sup>$  party software, customisation and no available functionality.

The IT requirements were clearly specified in the procurement process. These non-functional specifications detailed the IT infrastructure in terms of servers, PCs, computer networks, and application software. Other IT requirements included security and reporting.

Other evaluation considerations included the total cost of ownership over a period of five years. These considerations included the software cost, implementation cost, licensing cost, and postimplementation support. The vendor would also have to provide a detailed project plan that would include planning, design, testing, go-live and support.

## 5. Discussion of Findings

This chapter will illustrate the literature presented earlier in relation to the main findings discussed in chapter four. The empirical study provided the appropriate data that would respond to the research questions posed at the outset of the study. The presentation of the findings is based on the theoretical framework that was reviewed in Chapter Three. The data extracted in Chapter Five produced significant findings to respond to the processes followed in implementing the ERP at the entity. It is the aim of the researcher to highlight interesting and unique data collected in Chapter Four. This chapter, at the very end, will form the basis of the discussions and final recommendations.

It consists of three main constructs that will outline the findings of this study. These constructs will include evaluation criteria, processes, and COTS frameworks.

# A. Evaluation criteria

## 1. Functional

The functional requirements are specific in terms of what the COTS product must do. These requirements relate directly to the actions or functions that the COTS product must perform in order to satisfy the business requirements of the organisation. The functional requirements should thus fully describe the actions that the intended COTS product must perform.

According to the results of the questionnaire, in Figure 11 of Chapter Four, functional aspects of the ERP evaluation criteria included operational, managerial and organisational. It was evident from the statements of the managing director and the chief financial officer that functional evaluation criteria included being able to have current, updated and reliable information, that would improve accountability and transparency.

Operationally, they required a fully functional and reconcilable ERP, where subledgers and ledgers reconciled. Managerial functionality included reliable and accurate budgeting and expenditure reports to assist in decision-making, and organisational aspects included good governance, and compliance in terms of audited financial statements.

It is evident from the information provided from the managing director and the chief financial officer that the functional project specific evaluation criteria influenced the ERP implementation process. It is also interesting to note from figure 12, titled functional parameter that influenced the choice of the ERP implementation, all respondents indicated that the nature of the requirements played a significant role in the ERP selection. It is also important to note that the number of modules and application interfaces featured highly.

#### 2. Non-functional

Non-functional requirements can refer to security, maintainability, reliability, scalability, efficiency and performance, portability, flexibility, and usability. Nonfunctional evaluation criteria also include IT infrastructure in terms of hardware, software and networks. These played a significant part in the implementation process. A large majority of the respondents either agreed or strongly agreed with the aspects of non-functional evaluation criteria. It is important to note the detail given in specifying the IT requirements. The organisation gave much consideration to the influence of the IT infrastructure. According to the Information Technology Systems Engineer, the non-functional IT criteria included infrastructure details such as: the server configuration, operating systems and database metadata, the specifications of end-user computers, computer networks, and application software, which included web capabilities and active directories.

These non-functional criteria can have a significant impact on the ERP selection and evaluation processes. It is clear that an ERP can be illuminated from the selection process based on the non-conformance to the IT infrastructure. The IT infrastructure clearly influenced the processes as is evident in table 13 titled Evaluation Criteria. The table clearly illustrates that ERPs can obtain high functional scores. However, these are eliminated from the selection process, based on non-compliance to the organisation's IT infrastructure. From table 12, Solution B and Solution F scored high on the functionality, but failed to meet the IT

requirements and were therefore illuminated from the process. A question can arise from this scenario, that is, can the IT infrastructure limit the potential for success of the ERP implementation? It is also evident from table 12 that all respondents strongly agreed that non-functional aspects such as security, maintainability, reliability, scalability, efficiency and performance, portability, flexibility, and usability played a role in the COTS evaluation process.

## B. Processes

There are several processes in the selecting and evaluating of ERP or COTS software. These processes can be iteratively, overlapping or sequential, however the most common processes for evaluating and selection can be ordered in terms of preparation, evaluation, selection, and implementation.

#### 1. Preparation Process

The objective of the preparation process is to acquire information for a further detailed evaluation. This involves the establishing of evaluation criteria, which may include both functional and non-functional aspects to identify the best-fit COTS software candidates. According to the SCM manager part of the preparation process was to establish three distinct committees that would assist with the COTS procurement process. These committees are the specifications committee, the evaluation committee, and the adjudication committee.

The responsibility of the specifications committee was to compile detailed specifications for the COTS requirement. The specifications are meant to be compiled by committee members who are experts in their field, in addition specifications should be unbiased and facilitate all potential vendors a fair opportunity to offer their product and services. The evaluation committee was responsible for the evaluation of the COTS alternatives. Once the evaluation committee completed the evaluation process, a report of recommendations on the COTS alternatives was submitted to the adjudication committee. This committee is responsible for deciding on the final award of the COTS

system, and makes recommendations to the accounting officer, in this case, the managing director.

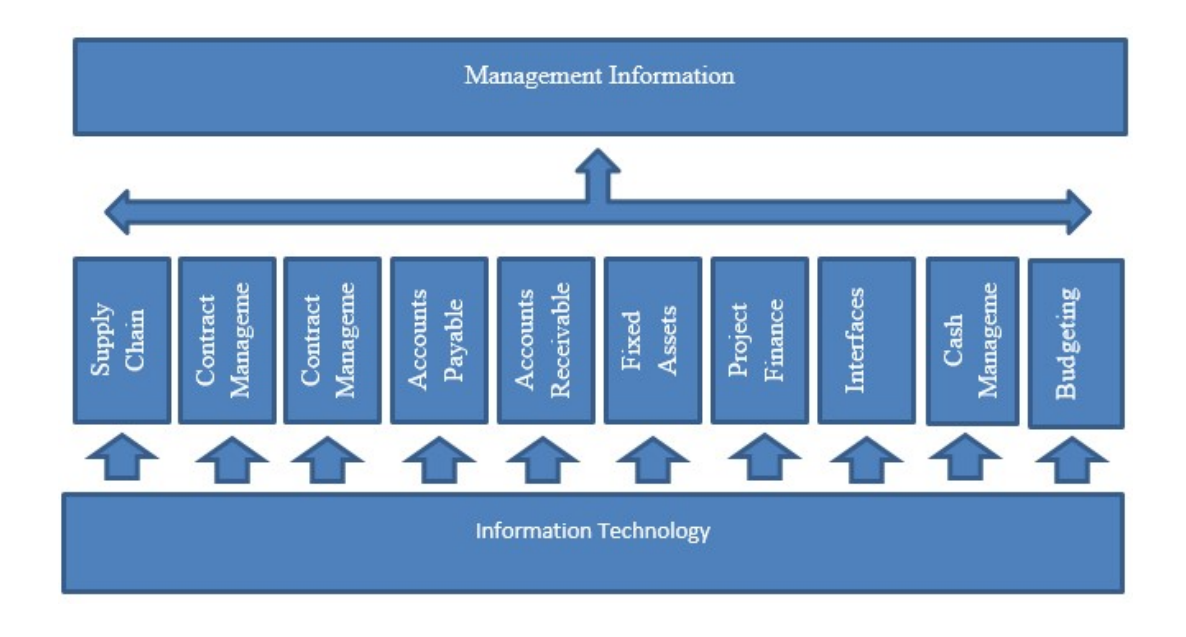

Figure 17 Module selection.

Figure 17 illustrates the modules for the evaluation criteria related to the COTS functions that were identified by the organisations specifications committee. The Information Technology aspect forms the bases of the COTS selection. As a nonfunctional criterion the COTS modules would have to conform to the IT infrastructure, as discussed above. It is important to note that the organisation had an existing IT infrastructure that informed the evaluation criteria. Further the organisation was able to clearly identify the COTS modules required. This was achieved with the assistance from the necessary organisational role players. Supply chain management (SCM), contract management, accounts payable, accounts receivable, fixed assets, project finance, cash management, interfaces, and budgeting were identified as the required modules. The implementation of these modules would inform the final module, management information.

According to the SCM manager, the identified modules related to the functional business processes. Further, the scope of each module was identified. This refers to the actual specific requirement which is translated to the requirements criteria listing, against which the COTS vendors will respond.

The distribution on of the specifications was carried out via advertising the COTS requirements, and in this way prospective COTS vendors could respond to the organisations request. The process was carried out in a fair and transparent manner, in order to achieve the greatest response from vendors.

#### 2. Evaluation Process

An important part of the evaluation process is identifying COTS software alternatives based on evaluation criteria definition. This process is critical in determining how well each of the COTS alternatives satisfy the evaluation criteria. Therefore, in this process the main objective is to determine to what degree each COTS software alternative meets the evaluation criteria in explicit detail, and to sort these alternatives based in the level of importance. There are different techniques that can be used to consolidate the evaluation data such as Weighted Scoring Method (WSM) and Analytic Hierarchy Process (AHP) for the decision-making during the selection process.

The organisation did not use, and should have considered applying the Weighted Sum Method (WSM) in the process of the COTS selection. This method users an aggregated value by summing attribute weights multiplied by their respective values. The scoring method used is illustrated in the formula below.

$$
score_a = \sum_{j=1}^{n} (weight_j * score_{aj})
$$

Each criterion is assigned a weight or score. In this case weights were used. They were normalised so that the total weighted score was one hundred. If scoring is used this is done by assigning a weigh score to each criterion. Each alternative is given a score on each criterion. The score for each alternative is counted by the formula above, where subscript *a* represents an alternative and *n* represents the number of criteria.

The use of WSM can be criticised as it includes the summing up of differing types of data, there may be a lack in process for determining attribute weights and the results problem of losing dependency information between attributes. On the other hand, the application on WSM is straight-forward, and presents results that intuitively make sense.

The Analytic Hierarchy Process (AHP) is another decision tool that can be used in the process of selecting COTS alternatives. It allows for complex decisions to be reduced to a series of one-on-one comparisons. This process involves the development of a hierarchical model that represents the problem, in this case it would be the selection of the COTS alternative  $(A = (A_1, A_2, A_3, A_4))$ . The problem is divided into sub-problems that are referred to as alternative evaluation criteria, these criteria are recursively divided to obtain the leaf criteria  $(C = (C_1, C_2, ..., ..., C_k))$  of the decision hierarchy. Once the hierarchy is developed, the leaf criteria are organised in a matrix and each pair of criteria are cross compared in the order of importance. Once completed the geometric mean of received grades for each criterion is calculated and final weights  $(W_1, W_2, \dots, W_k)$  are obtained by normalising the means of a sum of one. Consideration should also be given to the strength  $(a_{j1}, a_{j2}, \ldots, a_{jk})$  of the alternative COTS product *j*. Regarding the evaluation criteria  $(1, 2, ..., k)$  is determined by cross comparing each pair of COTS alternatives that can satisfy the associated requirement with the required criterion. Just as the criteria weights are created, each criterion  $a_{ji}$  values are generated. At the end, the ability for the alternative *j* to meet the requirements is represented by  $Score_j$  by using the formula below.

$$
Score = (a_{j1} \ a_{j2} \dots a_{jk}) \begin{pmatrix} W1 \\ W2 \\ \dots \\ W3 \end{pmatrix}
$$

The specifications committee expected one of four responses to the requirements specification, as indicated by the SCM manager. These were: standard functionality, 3rd party, customisation, and no functionality.

Although the organisation did not use the WSM or AHP approach in terms of actual weights being applied to each module, they scored the modules as explained below.

#### Table 13 Evaluation Criteria

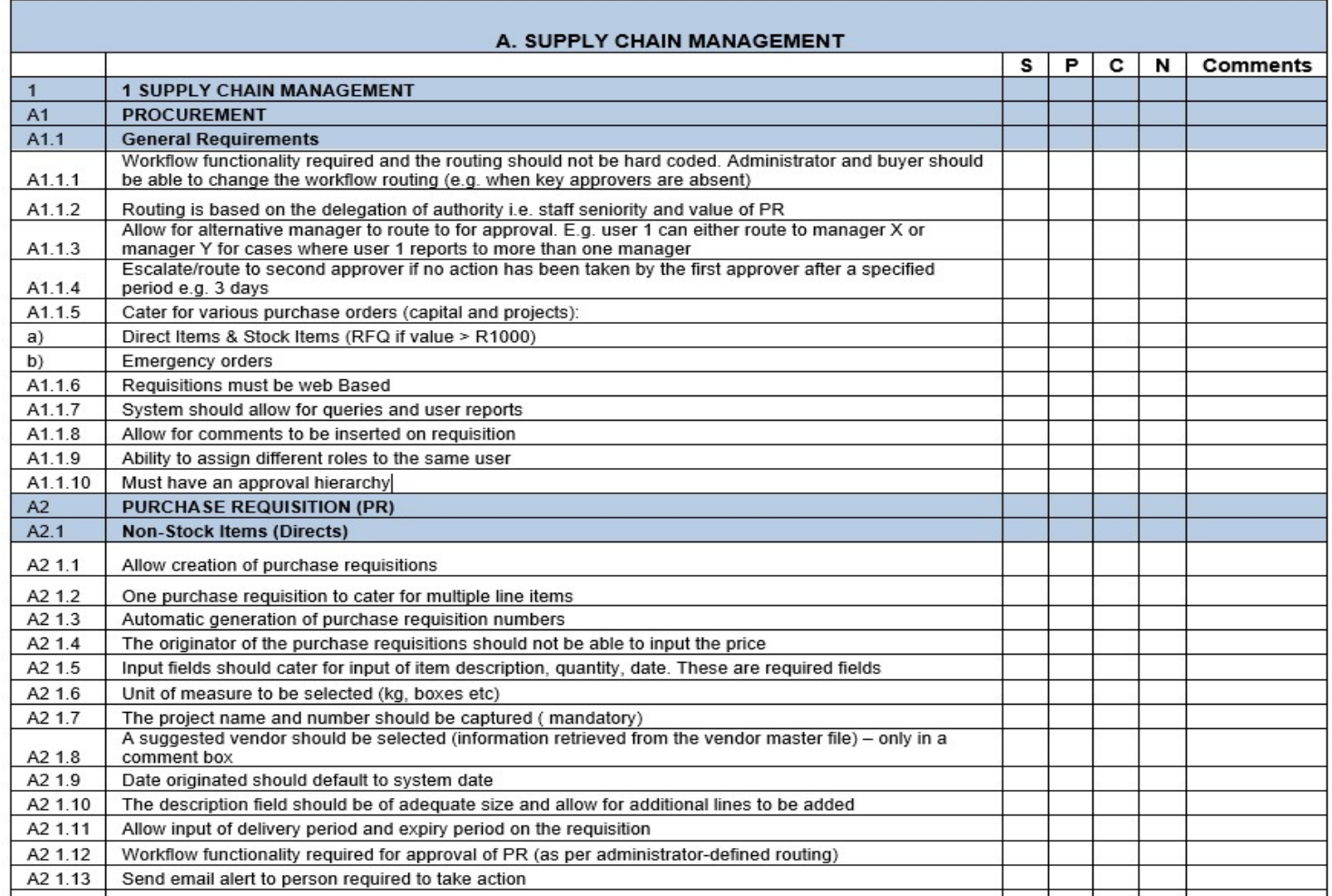

The organisation created a requirements specification and evaluation template as illustrated in table 13. The table above would be for the COTS module supply chain management. This module, like others, was identified by the specifications committee as a functional requirement (titled "A"). The scope of the module included functional aspects such as procurement and purchase requisitions (titled A1 and A2). Next to each of these functional requirements, the criteria "S"," P", "C" and "N" are included. As explained above, these denoted standard functionality, 3rd party, customisation, and no functionality. The organisation also allowed for comments should it be required by the vendor. An iterative process was followed in creating a requirements specification and evaluation template for each of the modules, including the non-functional aspect of Information Technology. The collection of all these module templates formed a completed requirements specification and evaluation template for the organisation.

In order to score the COTS functionality, values were assigned to "S"," P", "C" and "N" as illustrated in the table below.

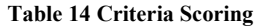

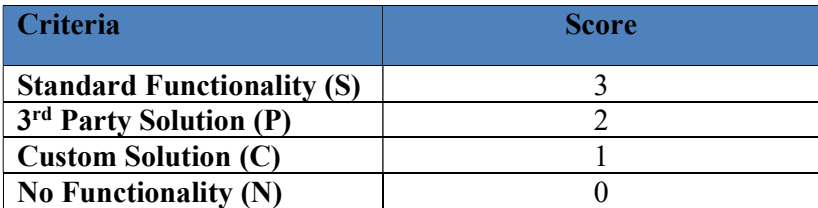

Table 13 indicates the scoring system applied to the evaluation process with the highest score of 3 for standard functionality, 2 for 3<sup>rd</sup> party solution, 1 for custom solution and 0 for no functionality. This will appear to be an equitable approach to scoring the COTS alternatives. It would appear from this approach that for standard functionality is preferred by the organisation.
#### 3. Selection Process

The COTS selection process involves identifying criteria and evaluating the alternatives by using a selection methodology decided upon by the organisation.

Several types of data result from the evaluation process. These include facts, checklists, weights, and opinions. These datasets should be interpreted and consolidated into usable information. It is imperative that decision makers identify mismatches between COTS features and customer requirements in order to select the most appropriate COTS solution. The recommendations to the organisation would include which COTS alternative should be procured by the organisation.

The methodology applied by the organisation was not restricted to software selection. From the data collected it is noteworthy to mention the following selection criteria that seemed to have played a role in the final selection process. The organisation seemed to have placed priority on standard functionality, limiting the possible need for  $3<sup>rd</sup>$  party add-ons, or customisation. This was evident from the criterion that was setup as in table 13. Customisation may cause difficulties in updating to future COTS software releases. The level of customisation was also scored in figure 12 as an important selection criterion. In figure 14 customisation is identified as a non-obstacle to the implementation process.

The degree of implementation of the ERP was considered as indicated in table 11. The organisations infrastructural environment was not disregarded, as this could possibly lead to increased implementation costs or difficulties in implementation. Maintenance of the system is associated with upgrades and patch management. No mention of this aspect was discussed. It can be assumed that this is due to the IT infrastructure requirements specified that maintenance was not a major concern.

Cost is an important factor when implementing an ERP. Due to this one of the other organisational considerations in the selection process was the COTS Total Cost of Ownership (TCO). TCO includes a wide range of factors. In this regard, they had to collect information related to software licensing costs, maintenance costs, hardware costs and other direct and indirect costs (i.e. training). It is worth noting that the organisation benefitted substantially from re-implementing their original ERP. As a

result, minimum change management was required. No additional re-skilling or training was required. User buy-in required minimal effort and ease of use was of little concern to the organisation.

Another important consideration was the reporting and analysis features that were specified by the organisation. This is evident from tables 10 and 11, where reporting requirements are specified for each module. These reporting requirements extend from standard reports, to users creating custom reports and analysis tools for data dumping and analysing.

ERP systems never function in isolation, therefore integration with other software application is required. The ERP modules must integrate and provide accurate and seamless data flow between modules. In the event of a third-party application being needed, the ERP must be able to exchange data with the application in some form or the other. The organisation did take cognisance of this as indicated in table 12. The specific third-party application is specified allowing the vendor to respond to this requirement.

The organisation also considered the timeline for the project implementation, as indicated in table 12. This detail was acquired from the proposals collected from prospective COTS solution providers. The objective of the project timeline or the project plan was to determine the efficacy of the implementation process. The project plan is to provide a framework for the overall implementation. A project plan focuses on the discipline required to ensure that the client expectations are clearly defined at the onset of the project and remain visible throughout the implementation process. The project plan should also formalise control processes to assist the project team to share project information and co-ordinate with all stakeholders. The overall project management methodology was expressed by each vendor in the submitted proposals. As discussed earlier in the literature, this would include the processes: control and reporting, work management, resource management, quality management, and configuration management. The major project management categories would include: project planning, phase planning, phase control, phase completion, and project completion. The organisation, through the procurement process, ascertained the project implementation methodology adopted by the vendors.

Vendor reputation, market share, experience in terms of successful implementations and support infrastructure are critical to the success of COTS implementations. Selecting the correct vendor is important in the process of implementation, it is evident that there are a number of vendors in the industry, as can be seen in table 12. As a result of the request for proposals ten vendors responded. This complicates the selection process and therefore consideration needs to be given to the vendor. It must also be noted from table 12 that various COTS solutions were proposed and that some vendors proposed the same COTS software. From figure 13 that the three major reasons for choosing the specific vendor were the product features and functionality that best-fit the organisation, the COTS product best-fit, the IT strategy, and finally, the price of the product. These aspects were rated as one hundred percent, ninety percent, and eighty percent respectively in terms of major reasons for choosing the vendor. The vendor's ability to provide a complete solution scored twenty percent, the vendors previous experience scored ten percent and the vendors reputation scored ten percent.

Due to the considerations above, the organisation, selected as shown in table 12, Vendor 5 Solution E. This is an interesting choice, as the outgoing COTS product was now going to be replaced by the very same product. This point will be further analysed in the discussion and recommendation section.

#### 4. Implementation Process

COTS implementations are both an art and a science in that they consist of planning, implementation, ongoing support, and maintenance. The implementation process results from the selection of the appropriate COTS being identified. These basic steps would include planning, design, build, test, go-live and support. These steps are essential in understanding structured methodologies in the implementation of ERP systems.

As discussed in the literature, ERP implementations sometimes fail to satisfy the organisational requirements, this is due to the rather high degree of complexity for implementation success or from changes required by the organisation. Some of the identified risks associated with ERP implementations are: poor senior management commitment, poor communication strategies, insufficient training, lack of user support, poor project management, gaps in legacy systems, departmental conflicts, ineffective project team members, and misunderstanding change requirements. It is evident that the risks are not limited to the aforementioned.

ERP implementations inevitably result in organisational changes, it therefore requires the involvement of senior management. In the absence of such commitment from senior managers, the ERP implementation success will have a high risk of failure. It is evident from table 8 that respondents were of the opinion that the project had executive engagement and all respondents either agreed or strongly agreed that the senior managers as well as managers supported the implementation process. It would seem that overall management support was strong during the implementation of the ERP. It was also evident in the interviews with the managers that the process, activities and motivation for the implementation were clearly understood and supported.

An effective communication strategy within the organisation is essential during the implementation process and can increase the success of the implementation. Effective communication can facilitate understanding the end goal clearly as well as the expected benefits of the overall project. In this implementation 70% of the respondents agreed and 30% strongly agreed to an effective communication strategy.

The lack of end-user training increases the risk of implementation failure. This is due to confusion related to work processes and inaccuracy in the way processes are executed, thereby creating user dissatisfaction and credibility of the system. End-user training is a critical factor in the implementation process, as it enables the user with an essential understanding of the system, how it works and how to use it. Sufficient enduser training increases productivity and improves user satisfaction. According to the figures in table 8 regarding the level of training provided, 40 % strongly agreed, 40% agreed and 20% were neutral. From figure 15, functional critical success factors of the implementation, we see that training and re-skilling were identified as a success point as well as the commitment of the users. This is interesting, but it must be noted that if the organisation had decided to re-implement the old ERP, this would significantly affect the degree to which training would be required, when compared to a totally new implementation.

Project management is a key factor in the successful implementation of an ERP. Proper well-thought out resource allocation plans, project objectives, and work plans are required. Without proper project management, ERP implementation plans are sure to fail. It is also crucial that the project team is composed adequately with the key stakeholders who have a clear understanding of the organisational structures, processes and strategies. When managing projects, it is important to understand the relationship between cost, scope and time. It is difficult to control these three aspects and it may be necessary to compromise on one of them. We learn from table 8 that all the managers indicated that the project had good budgeting and financial management, 70% strongly agreed with this and 30% agreed. From the same table we see, in terms of scope, 80% of the managers agreed and 20% strongly agreed that the project scope was well identified.

One of the significant obstacles in the implementation was data issues. This received a rating of 88% as illustrated in figure 14. The asset manager in his interview identified this as an area of concern. Issues with the take-on data prevented the organisation from implementing the asset module and, as a result, this business process was performed outside the ERP.

COTS implementations are considered successful when:

- 1. There is a match between the IT infrastructure or systems and the specific planned objective, in table 8, 70% agreed, 20% strongly agreed and 10% disagreed to this.
- 2. The project is completed within the specified time and budget.
- 3. Attitudes towards IT is improved. This is evident in table 8 where 40% of respondents agreed and 60% strongly agreed to this.
- 4. The COTS system matches the organisational expectations. This is evident as the implementation improved the organisations regulatory compliance, it made management information more accurate and accessible, it improved accountability, and it increased business performance.

It would seem as if the implementation at the organisation can be considered as successful, although the asset module was not implemented.

### C. Theoretical Framework

The COTS theoretical frameworks have been discussed at great length in the literature review. In this study we looked at the Procurement-Oriented Requirements Engineering (PORE) method, the Off-The-Shelf-Option framework (OTSO), the COTS Acquisition Process and the COTS-Based Requirements Engineering (CRE). Considering the process followed by the organisation, it would be fair to state that the OTSO approach was followed. This method allows for search, evaluation, and selection, of COTS software.

OTSO allows for the specific techniques for defining the evaluation criteria, evaluating the associated costs and benefits, as well as, consolidating the evaluation results for decisionmaking. OTSO has four main characteristics that can be aligned to the organisational process that was adopted. These characteristics are:

1. There is a well-defined process that encapsulates the entire reusable component selection process.

The process followed by the organisation is clearly stated by the procurement manager, in that the reusable components were identified (supply chain management (SCM), contract management, accounts payable, accounts receivable, fixed assets, project finance, cash management, interfaces, budgeting, management information, and information technology) and the requirements related to each component were specified.

2. There is a systematic approach to determining the detailed evaluation criteria from reuse goals.

The evaluation criteria detailed by the organisation is explained by the procurement manager. The organisation identified four categories of criterion: standard functionality,  $3<sup>rd</sup>$  party, customisation, and no functionality. These criteria assisted the organisation in identifying the COTS goal that could be achieved from the reusable components.

3. A method of estimating the costs or cost benefits of COTS alternates.

As discussed earlier, the organisation considered the total cost of ownership over a period of five years for each COTS alternative. This includes the software cost, implementation cost, licensing cost, and post-implementation support.

4. A method for comparing or considering non-functional aspects of the COTS alternatives.

In this regard, the organisation considered non-functional requirements such as security, maintainability, reliability, scalability, efficiency and performance, portability, flexibility and usability. Non-functional evaluation criteria also included IT infrastructure in terms of hardware, software, and networks.

It would seem from the process that the organisation followed that the OTSO method of evaluation was followed although it may not have been intentional. This method seems to be efficient and consistent and can allow for an increase in the decision makers confidence in the evaluation of results.

## 6. Conclusion

## 6.1. Research Overview

In this chapter, the researcher will discuss the closing arguments of the research and demonstrate how this study contributes to the body of knowledge and thus motivate academic discussion. The research questions will be re-visited in order to draw conclusions from this research. Research limitations encountered will be mentioned. Further this chapter will outline future research recommendations.

Research Question 1: What processes was followed in the ERP implementation?

Once the utility had realised the need for an ERP implementation, it followed the following steps or processes:

- 1. *Identify functional requirements* in terms of specific operational, managerial and organisational requirements.
- 2. Identify non-functional requirements in terms of security, maintainability, reliability, scalability, efficiency and performance, portability, flexibility, and usability. This will also include IT infrastructure in terms of hardware, software and networks.
- 3. Preparation process, the utility established three committees i.e. specifications committee, the evaluation committee, and the adjudication committee, for the procurement of the ERP. The organisation gathered information for further detailed evaluation. They achieved this by identifying functional and non-functional specification criteria. Evaluation criterion was also identified in terms of standard functionality, 3rd party, customisation, and no functionality.
- 4. Selection process, the COTS selection process involves identifying criteria and evaluating the alternatives by using the selection methodology decided upon by the organisation and selecting the appropriate COTS alternative.

5. Implementations process, the organisation followed the steps of implementation that included planning, design, build, test, go-live, and support.

Research Question 2: What process was followed in the ERP evaluation criterion setup?

The organisation followed the following process for the creating of the specification and evaluation criteria:

- 1. Information sessions were conducted with finance departmental heads and key staff for the purpose of collecting data on the business processes of the organisation. From this data ERP modules were identified. The modules identified as essential modules in any ERP system included: supply chain management (SCM), contract management, accounts payable, accounts receivable, fixed assets, project finance, cash management, interfaces, budgeting, management information, and information technology.
- 2. The scope of each of these eleven modules was determined. The scope of the module refers to the functional business processes within the module.
- 3. Once the modules and the scope were identified, detailed business rules and procedures were identified for each module. These would constitute the actual specification per ERP module.
- 4. The organisation determined evaluation criterion. They identified four criteria relevant to each of the specifications, in this case: standard functionality,  $3<sup>rd</sup>$  party, customisation, and no functionality.

Research Question 3: What frameworks gave insight that informed the implementation?

The process that was followed would appear to be in line with the OTSO method, although it would seem to be unintentional. The OTSO method allows for the specific techniques for defining the specifications and evaluation criteria, evaluating the associated costs and benefits, as well as, consolidating the evaluation results for decision-making.

It is clear that the process followed in selecting the ERP included the aspects outlined in the COTS framework illustrated in figure 4. The researcher found from the interviews, with the participants, and the resultant findings from the questionnaires that the process of evaluating and selecting the ERP is significant. It is essential to understand the ERP modules and the process of defining the required scope of each module as discussed in Chapter 5. This assists in configuring a specification and an evaluation framework for the implementation of an ERP. The ERP selection process is thereby improved and becomes creditable if the aforementioned processes are followed. Appendix A, ERP evaluation tool, is a collection of specifications based on these processes. This pilot evaluation tool includes supply chain management, contract management, accounts payable, accounts receivable, fixed assets, project finance, cash management, interfaces, budgeting, management information and information technology.

## 6.2. Study Limitations

As can be expected in a study of this nature, there are certain weaknesses or limitations. It is the intention of the researcher to acknowledge these limitations by clearly identifying these aspects that are outside the control of the researcher, and the effects that it may have on the validity of the results.

It must be noted that this study was limited to the water utility and their specific requirements, resulting in portions of the ERP implementation being evaluated or studied.

It must also be noted that possible limitations of the study could include researcher bias, as the researcher, is directly involved in the ERP implementation and holds the position as IT manager.

 The researcher made a concerted effort to mitigate any bias that may exist, by employing the technique of triangulating and verifying data that was collected from different data sources. The information was gathered using semi-structured interviews where respondents could explain, in detail, their rationale to their responses. The researcher attempted to mitigate hindsight bias by interviewing a variety of respondents so that facts can be determined. The researcher further constructed research questionnaires with the intention to increase the face validity of the data collected.

#### 6.3. Future Work

The research covered in this study has primarily focused on the ERP implementation processes. These processes were critically evaluated against the theoretical framework adapted from Tarawneh. The processes are clearly outlined in the framework and the utility seemed to have complied with the theory in terms of their practice in evaluating, selecting and implementing the ERP system.

When implementing a new ERP, organisations typically replace the old ERP with the new. However, it is interesting to note that this was not the case in this study. The organisation took a strategic decision to re-implement the ERP that was already in place, but not meeting organisational requirements. As a result of the organisation creating an evaluation process, it became clear that the current ERP could meet the organisational requirements if properly configured against a set of well thought-out specifications.

Based on the results of this study, future research can be conducted to create ERP scopes based on business requirements, specifications based on the scope and evaluation criterion. The pilot evaluation tool mentioned above requires further development to allow for easy configurability in terms of setting up module scopes and specifications. It would also be necessary, as discussed in Chapter 5, to allow for criteria weighting and scoring. The evaluation tool should be further computerised in an online configurable web-based system.

There seems to be no study in this area of knowledge and it is the opinion of the researcher that the study and creation of an ERP evaluation tool can assist both organisations and ERP vendors in achieving successful ERP implementations.

# References

Adam, R. (2010) Exploring the acceptance of enterprise resource planning systems by small manufacturing enterprises.

Al Rashid, W. (2013) Managing stakeholders in enterprise resource planning (ERP) context-a proposed model of effective implementation.

Al-Sabaawi, M.Y.M. (2015) Critical success factors for enterprise resource planning implementation success. International Journal of Advances in Engineering  $\&$ Technology, IAET Publishing Company, 8(4), 496.

Alanbay, O. (2005) ERP selection using expert choice software. Proceding ISAHP, Honolulu, Hawaii.

Alves, C. and Castro, J. (2001) CRE: A systematic method for COTS components selection. In: XV Brazilian Symposium on Software Engineering (SBES).

Amid, A., Moalagh, M. and Ravasan, A.Z. (2012) Identification and classification of ERP critical failure factors in Iranian industries. Information Systems, Elsevier, 37(3), 227– 237.

Berg, B.L., Lune, H. and Lune, H. (2004) Qualitative research methods for the social sciences. Pearson Boston, MA.

Bickman, L. and Rog, D.J. 1998. Handbook of applied social research methods. Sage.

Bitsini, N. 2015. Investigating ERP Misalignment between ERP Systems and Implementing Organizations in Developing Countries. Journal of Enterprise Resource Planning Studies 2015, p. 1.

Blaxter, L., Hughes, C. and Tight, M. 2010. How to research. McGraw-Hill International.

Brown, W. 2004. Enterprise resource planning (ERP) implementation planning and structure: a recipe for ERP success. In: Proceedings of the 32nd annual ACM SIGUCCS conference on User services. pp. 82–86.

Burns, M. 2005. How to select and implement an ERP System.

Cechich, A. and Taryano, K. 2003. Selecting COTS components: a comparative study on E-Payment systems. In: IX Congreso Argentino de Ciencias de la Computación.

Chofreh, A.G., Goni, F.A., Shaharoun, A.M. and Ismail, S. 2014. Review on Enterprise Resource Planning Implementation Roadmap: Project Management Perspective. Sains Humanika 2(2).

Chou, S.W. and Chang, Y.C. 2008. The implementation factors that influence the ERP (enterprise resource planning) benefits. Decision Support Systems 46(1), pp. 149–157.

Creswell, J.W. 2012. Qualitative inquiry and research design: Choosing among five approaches. Sage.

Das Neves, D., Fenn, D. and Sulcas, P. (2004) Selection of enterprise resource planning (ERP) systems. South African Journal for Business Management, 35.

De Carvalho, R.A. and Johansson, B. (2009) Enterprise Resource Planning Systems for Small and Medium-Sized Enterprises. Handbook of Research on Software Engineering and Productivity Technologies: Implications of Globalization: Implications of Globalization, IGI Global, 373.

Dey, I. 2003. Qualitative data analysis: A user friendly guide for social scientists. Routledge.

Edwards, C.A. 2013. Business process integrity and enterprise resource planning systems: an analysis of workaround practices in a large public sector organisation.

Esteves, J. and Pastor, J. 1999. An ERP lifecycle-based research agenda. In: 1st International Workshop in Enterprise Management \& Resource Planning.

G.rufael, T. 2007. Design of Enterprise Resource Planning (ERP) Frame work and its implementation.

Ganesh, K., Mohapatra, S., Anbuudayasankar, S. and Sivakumar, P. 2014. Enterprise Resource Planning: Fundamentals of Design and Implementation. Springer.

Gerring, J. 2006. Case study research: principles and practices. Cambridge University Press.

Haddara, M. and Elragal, A. 2011. ERP lifecycle: When to retire your ERP system? In: International Conference on ENTERprise Information Systems. pp. 168–177.

Haddara, M. and Zach, O. 2012. ERP systems in SMEs: An extended literature review. International Journal of Information Science 2(6), pp. 106–116.

Hancock, D.R. and Algozzine, B. 2006. Doing case study research: A practical guide for beginning researchers. Teachers College Press.

Harper, C., Jones, N. and Marcus, R. 2013. Research for development: a practical guide. Sage.

Hart, C.A. 2010. The organisational performance impact of ERP systems on selected manufacturing companies within South Africa.

Hawari, A. and Heeks, R. 2010. Explaining ERP failure in developing countries: A Jordanian case study. Development Informatics Working Paper 45.

Koch, C., Slater, D. and Baatz, E. 1999. The ABCs of ERP. CIO magazine 22.

Kontio, J. 1995. OTSO: a systematic process for reusable software component selection.

Kontio, J., Chen, S.-F., Limperos, K., Tesoriero, R., Caldiera, G. and Deutsch, M. 1995. A COTS selection method and experiences of its use. In: Proceedings of the 20th annual software engineering workshop, Maryland.

Kralji'c, A., Delismajlovi'c, D. and Kralji'c, T. 2011. ERP Implementation's Risk Factors in State Owned Company in Post-Socialist Transitioning Country. In: Digital Enterprise and Information Systems. Springer, pp. 187–196.

Kurbel, K.E. 2013. Enterprise Resource Planning and Supply Chain Management.

Leyh, C. 2016. Critical success factors for ERP projects in small and medium-sized enterprises—the perspective of selected ERP system vendors. In: Multidimensional Views on Enterprise Information Systems. Springer, pp. 7–22.

Liu, G.H., Wang, E.T. and Tai, J.C. 2011. ERP Misfit: A Multidimensional Concept And Misfit Resolution. In: PACIS. p. 118.

Loonam, J.A. and McDonagh, J. 2005. Exploring top management support for the introduction of enterprise information systems: a literature review. Irish Journal of Management 26(1), p. 163.

M. Beheshti, H., K. Blaylock, B., A. Henderson, D. and G. Lollar, J. 2014. Selection and critical success factors in successful ERP implementation. Competitiveness Review 24(4), pp. 357–375.

Markus, M.L. and Tanis, C. 2000. The enterprise systems experience-from adoption to success. Framing the domains of IT research: Glimpsing the future through the past 173, pp. 207–173.

Miller, J. and Yeoh, H.C. 2006. COTS acquisition process: incorporating business factors into COTS vendor evaluation taxonomies. Software Process: Improvement and Practice 11(6), pp. 601–626.

Mills, A.J., Durepos, G. and Wiebe, E. 2009. *Encyclopedia of case study research*. Sage Publications.

Momoh, A., Roy, R. and Shehab, E. 2010. Challenges in enterprise resource planning implementation: state-of-the-art. Business Process Management Journal 16(4), pp. 537– 565.

Muijs, D. 2010. Doing quantitative research in education with SPSS. Sage.

Mukwasi, C.M. 2013. Enterprise resource planning business case considerations: an analysis of Small to Medium-Sized Enterprises in developing countries.

Murray, M. 2009. Discover logistics with SAP ERP. SAP PRESS.

Nah, F.H. and Delgado, S. 2006. Critical success factors for enterprise resource planning implementation and upgrade. Journal of Computer Information Systems 46(5), p. 99.

Nah, F.F.H. 2002. Enterprise resource planning solutions and management. IRM Press Hershey, PA.

Nakato, R. 2008. A Multi criteria decision making support to software selection.

Ncube, C. and Maiden, N. 2000. COTS software selection: The need to make tradeoffs between system requirements, architectures and COTS components. In: COTS workshop. Continuing Collaborations for Successful COTS Development.

Ncube, C. and Maiden, N.A. 1999. PORE: Procurement-oriented requirements engineering method for the component-based systems engineering development paradigm. In: International Workshop on Component-Based Software Engineering. pp. 130–140.

Ochs, M., Pfahl, D., Chrobok-Diening, G. and Nothhelfer-Kolb, B. 2000. A COTS acquisition process: Definition and application experience. ISERN Report.

Palanisamy, R. 2012. Tacit Knowledge Sharing During ERP Acquisition: An Exploratory Multi-Site Case Study. Journal of Information & Knowledge Management 11(02), pp. 1250010–1–1250010–14.

Panorama Consulting Solutions (2014) 2014 ERP Report.

Plant, R. and Willcocks, L. 2007. Critical success factors in international ERP implementations: a case research approach. Journal of Computer Information Systems 47(3), pp. 60–70.

Raymond, L. and Uwizeyemungu, S. 2007. A profile of ERP adoption in manufacturing SMEs. Journal of Enterprise Information Management 20(4), pp. 487–502.

Restemis, A. and Okpor, L. 2013. ENTERPRISE RESOURCE PLANNING SYSTEMS, BUSINESS PERFORMANCE AND USERS COMPLAINTS.

Rolland, C. 1999. Requirements engineering for COTS based systems. Information and Software Technology 41(14), pp. 985–990.

Roman, K. 2009. Benefits of Implementing an ERP.

Ruane, J.M. 2005. Essentials of research methods: A guide to social science research. Blackwell Malden, MA.

Seo, G. 2013. Challenges in implementing enterprise resource planning (ERP) system in large organizations: similarities and differences between corporate and university environment.

Shang, S. and Seddon, P.B. 2000. A comprehensive framework for classifying the benefits of ERP systems. AMCIS 2000 Proceedings, p. 39.

Shanks, G., Seddon, P.B. and Willcocks, L. 2003. Second-wave enterprise resource planning systems: Implementing for effectiveness. Cambridge University Press.

Shatat, A.S. 2015. Critical Success Factors in Enterprise Resource Planning (ERP) System Implementation: An Exploratory Study in Oman. Electronic Journal of Information Systems Evaluation 18(1).

Shaul, L. and Tauber, D. 2013. Critical success factors in enterprise resource planning systems: Review of the last decade. ACM Computing Surveys (CSUR) 45(4), p. 55.

Shkedi, A. 2005. Multiple case narrative: A qualitative approach to studying multiple populations. John Benjamins Publishing.

Sia, S.K. and Soh, C. 2007. An assessment of package-organisation misalignment: institutional and ontological structures. European Journal of Information Systems 16(5), pp. 568–583.

Silverman, D. and Marvasti, A. 2008. Doing qualitative research: A comprehensive guide. Sage.

Singh, K. 2007. Quantitative social research methods. Sage.

Singh, O. and Singh, U. 2015. Introducing FERPS: A framework for Enterprise Resource Planning selection. In: Computing, Communication and Security (ICCCS), 2015 International Conference on. pp. 1–8.

Singla, A.R. 2008. Impact of ERP systems on small and mid sized public sector enterprises. Journal of Theoretical and Applied Information Technology 4(2), pp. 119– 131.

Skok, W. and Legge, M. 2002. Evaluating enterprise resource planning (ERP) systems using an interpretive approach. *Knowledge and Process Management* 9(2), pp. 72–82.

Soh, C., Kien, S.S. and Tay-Yap, J. 2000. Enterprise resource planning: cultural fits and misfits: is ERP a universal solution? *Communications of the ACM* 43(4), pp.  $47-51$ .

Soh, C. and Sia, S.K. 2004. An institutional perspective on sources of ERP packageorganisation misalignments. The Journal of Strategic Information Systems 13(4), pp. 375–397.

Solutions PC (2014) 2014 ERP Report.

Somekh, B. and Lewin, C. 2005. Research methods in the social sciences. Sage.

Somers, T.M. and Nelson, K.G. 2004. A taxonomy of players and activities across the ERP project life cycle. *Information*  $\&$  *Management* 41(3), pp. 257–278.

Sonnichsen, K. 2009. THE FUTURE OF ERP-SYSTEMS.

Stefanou, C.J. 2000. The selection process of enterprise resource planning (ERP) systems. AMCIS 2000 Proceedings, p. 418.

Strong, D.M. and Volkoff, O. 2010. Understanding Organization—Enterprise System Fit: A Path to Theorizing the Information Technology Artifact. MIS quarterly, pp. 731–756.

Swartz, D. and Orgill, K. 2001. Higher education ERP: Lessons learned. Educause Quarterly 24(2), pp. 20–27.

Tarawneh, F., Baharom, F., Yahaya, J.H. and Ahmad, F. 2011. Evaluation and Selection COTS Software Process: The State of the Art. International Journal of New Computer Architectures and their Applications (IJNCAA) 1(2), pp. 344–357.

Tazyeen, F. 2012. Modeling government ERP acquisition methods using system dynamics.

Trochim, W.M. and Donnelly, J.P. 2001. Research methods knowledge base.

Turton, J.W. 2010. A managers view of critical success factors necessary for the successful implementation of ERP.

Umble, E.J., Haft, R.R. and Umble, M.M. 2003. Enterprise resource planning: Implementation procedures and critical success factors. European journal of operational research 146(2), pp. 241–257.

Van Beijsterveld, J. (2006) Misfits in ERP System Implementation.

Velcu, O. and others (2008) Drivers of ERP Systems' Business Value. Helsinki: Swedish school of economics and business administration.

Wang, E.T., Klein, G. and Jiang, J.J. 2006. ERP misfit: country of origin and organizational factors. Journal of Management Information Systems 23(1), pp. 263–292.

Wanyama, T. 2006. Decision support for COTS selection. University of Calgary.

Wei, C.-C. and Wang, M.-J.J. 2004. A comprehensive framework for selecting an ERP system. International journal of project management 22(2), pp. 161–169.

Wu, J.-H., Hsieh, C., Shin, S.-S. and Wu, C.-C. 2005. A methodology for evaluating data and output misfits in commercial off-the-shelf ERP systems. Journal of International Technology and Information Management 14(4), p. 3.

Yen, T.S., Idrus, R. and Yusof, U. 2011. A Framework for classifying misfits between enterprise resource planning (ERP) systems and business strategies. Asian Academy of Management Journal 16(2), pp. 53-75.

Yin, R.K. 2010. Qualitative research from start to finish. Guilford Press.

# Appendix A: ERP Evaluation Tool

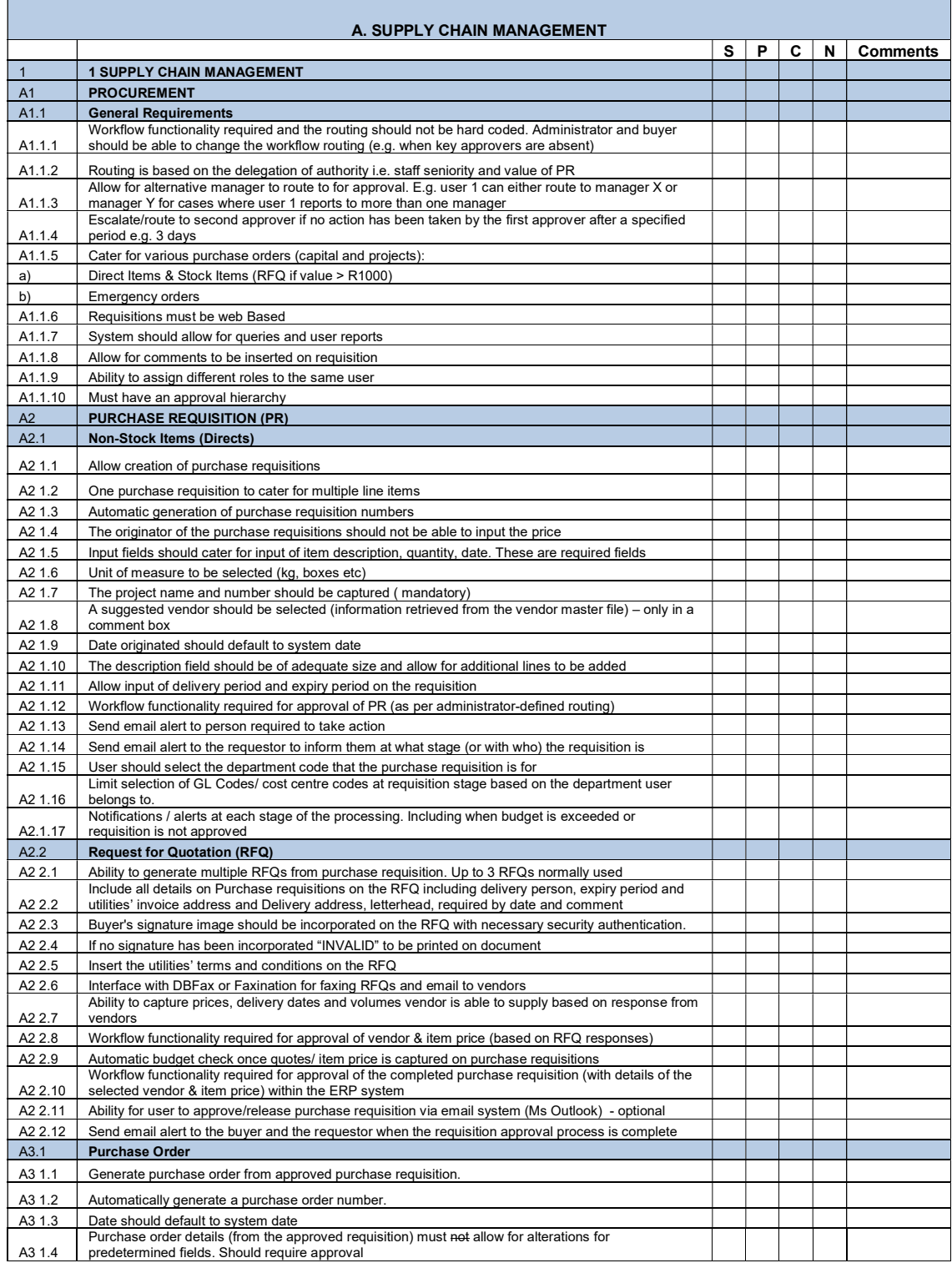

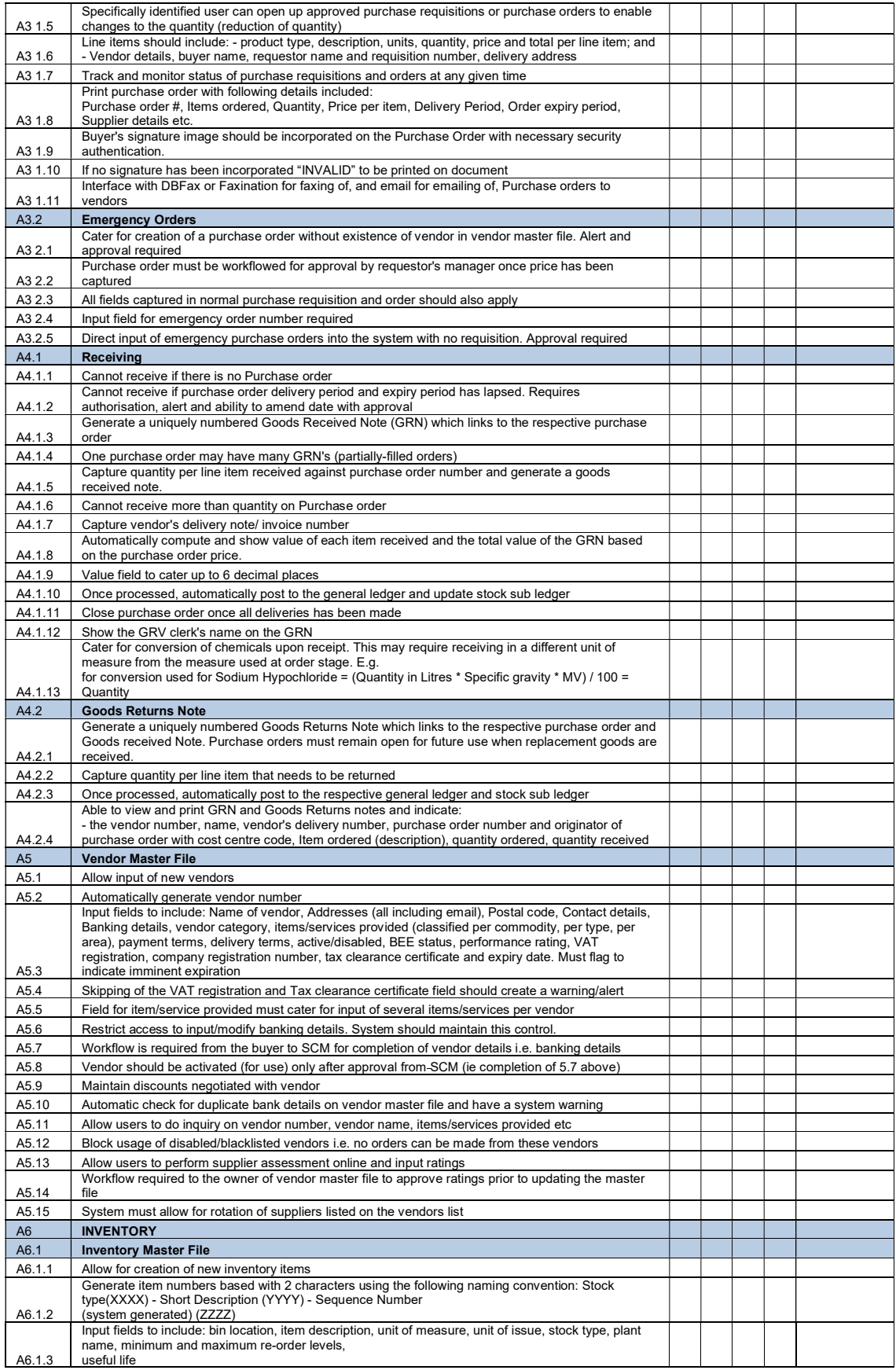

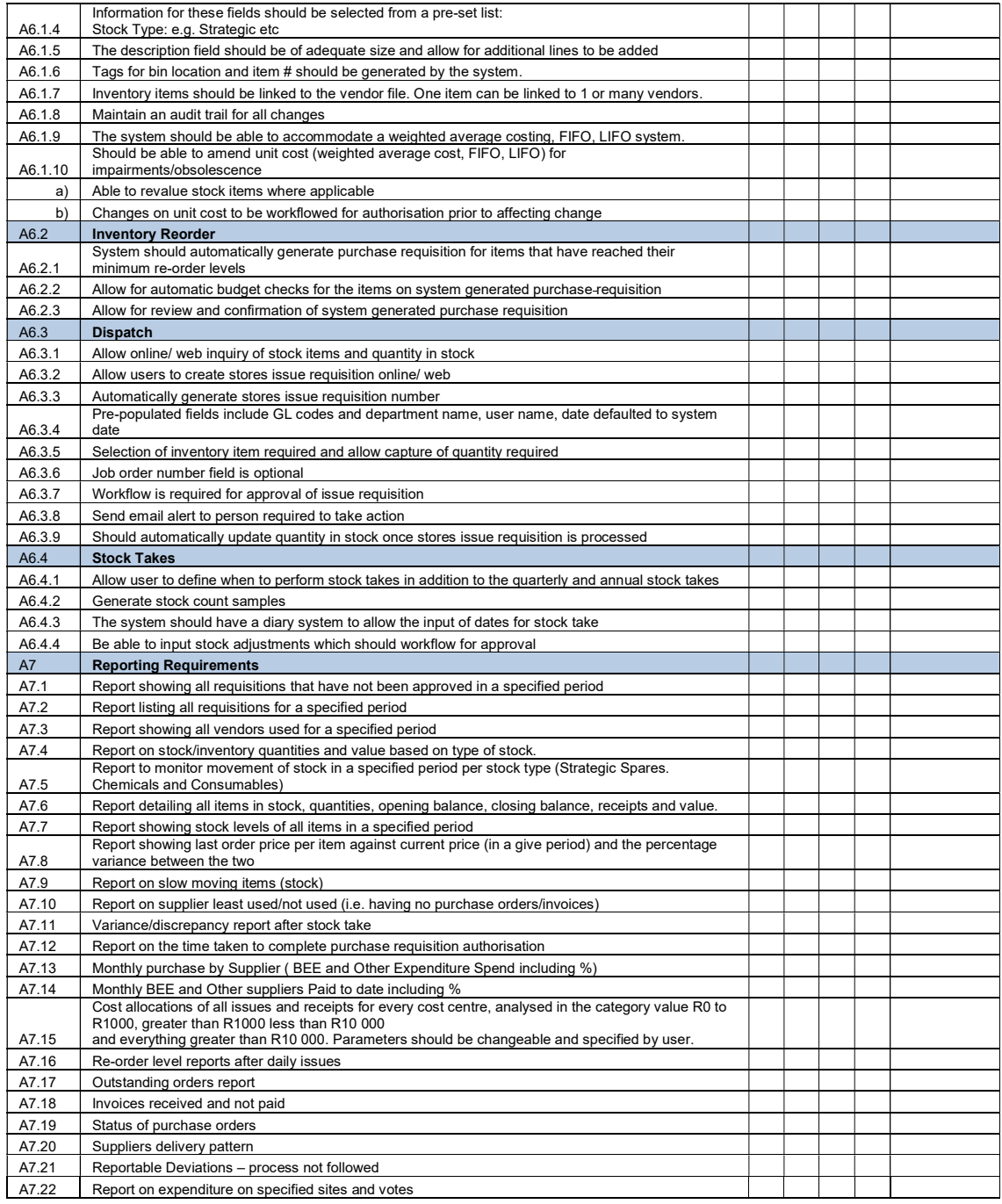

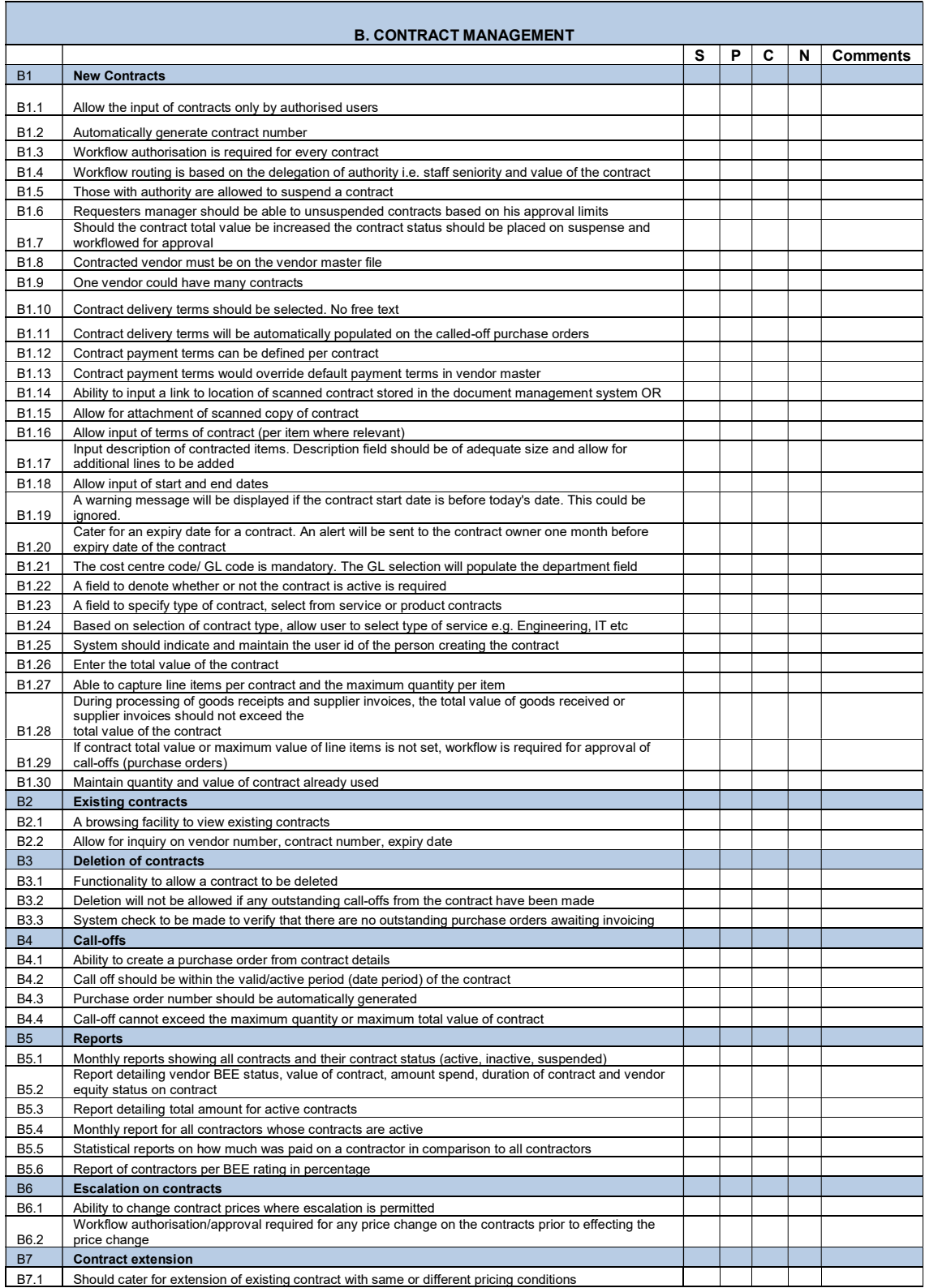

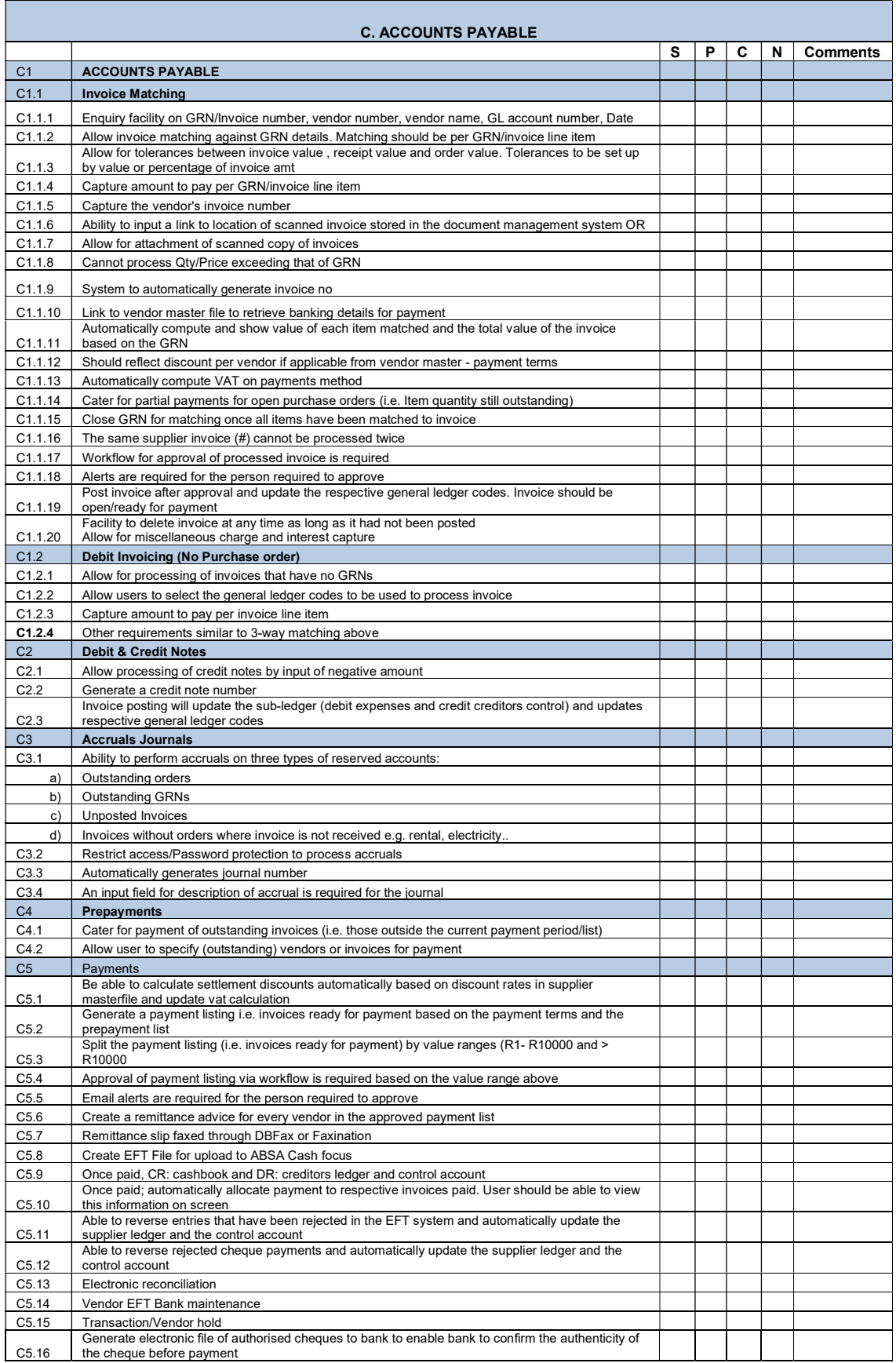

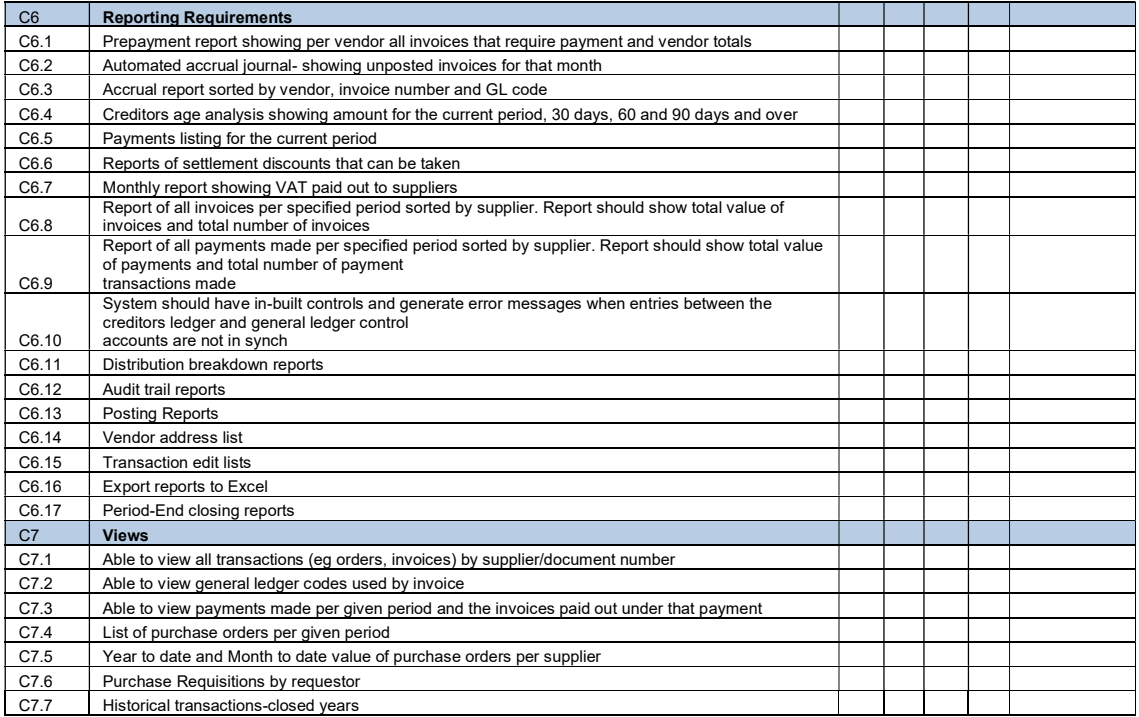

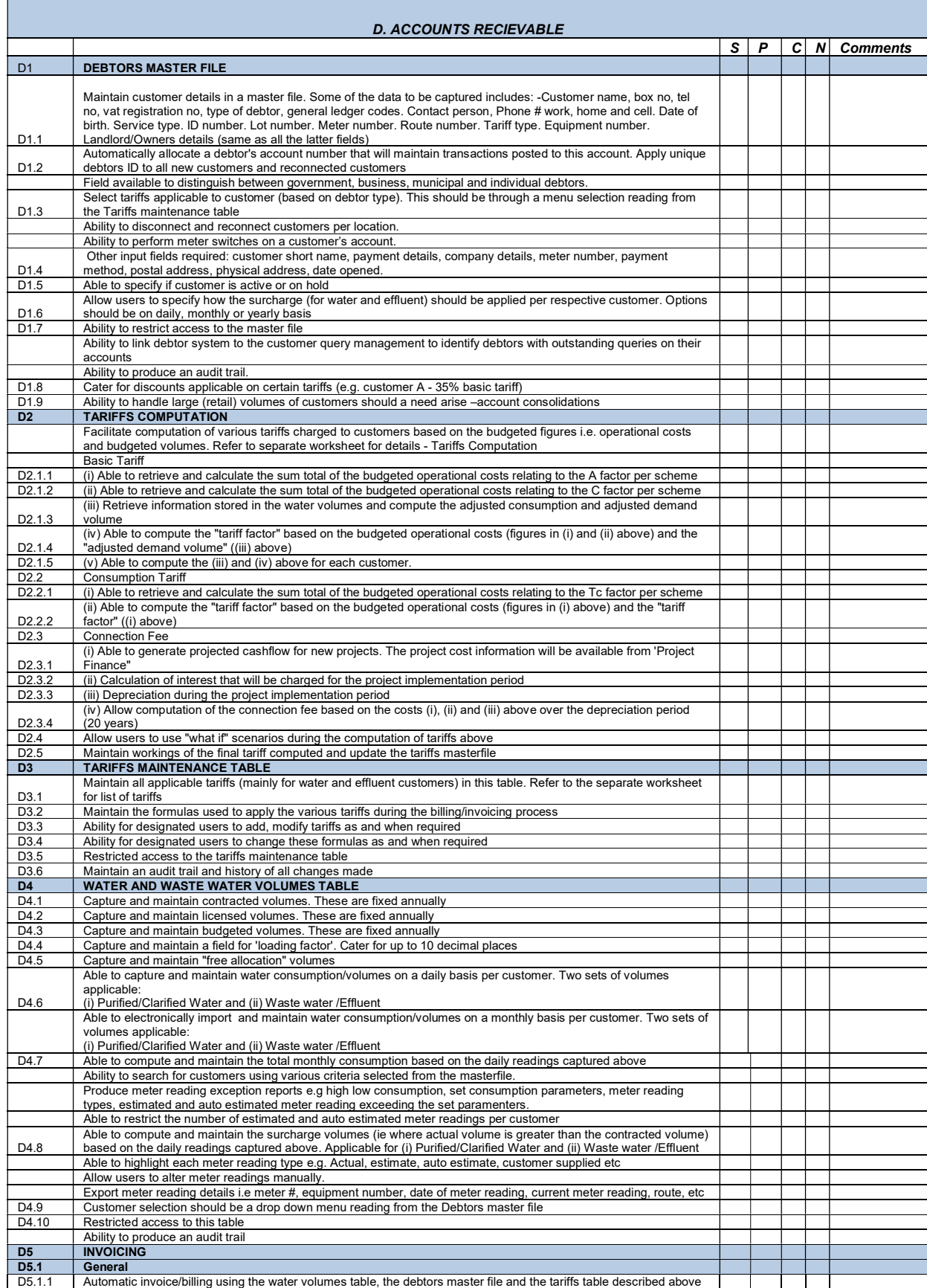

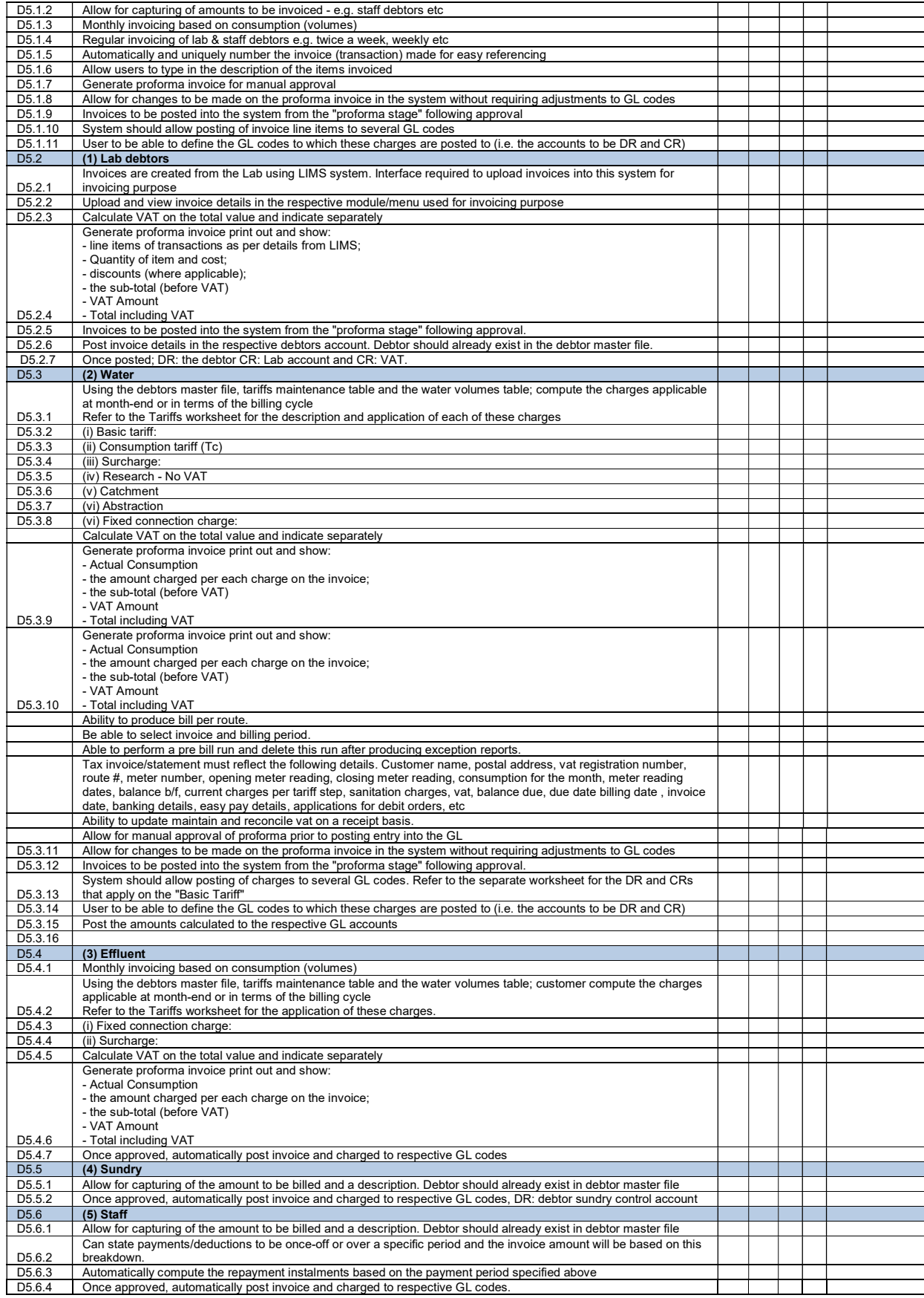

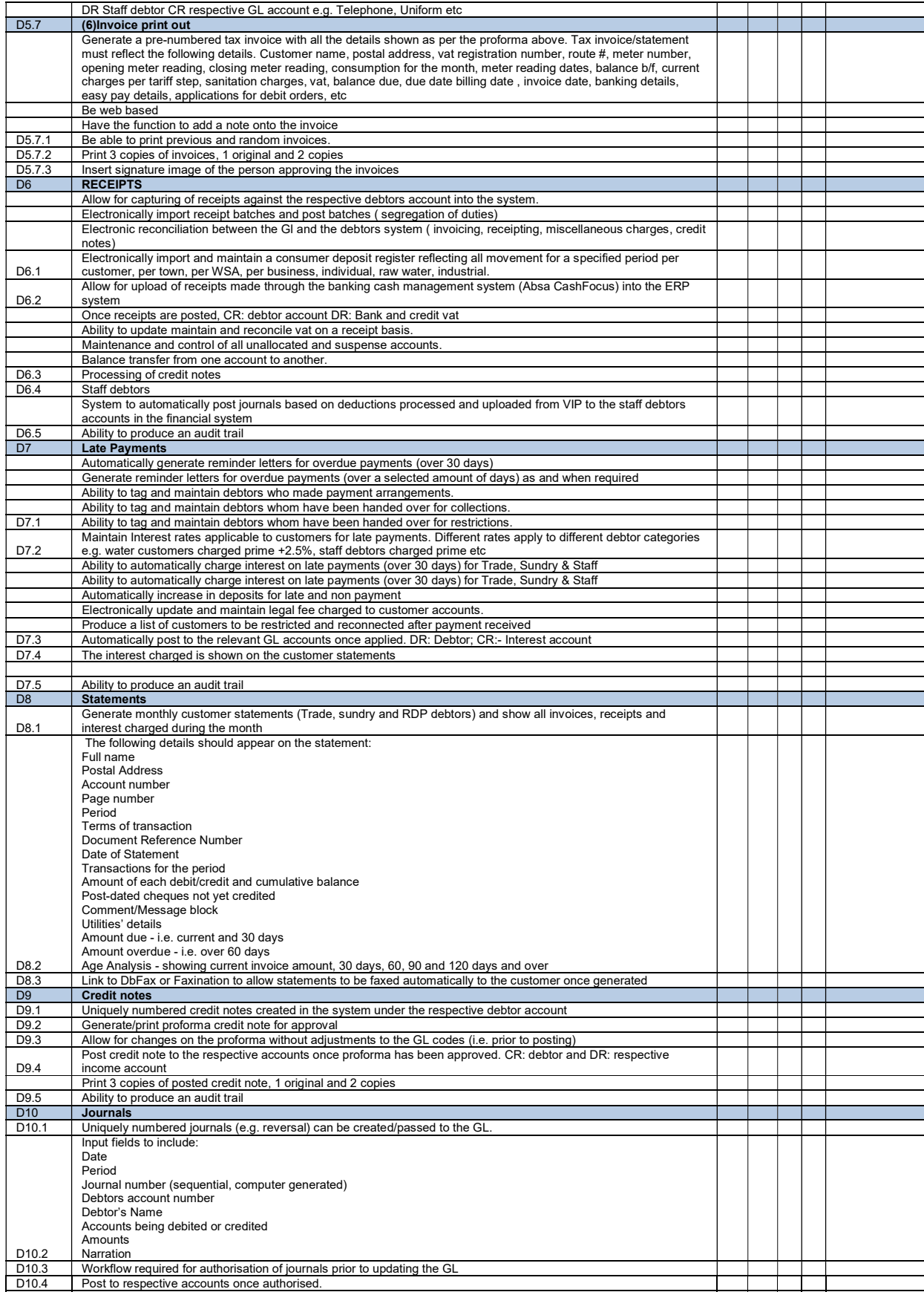

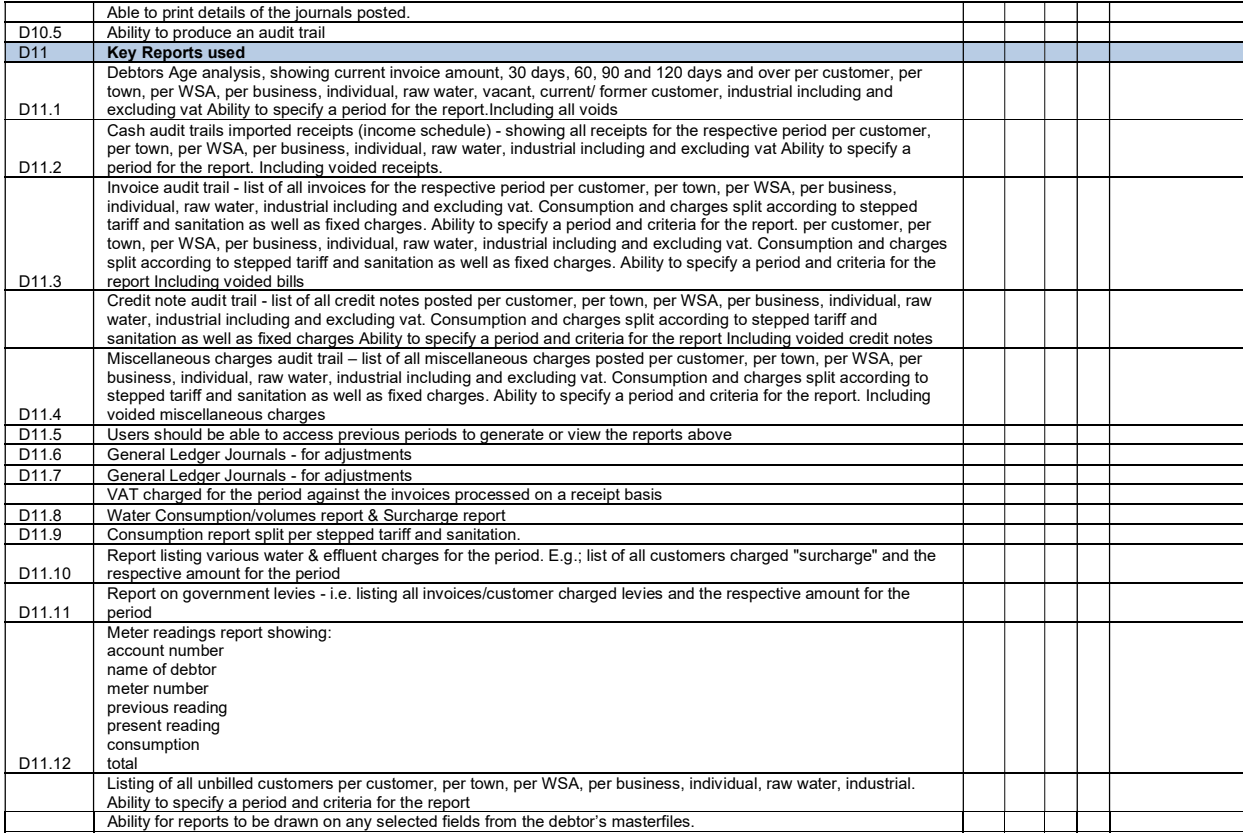

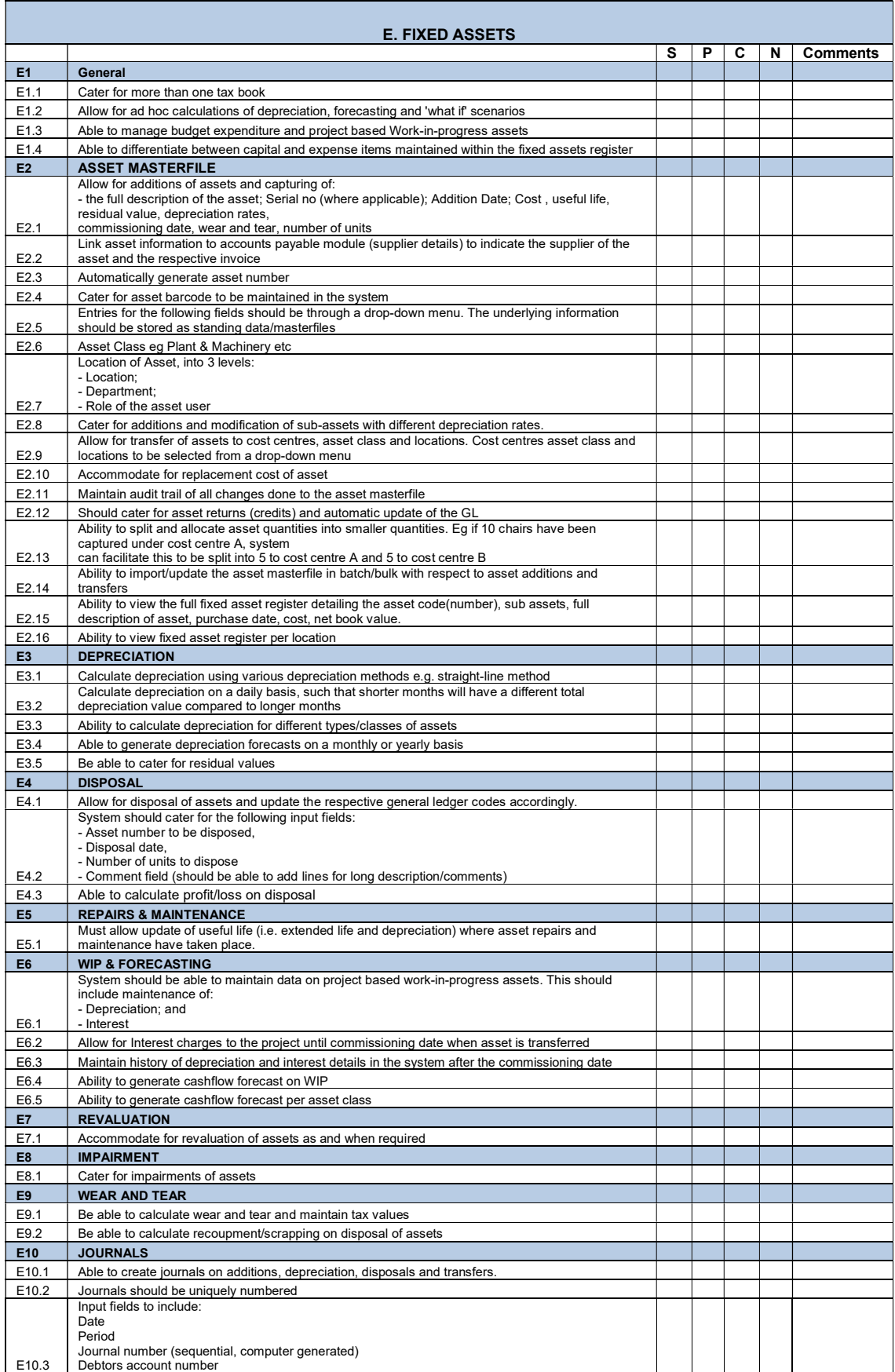

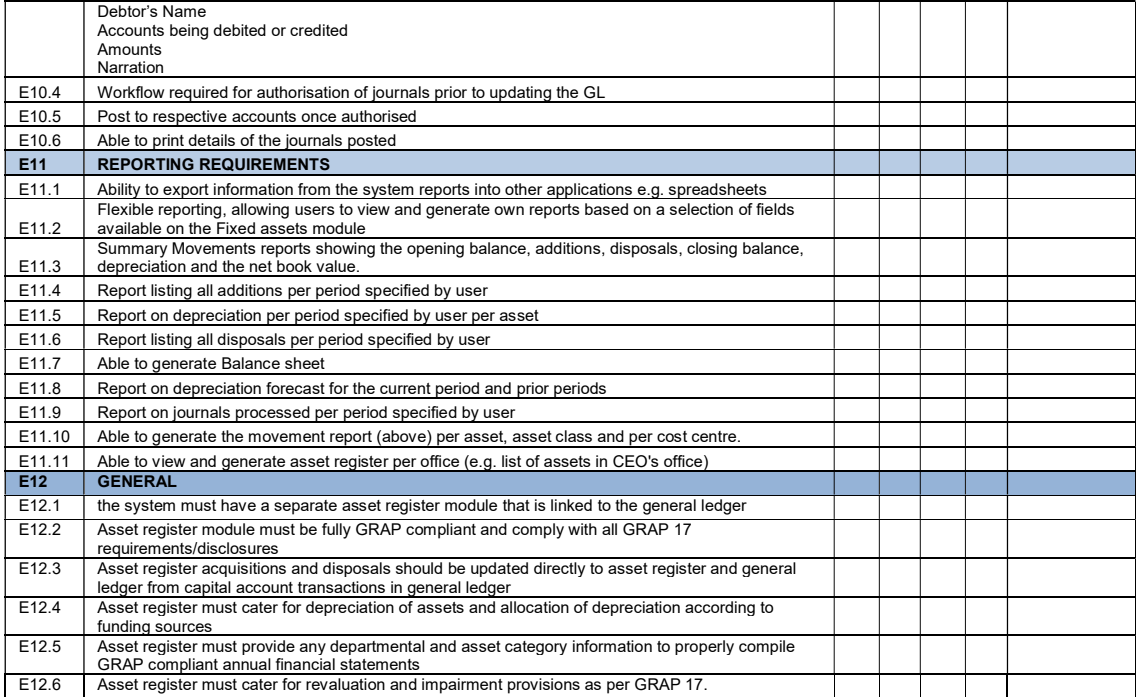

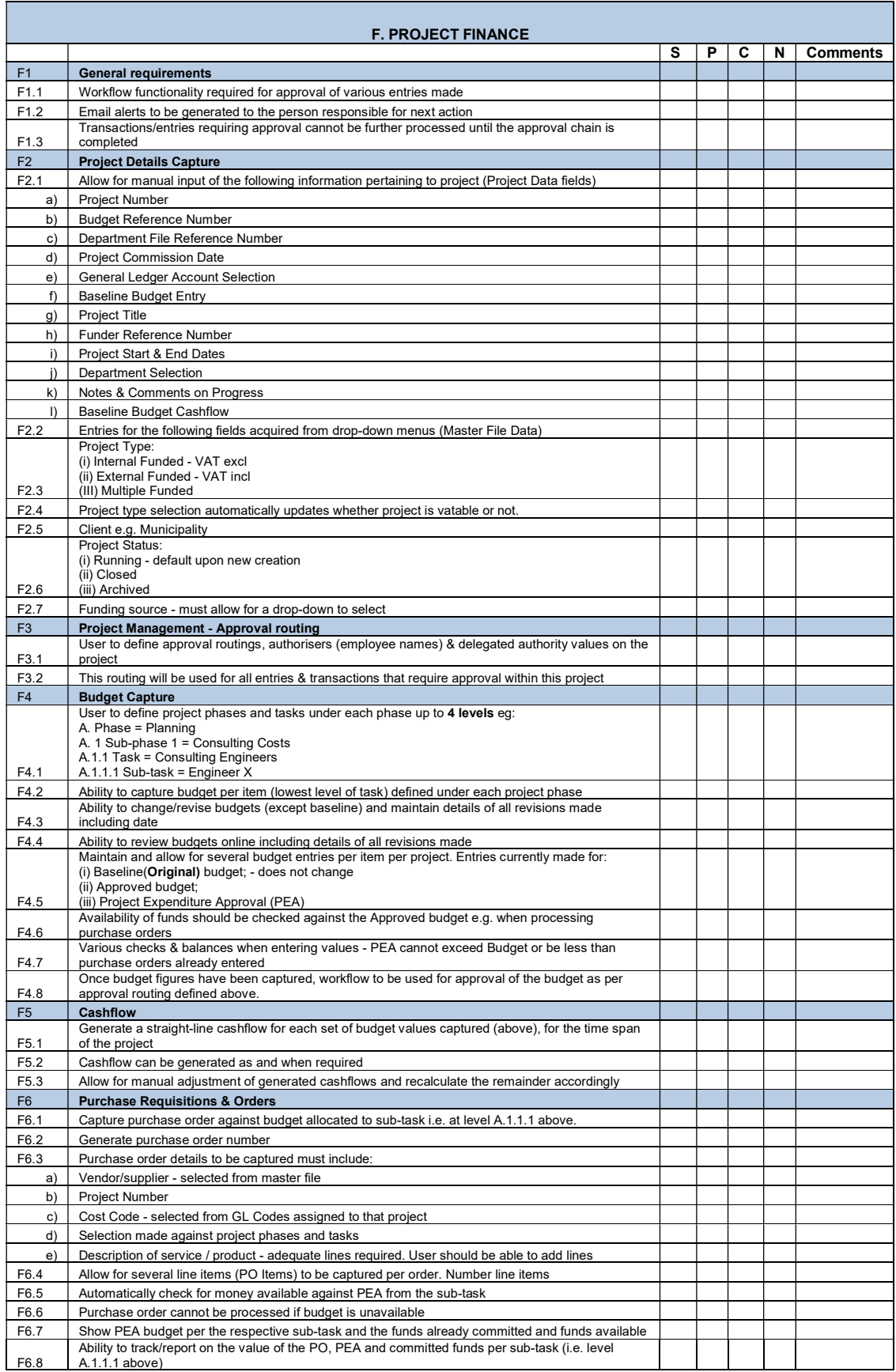

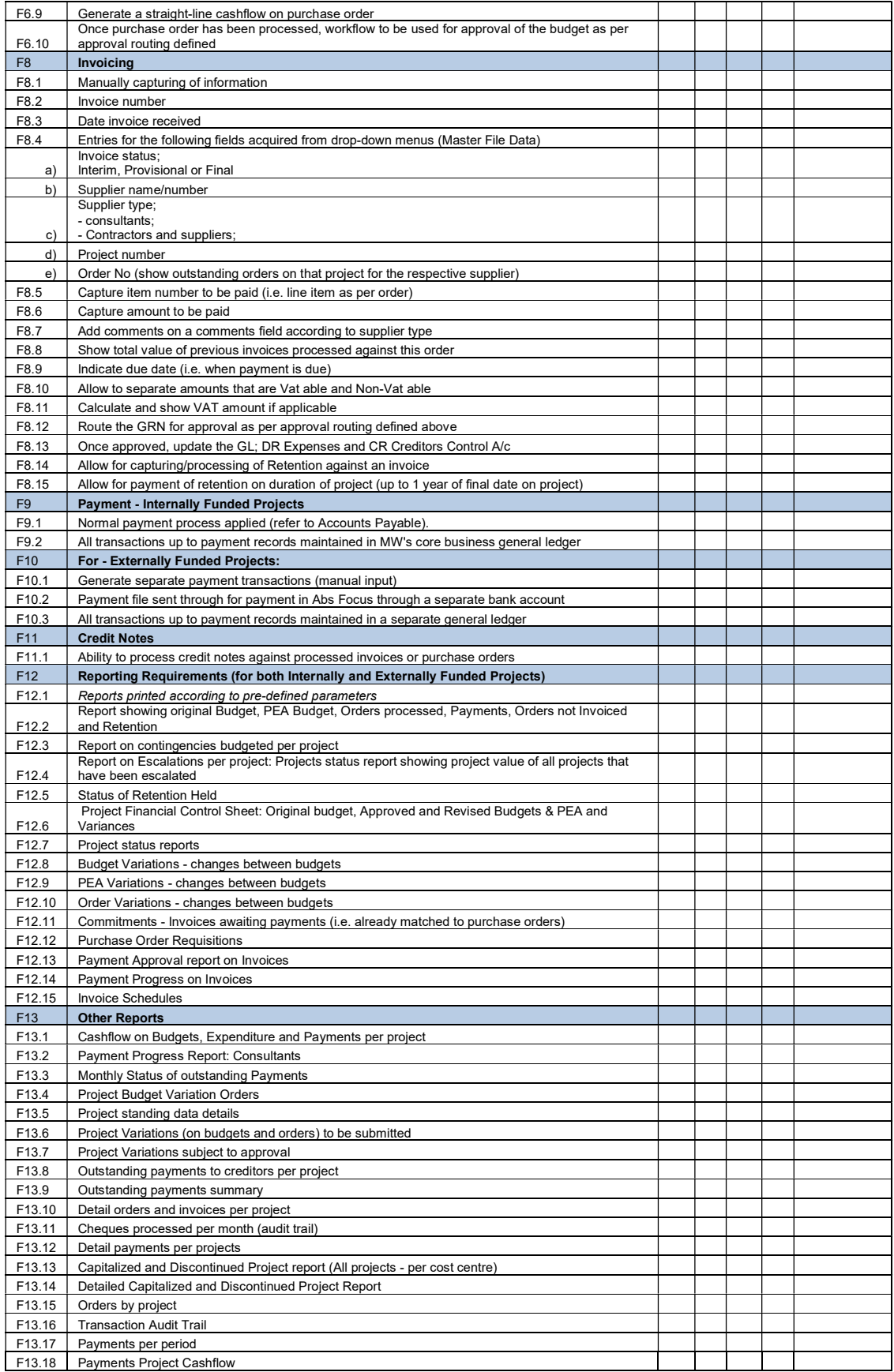

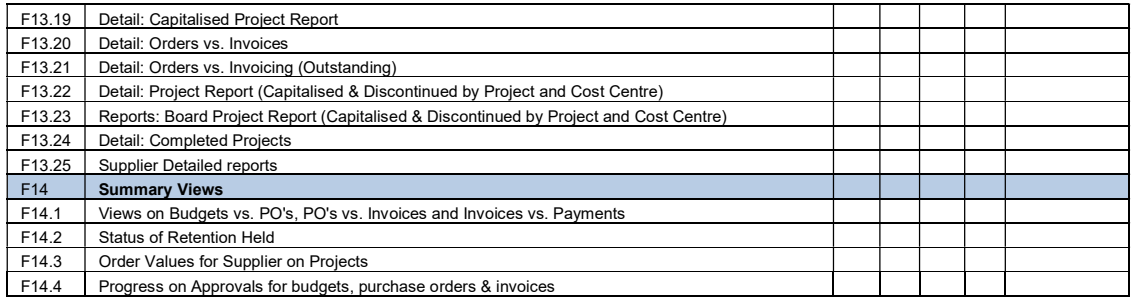

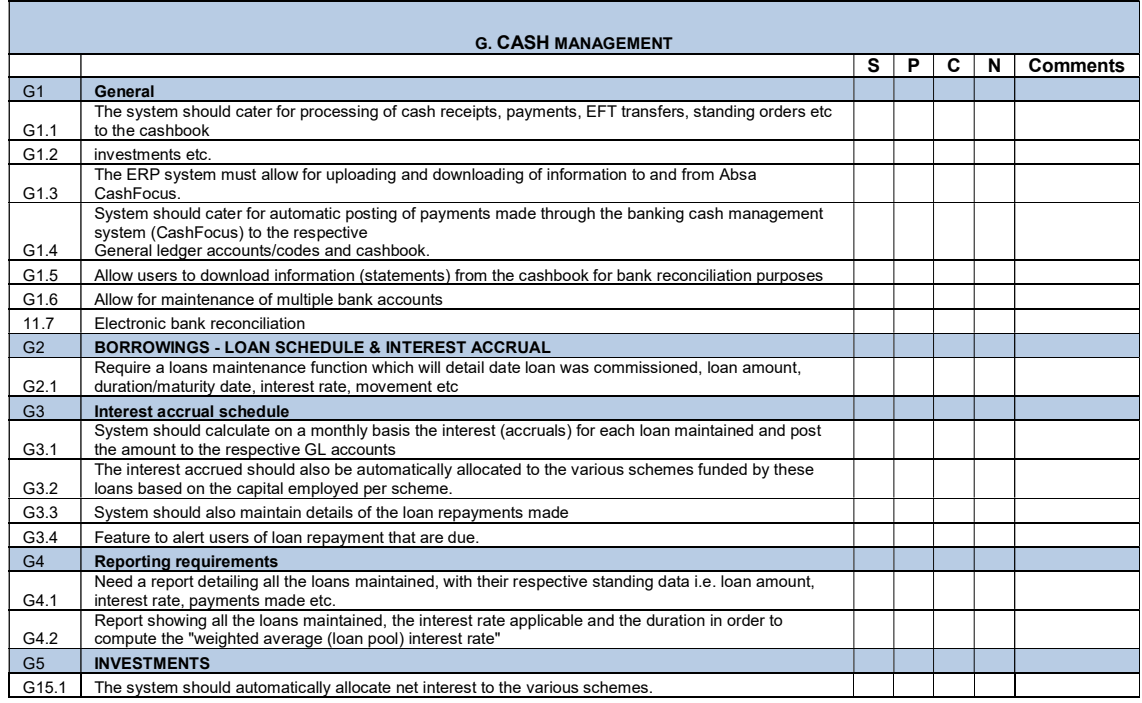

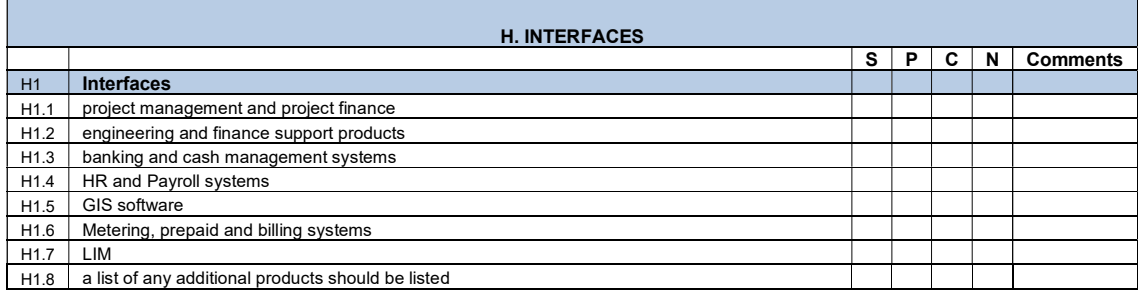

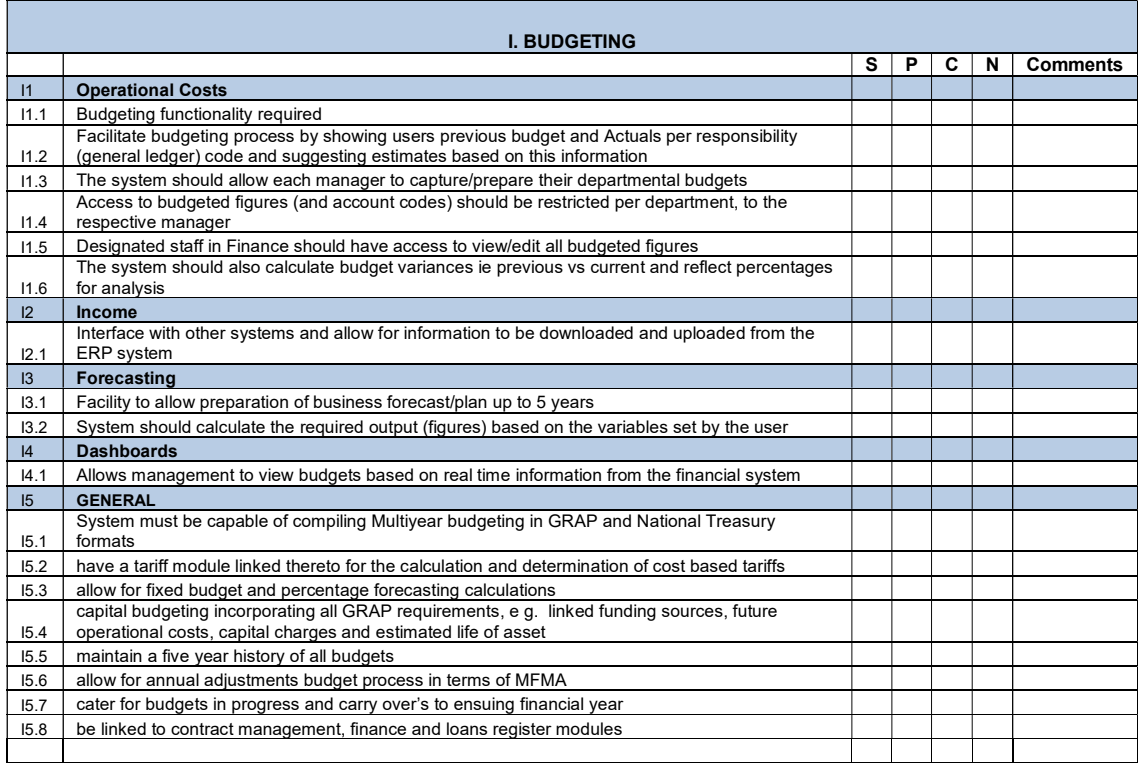

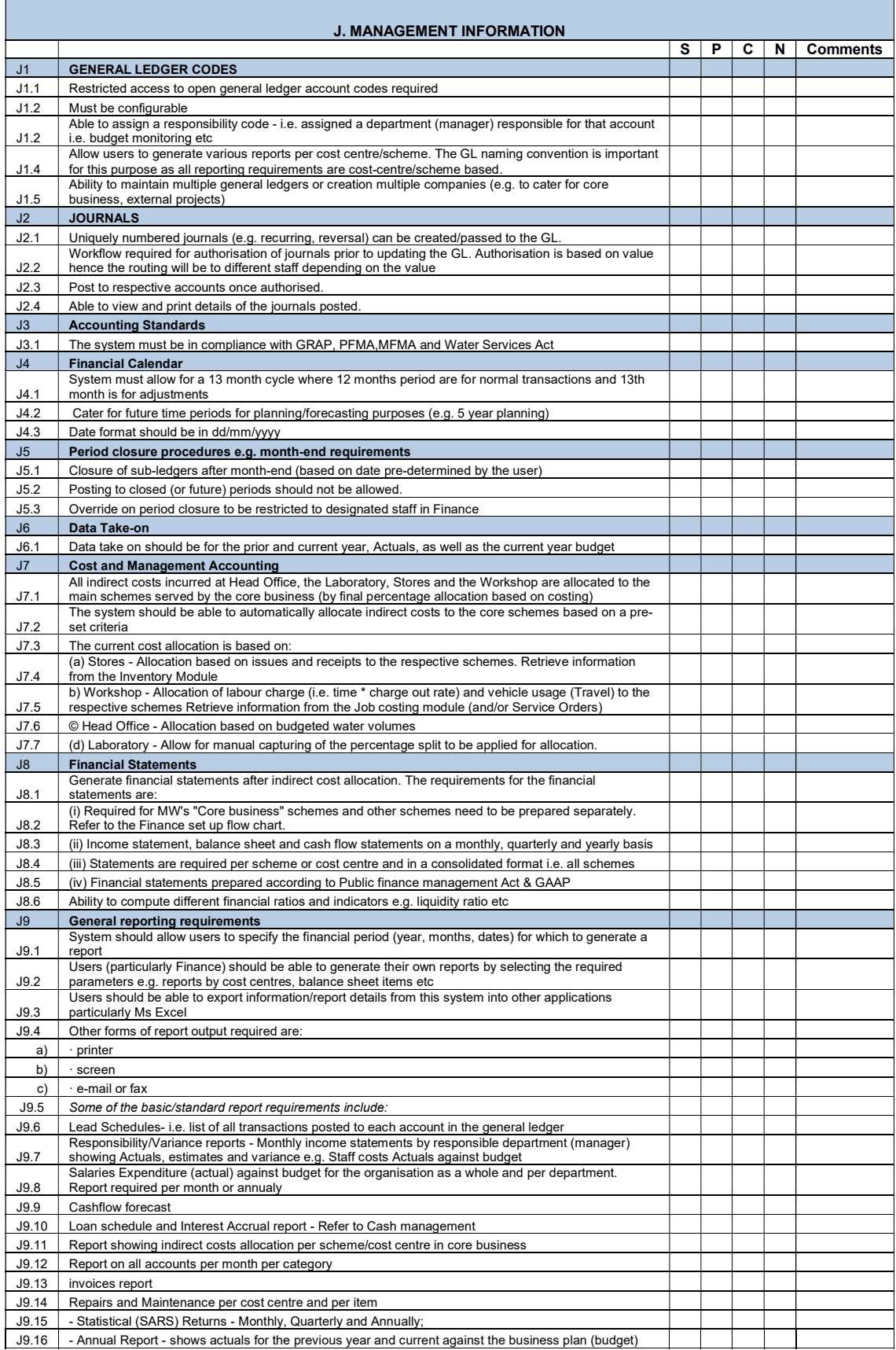

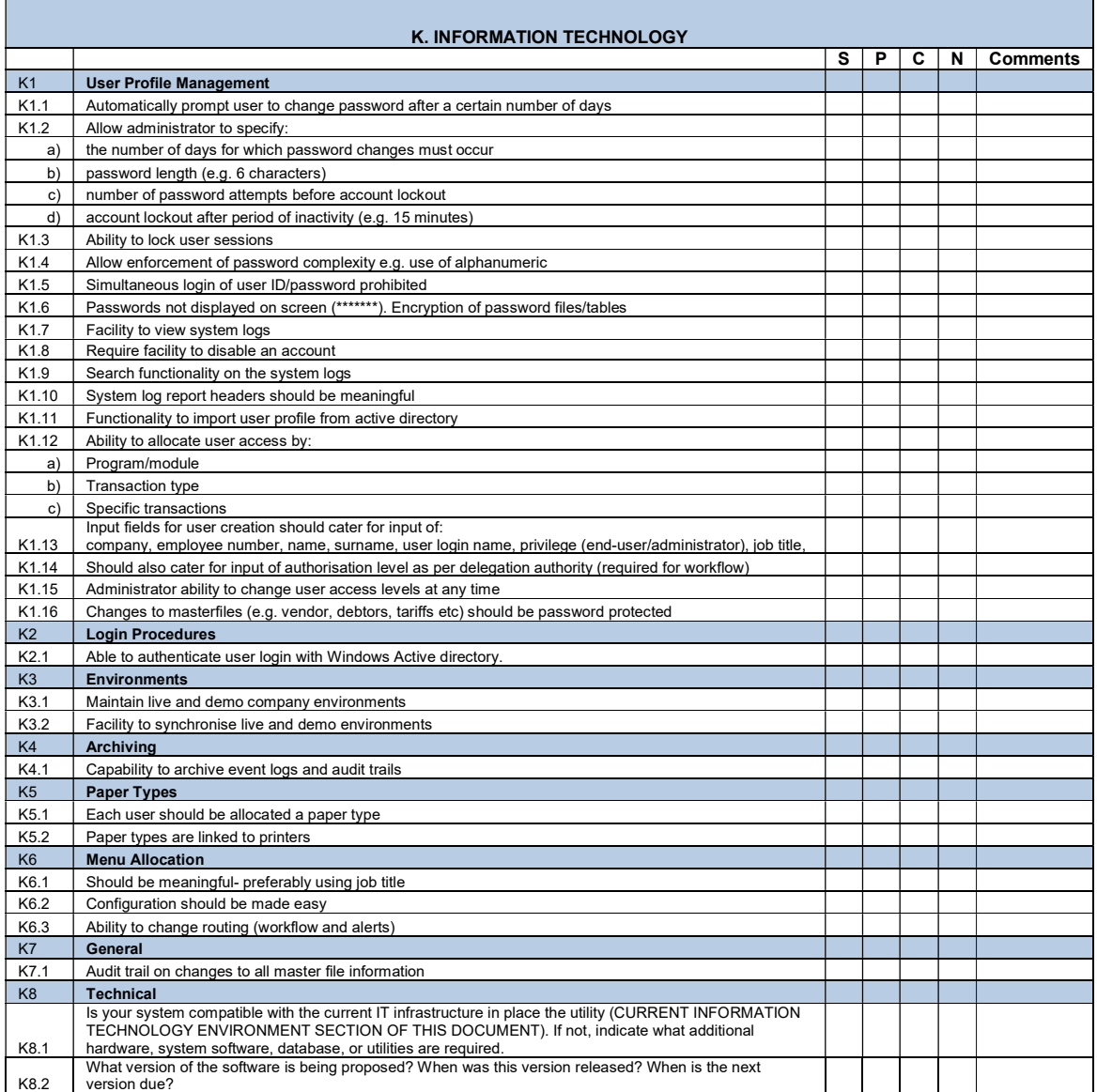